**BOX IN1** 

# **BOX IN1** Page Order #:  $40$ **BOX INSTRUCTIONS**  ( INQ1040 ) GO TO INV1 - CARIVER ( INQ1045 ). **ASSIGNMENTS TECHNICAL NOTES**

**DESIGN NOTES** 

**INV1** 

**INV1** Page Order # : 45

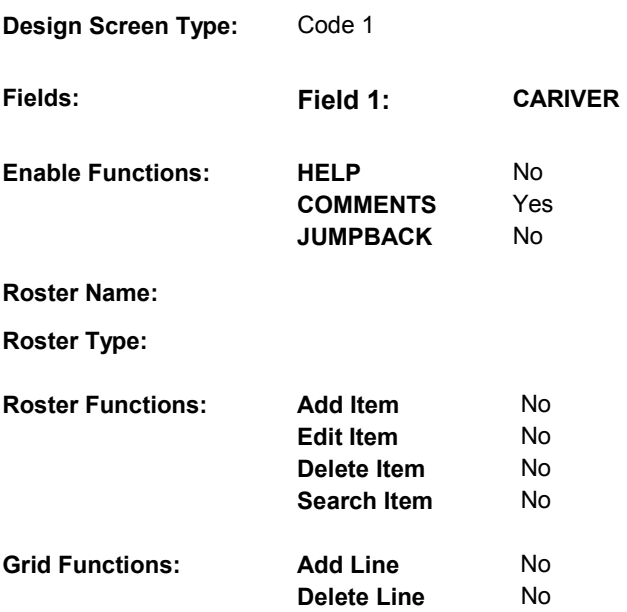

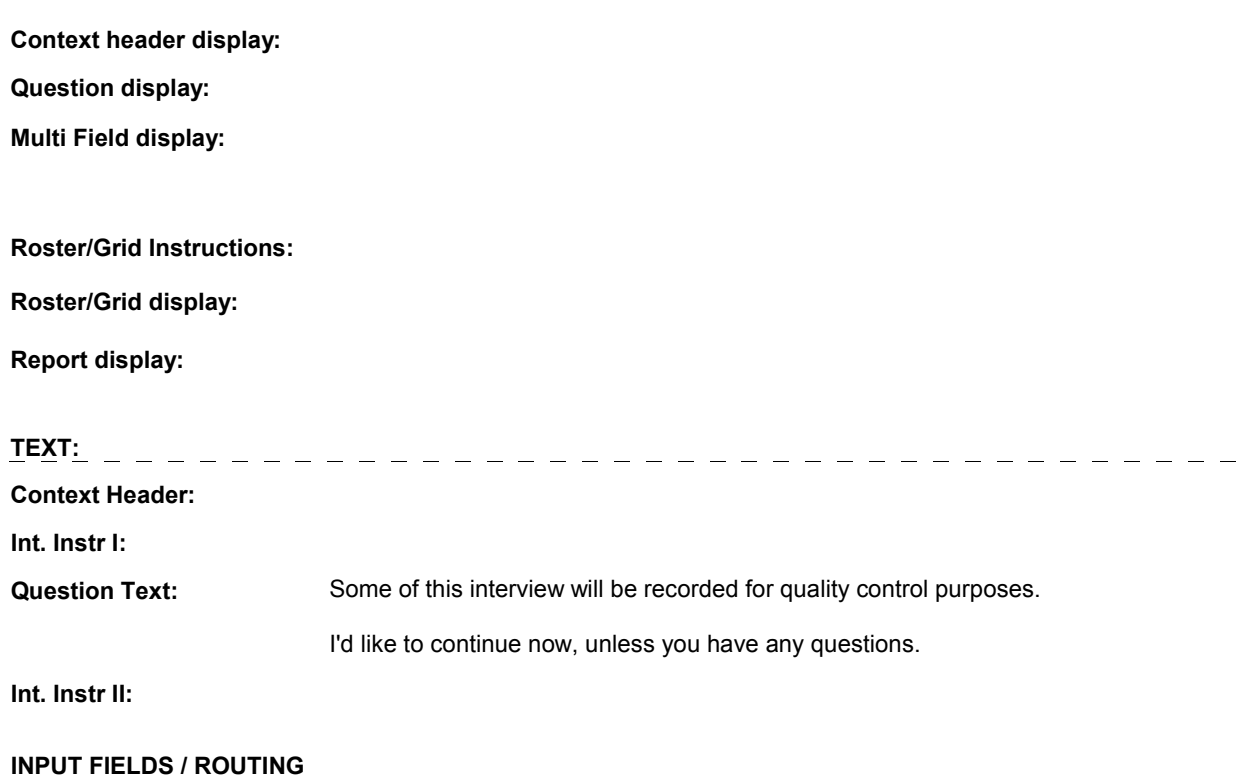

**Field1: CARIVER** ( INQ1045 ) **Cheshire Name:** MRES.CARIVER **Item Text display: Item Text: Label: Label Position: Field Type:** Enumerated **FieldSize: Type Name: TCariVer Min Value: Min Value: Answers Allowed:** 1 **Answers Allowed:**  $\begin{array}{ccc} 1 & 1 & \text{Max Value:} \\ \text{Drop Down List:} & \text{No} & \text{Mock:} \end{array}$ **Drop Down List:** No **Mask: Mask: CONS** Lookup File:

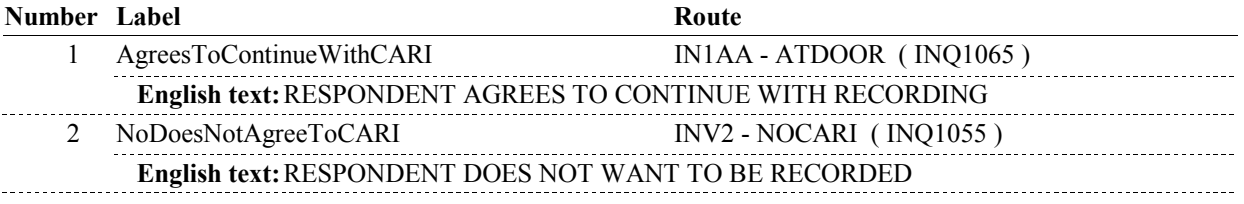

## **BACKGROUND VARIABLE ASSIGNMENTS**

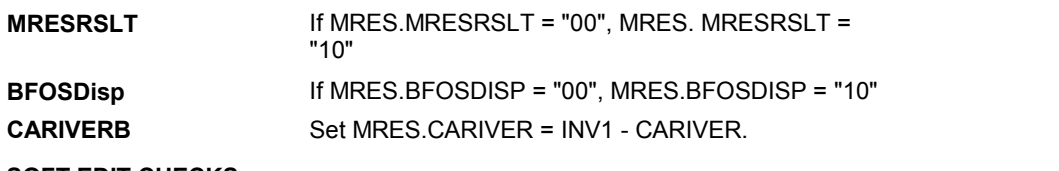

**SOFT EDIT CHECKS** 

**Lookup File Name:**

# **HARD EDIT CHECKS**

# **TECHNICAL NOTES**

# **DESIGN NOTES**

If INV1 - CARIVER = 1/AgreesToContinueWithCARI, initiate CARI recording. Else do not record using CARI.

**INV1** 

**INV2** 

**INV2** Page Order # :  $55$ 

# **Design Screen Type:** No Entry **Fields: Field 1: NOCARI**

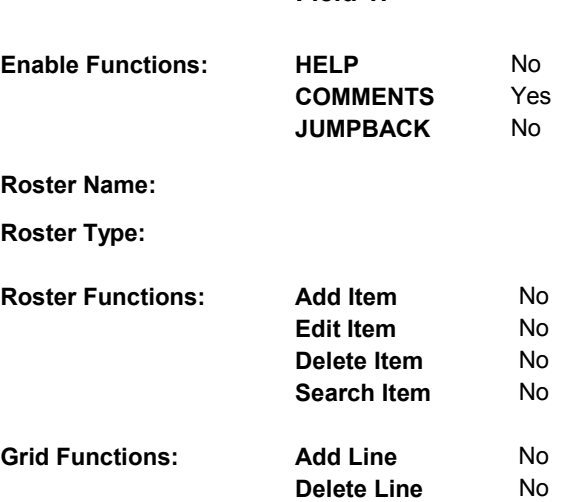

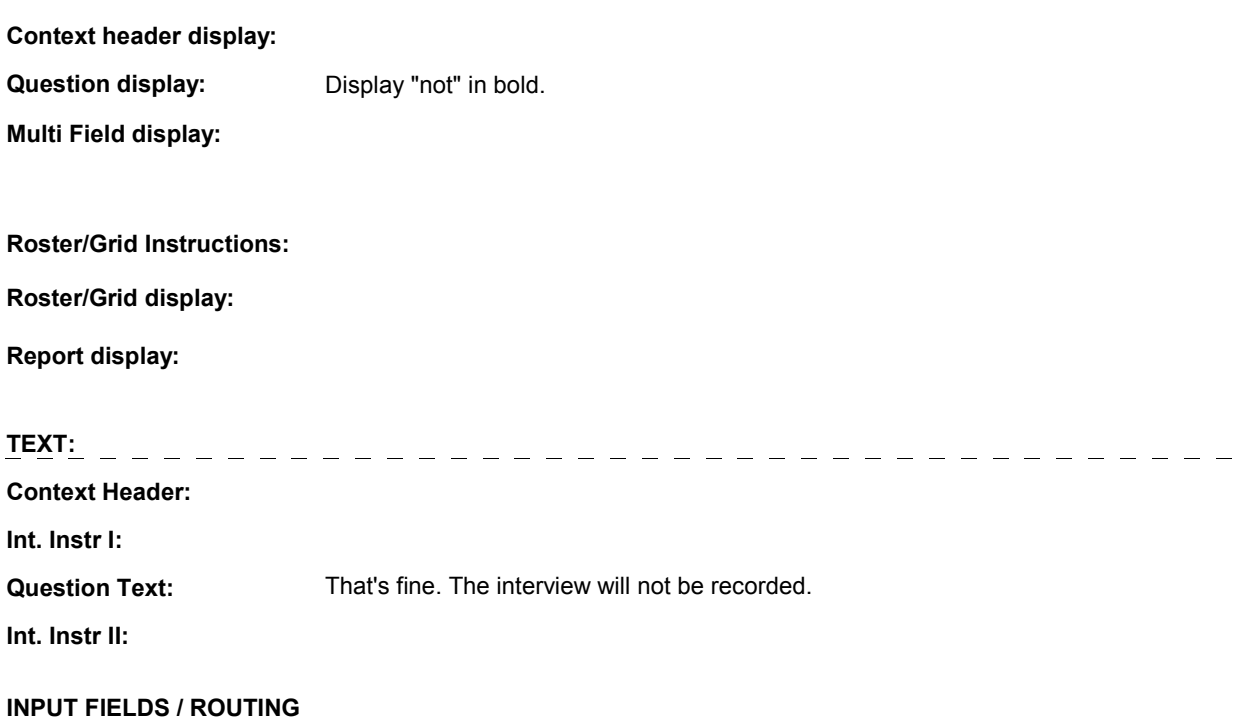

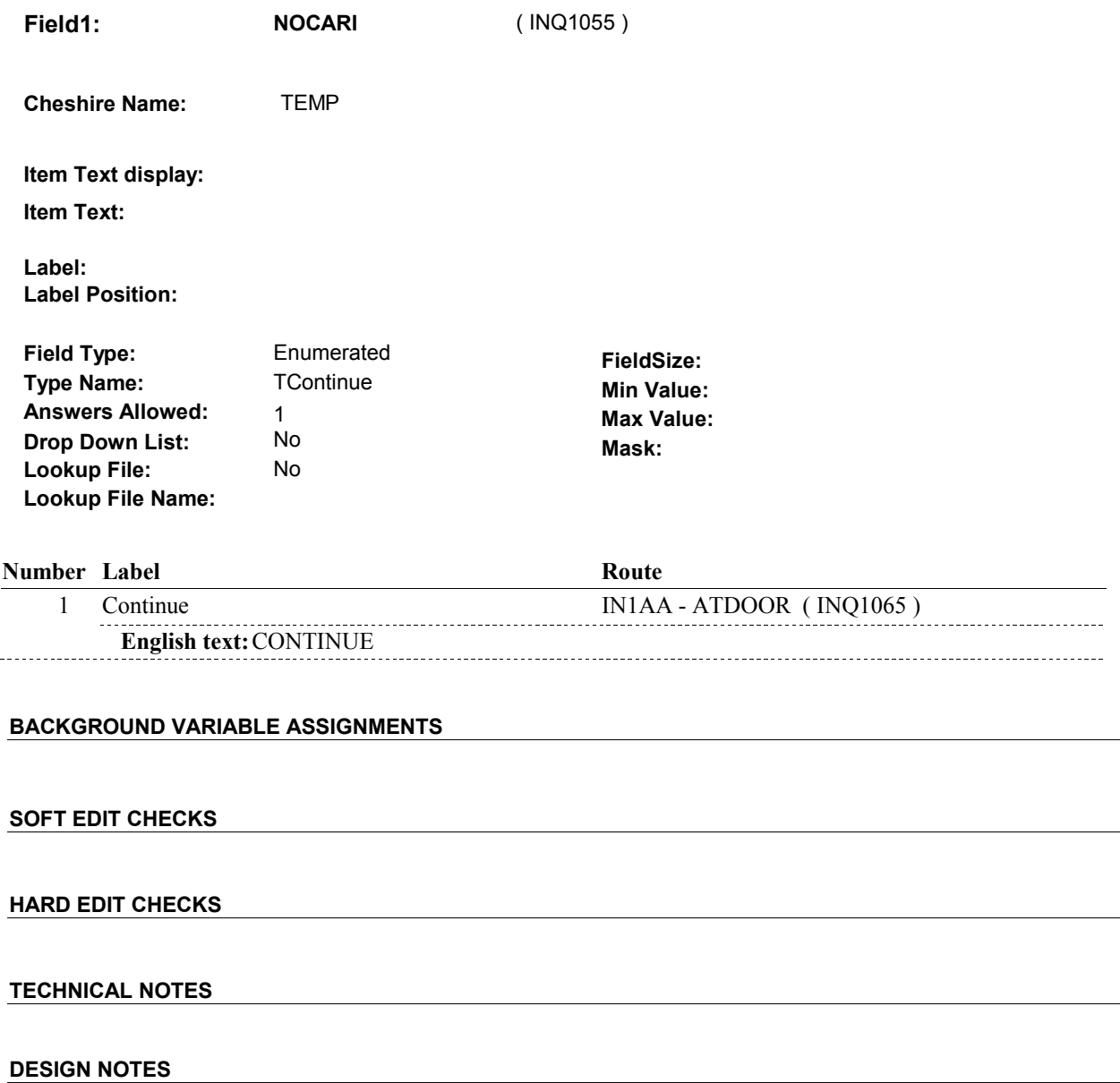

**INV2** 

**IN1AA** 

**IN1AA** Page Order #:  $65$ 

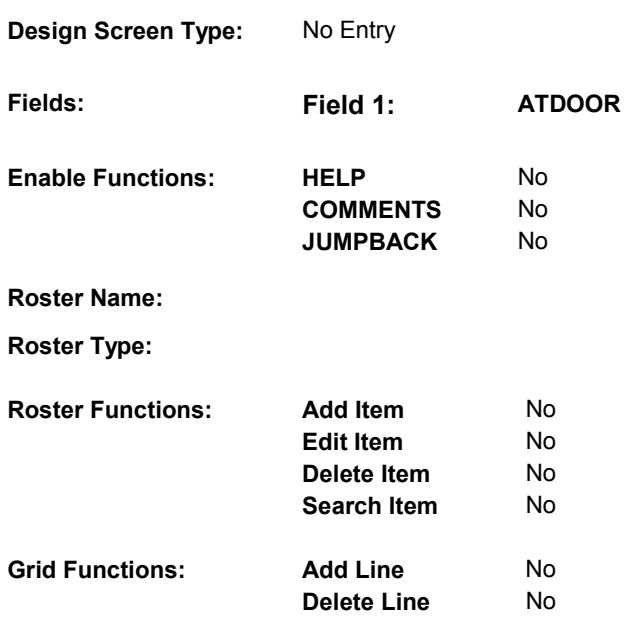

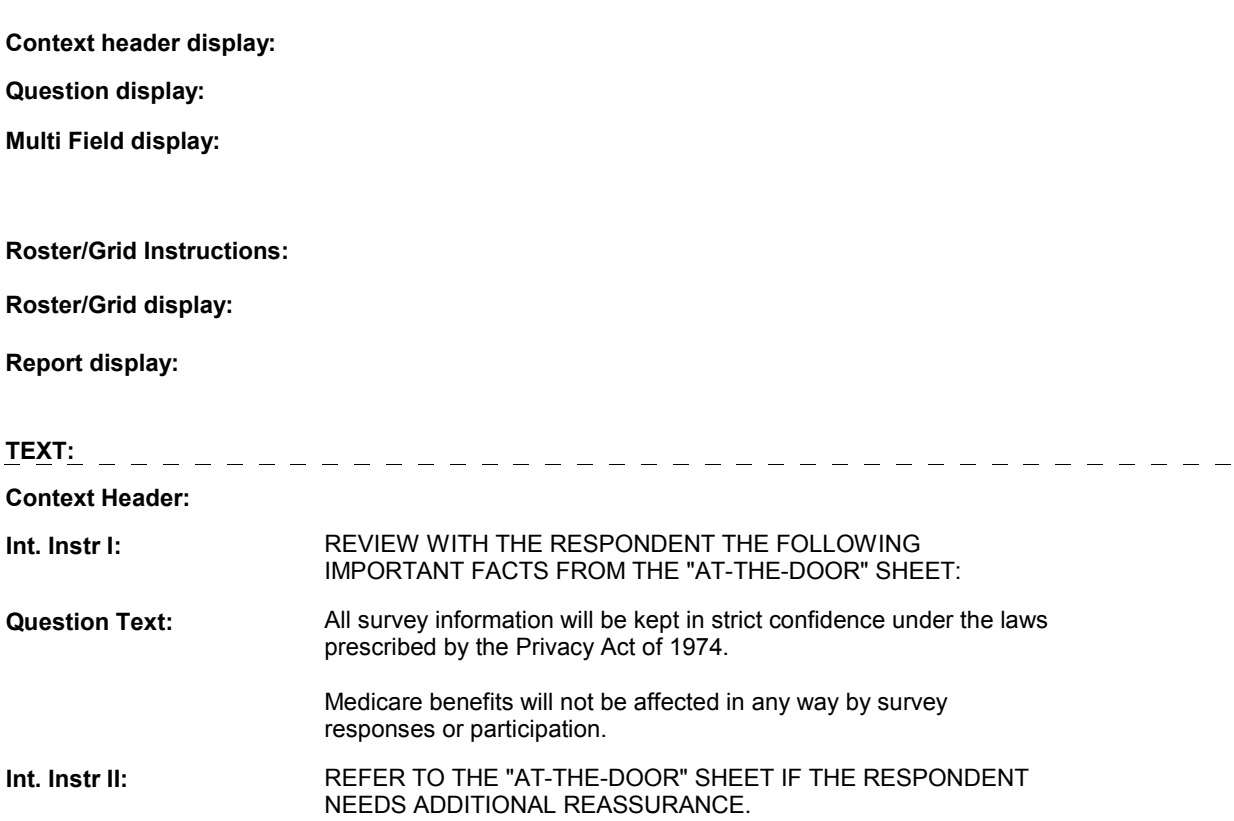

**IN1AA** 

# **INPUT FIELDS / ROUTING**

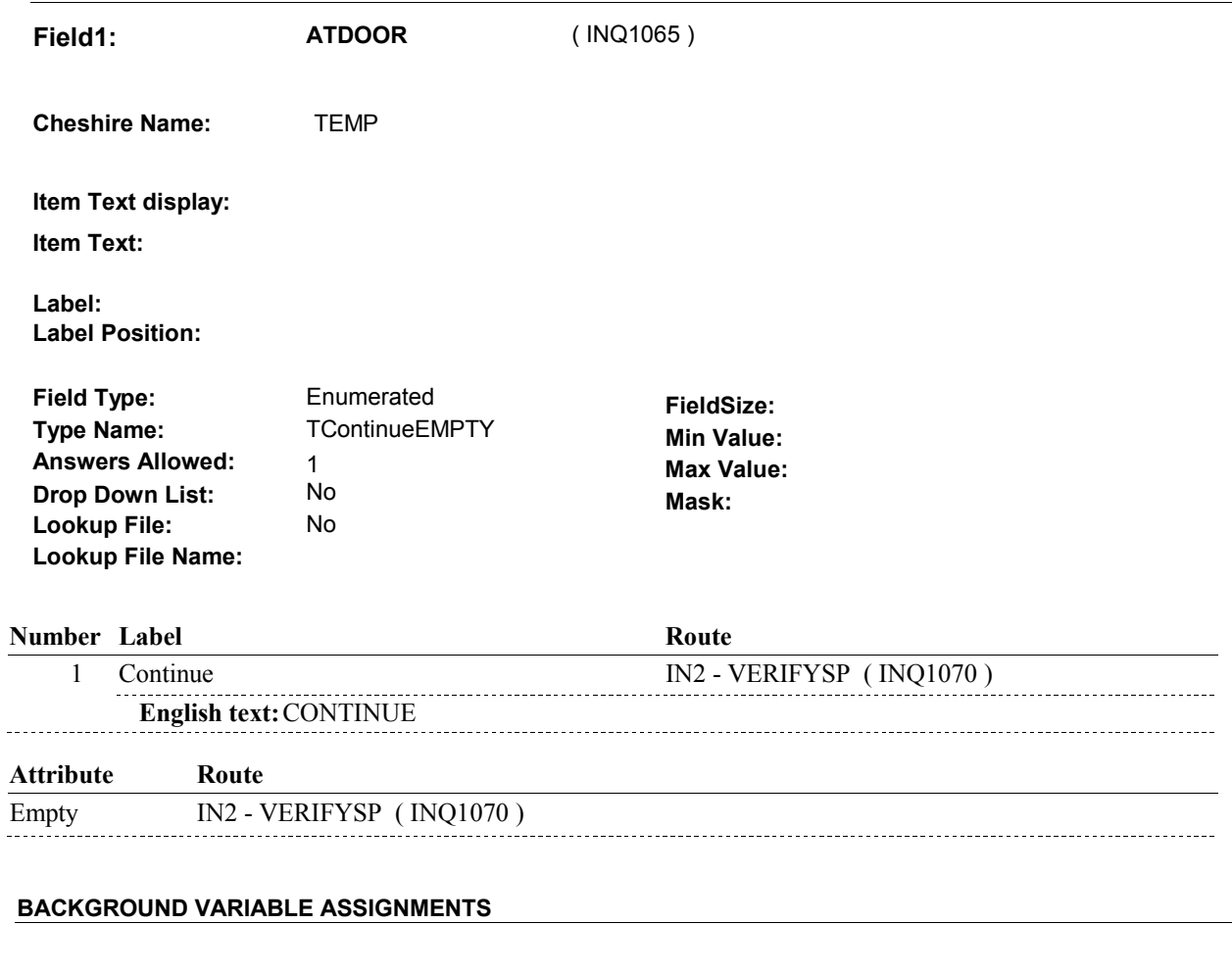

# **SOFT EDIT CHECKS**

# **HARD EDIT CHECKS**

# **TECHNICAL NOTES**

# **DESIGN NOTES**

**IN2** Page Order #:  $\qquad 70$ 

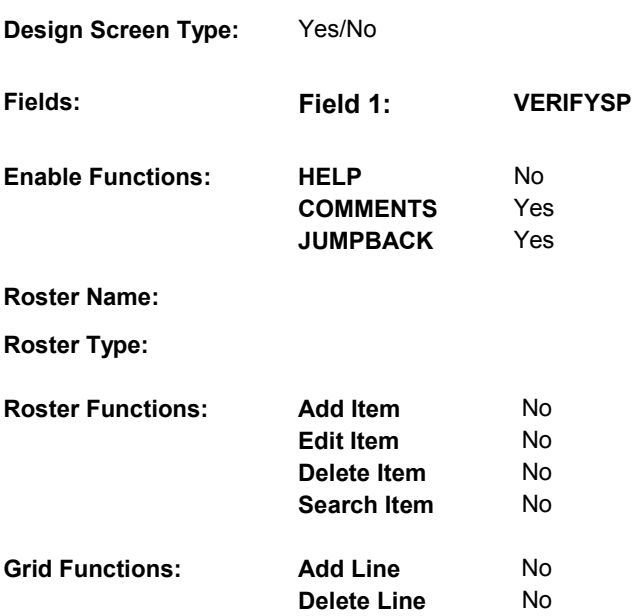

# **DISPLAY INSTRUCTIONS:**

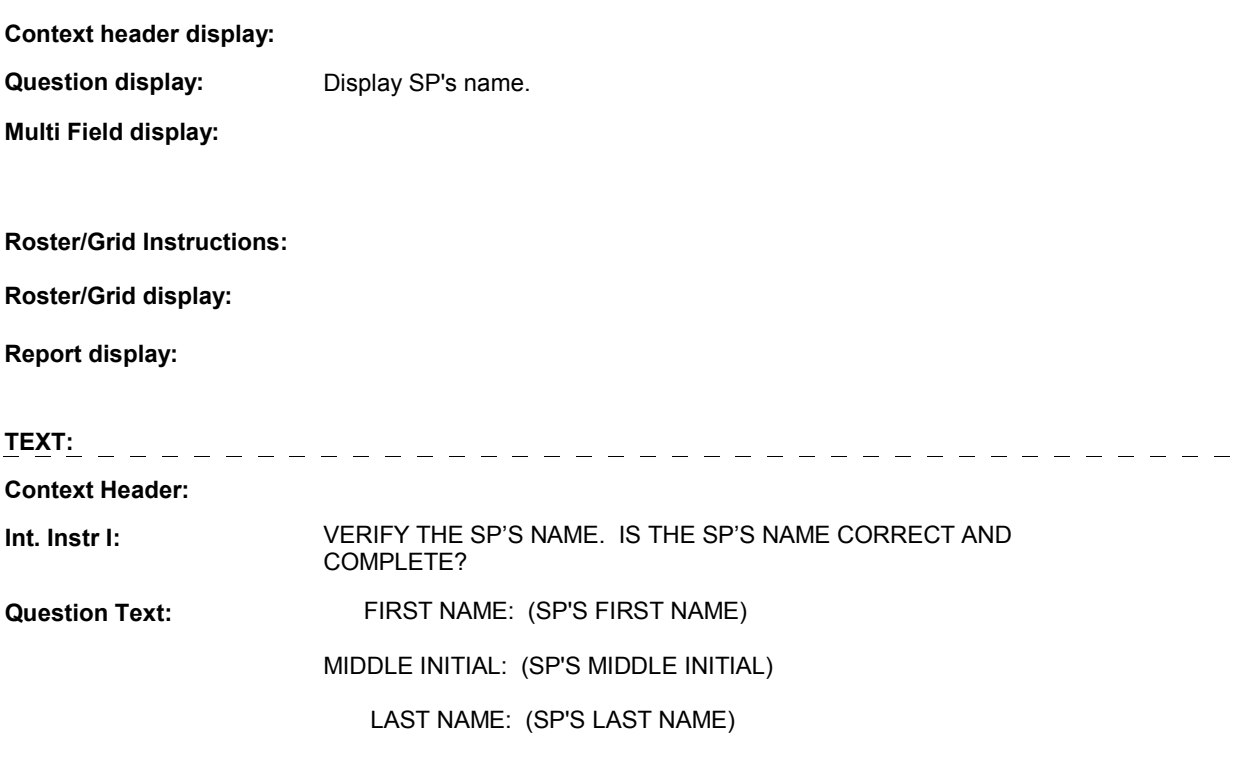

**Int. Instr II:**

# **INPUT FIELDS / ROUTING**

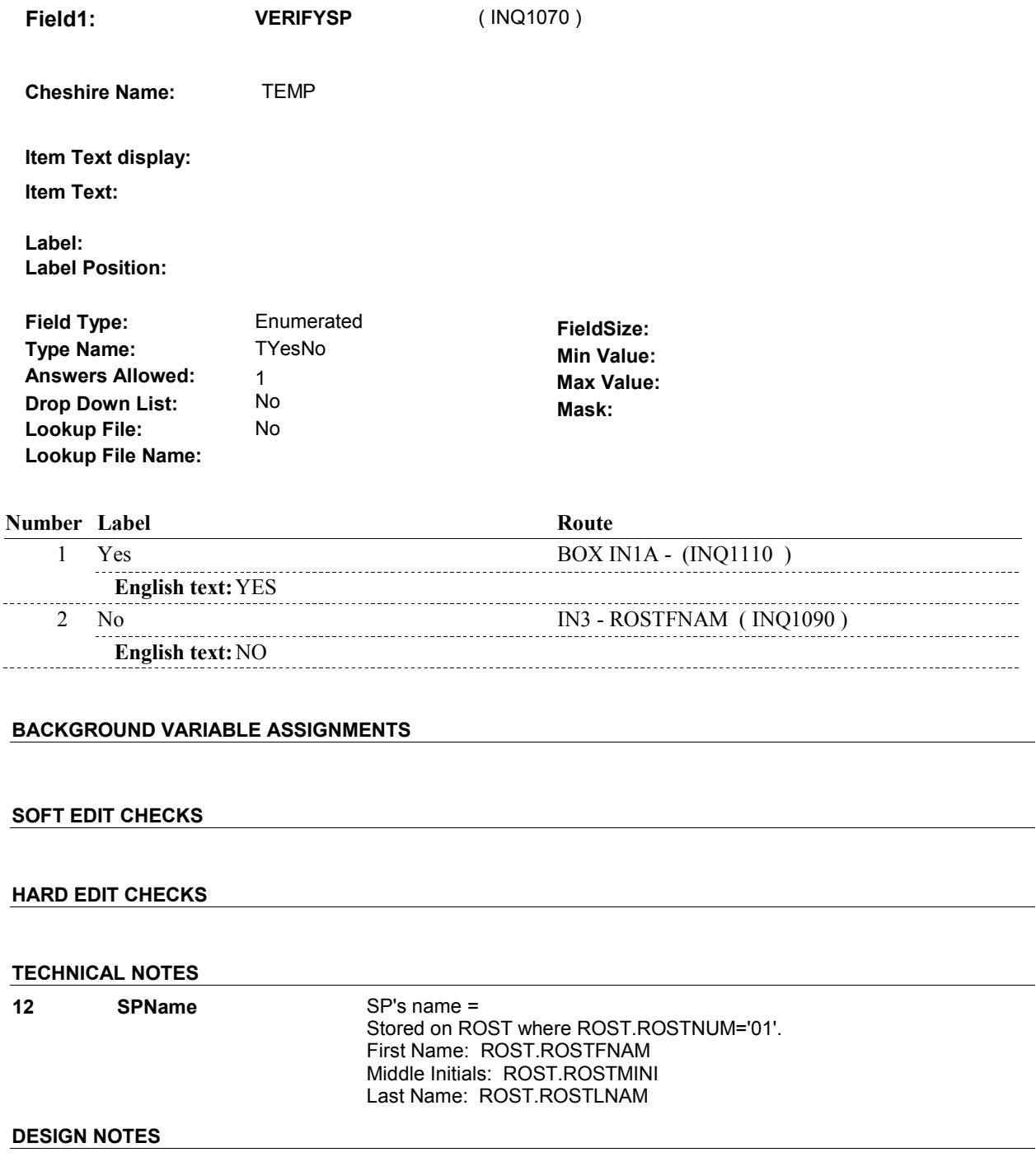

**IN3** Page Order #:  $\qquad \qquad$  90

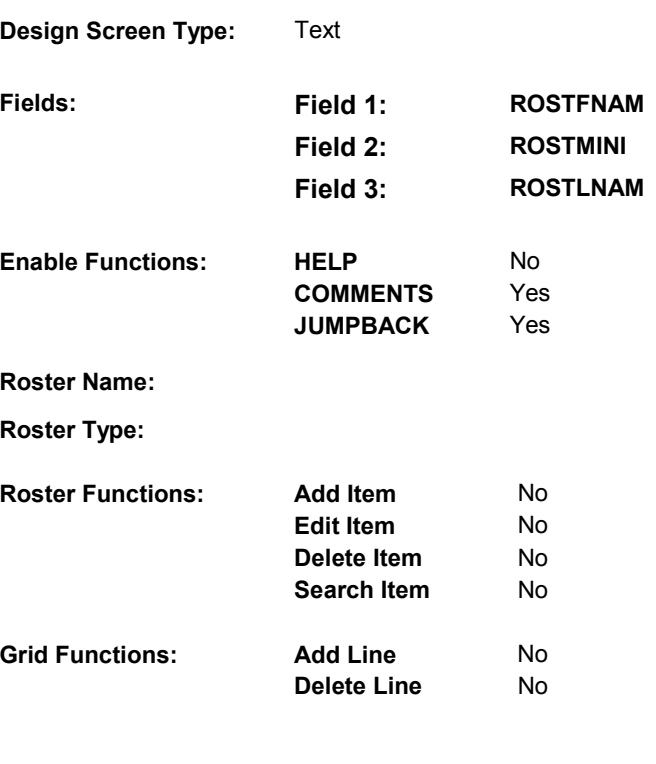

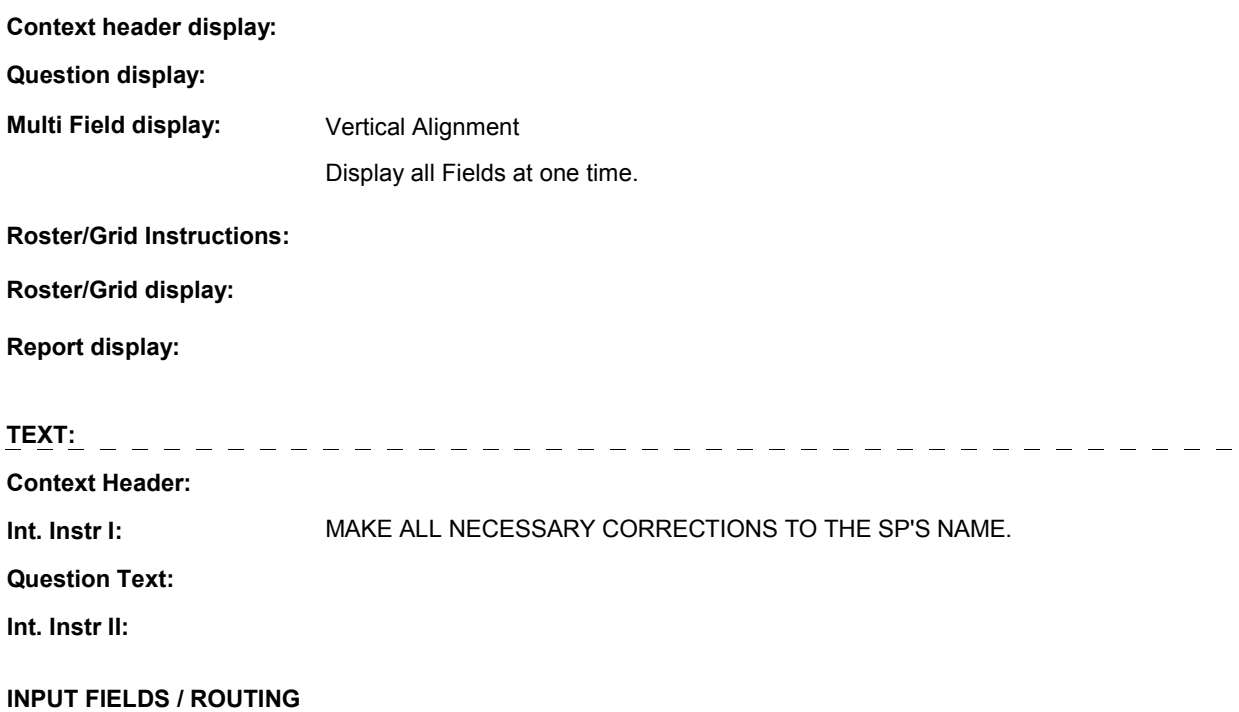

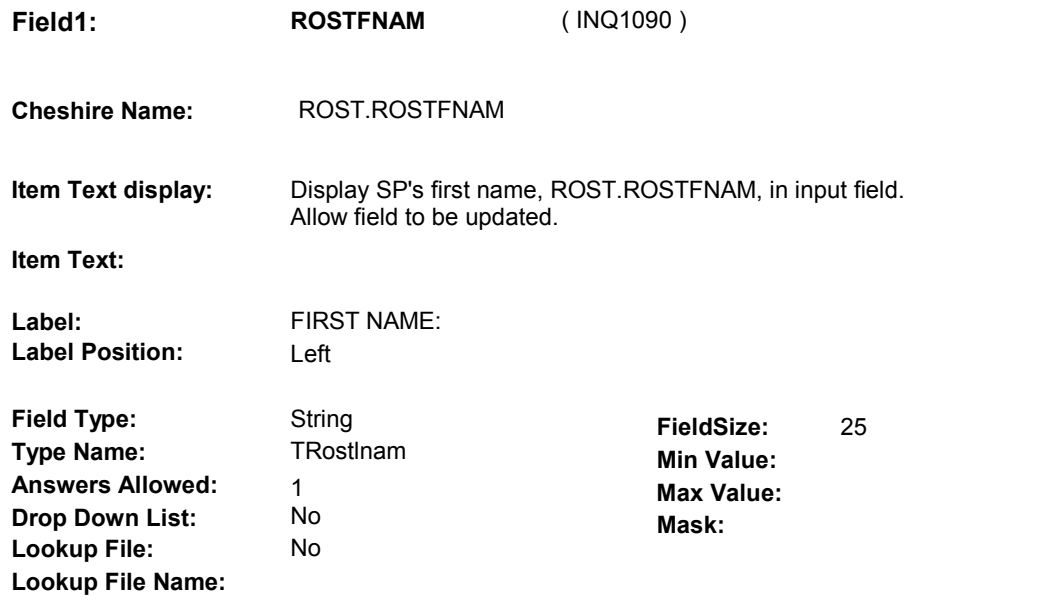

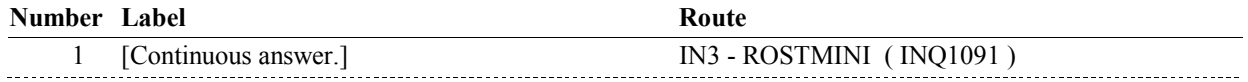

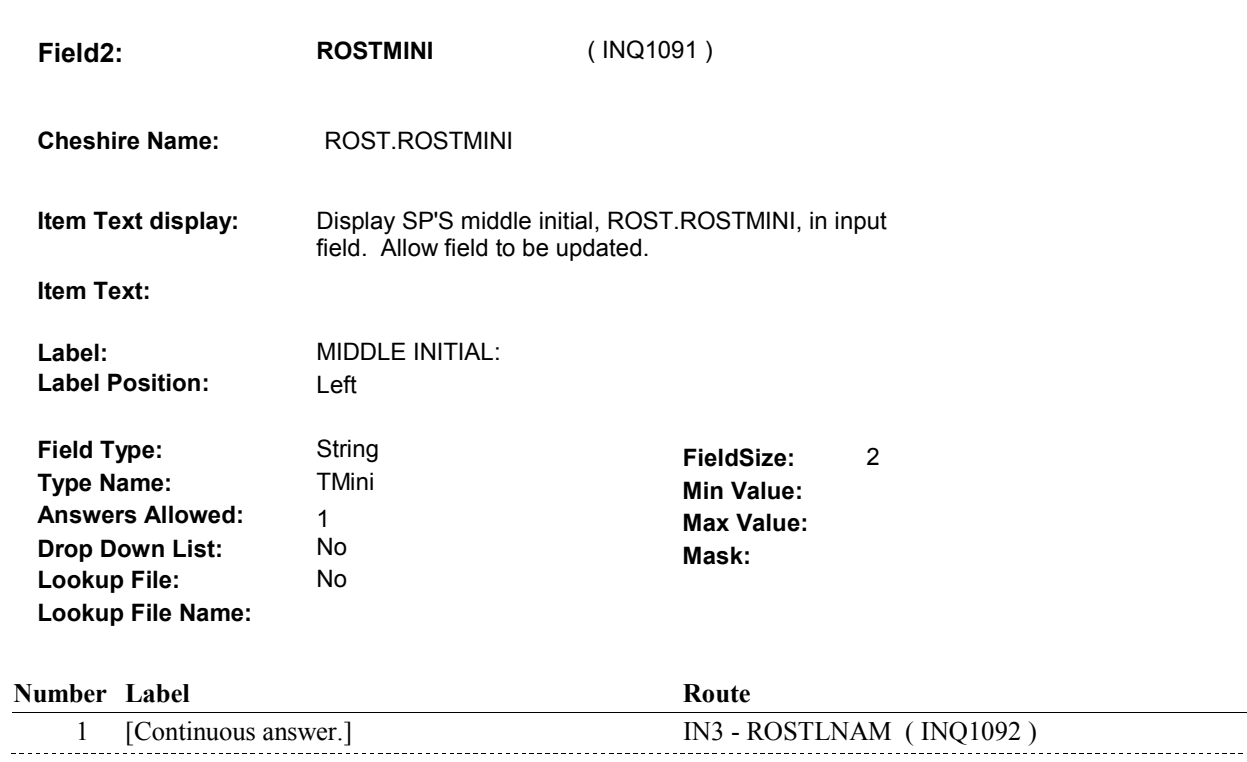

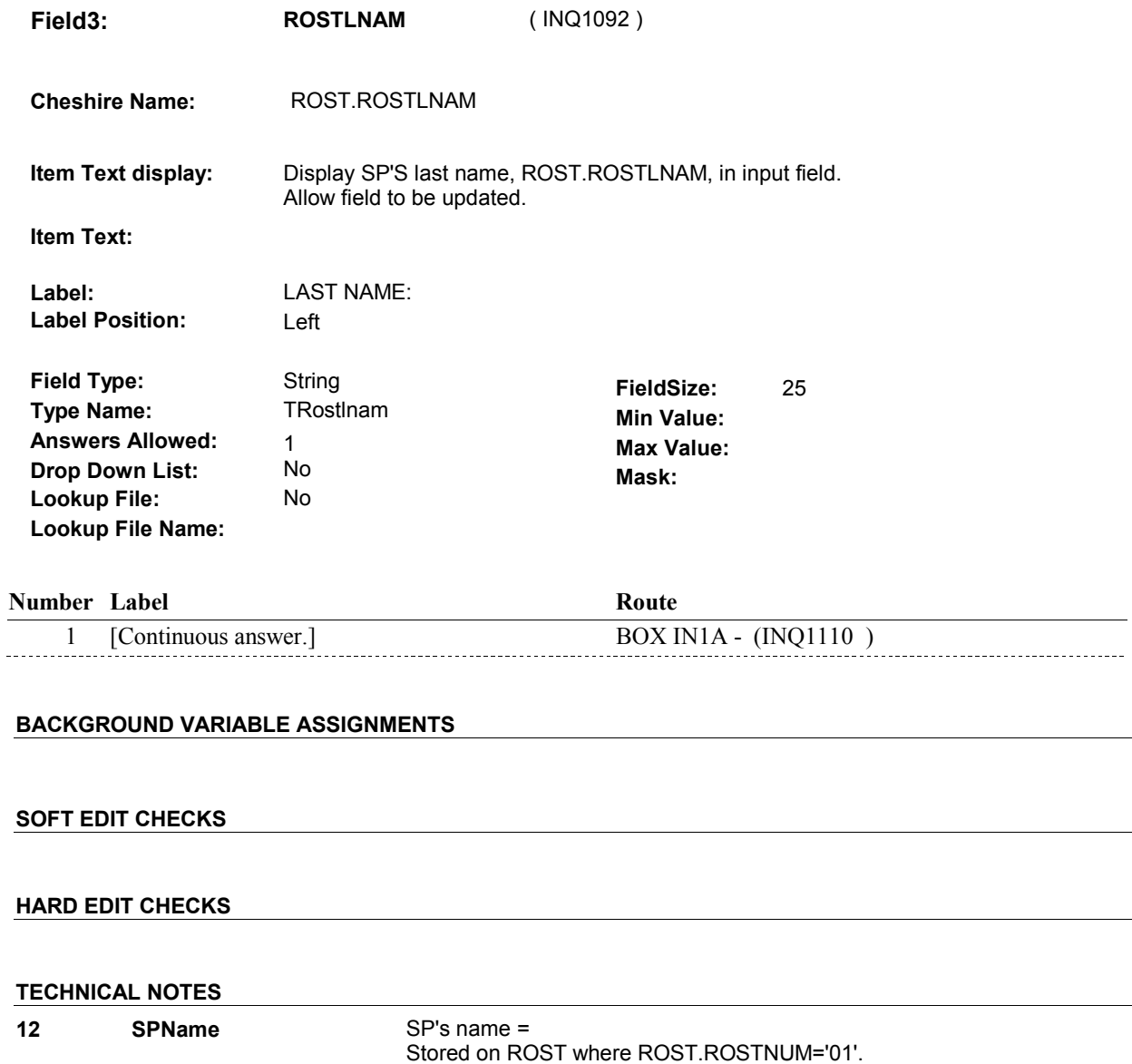

First Name: ROST.ROSTFNAM Middle Initials: ROST.ROSTMINI Last Name: ROST.ROSTLNAM

# **DESIGN NOTES**

**IN3** 

 $\overline{a}$ 

 $\overline{a}$ 

# **BOX IN1A** Page Order #: 110

# **BOX INSTRUCTIONS**

( INQ1110 ) IF SP IS IN THE SUPPLEMENTAL SAMPLE, GO TO IN4 - SPPROXY ( INQ1290 ).

ELSE GO TO INS1 - SPAISTATUS ( INQ1120 ).

# **ASSIGNMENTS**

The very first time a case is accessed, set MRES.MRESBDAT = today (date of interview).

When case is invoked, check to see if case is a restart case and set restart flags as specified below.

See detailed instructions below.

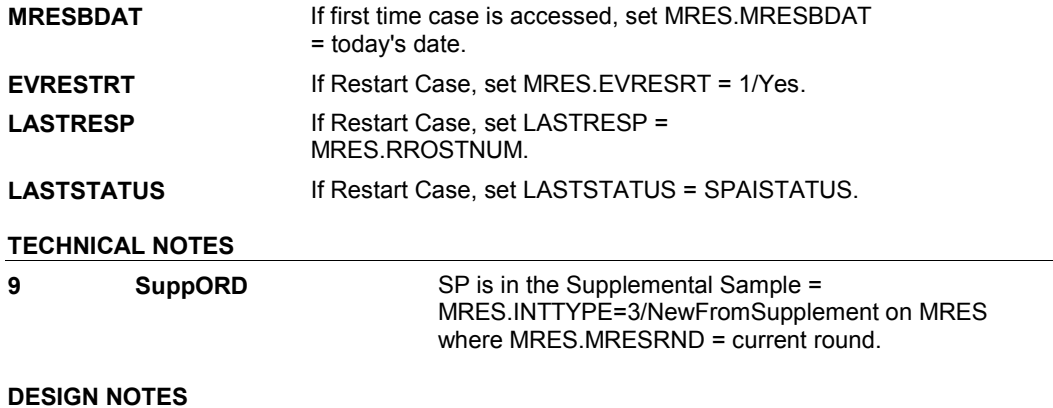

**INS1** 

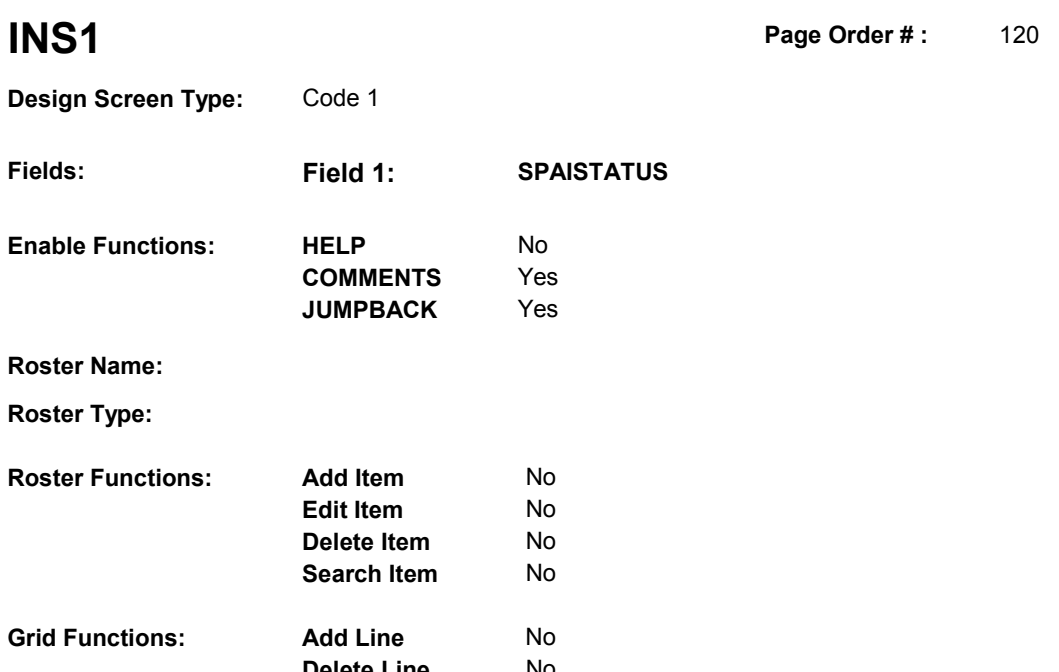

**Delete Line** No

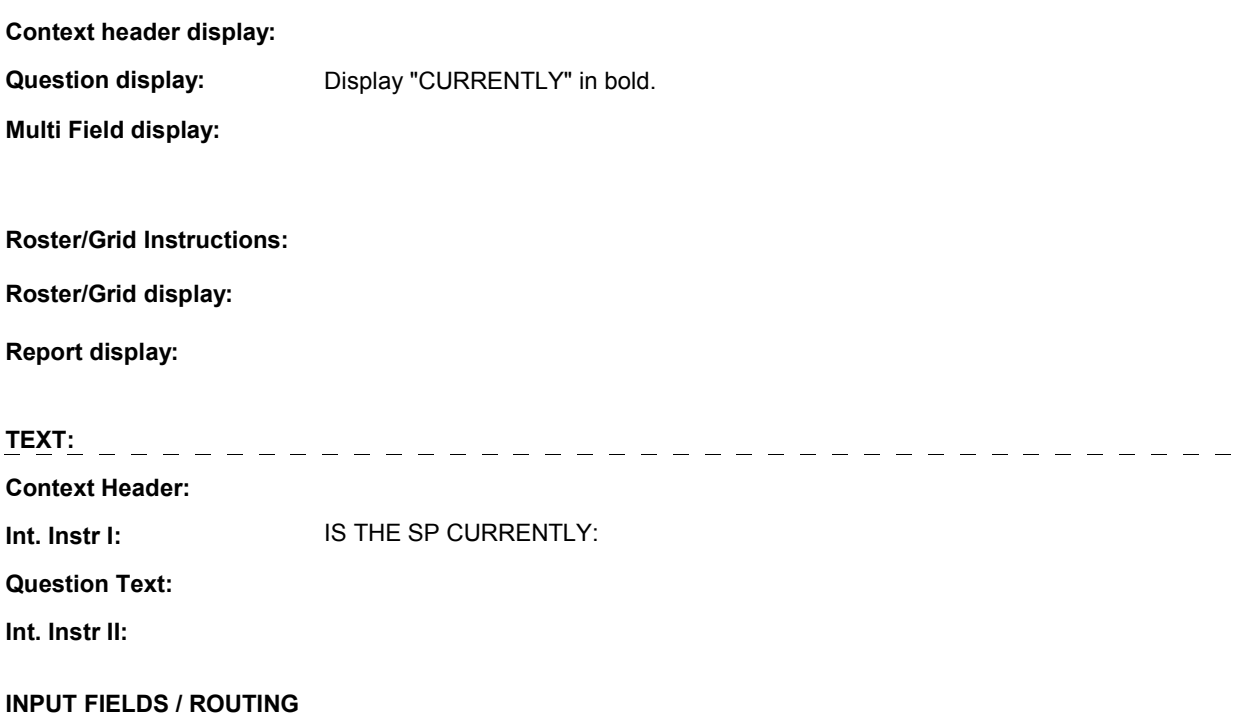

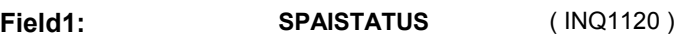

**Cheshire Name:** TEMP

**Item Text display:**

**Item Text:**

**Label: Label Position:**

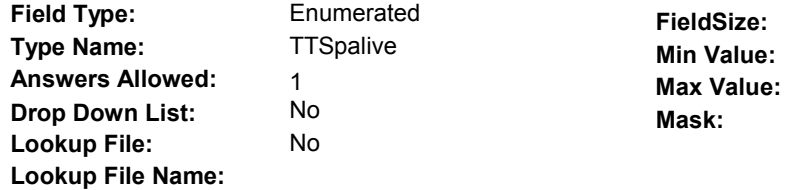

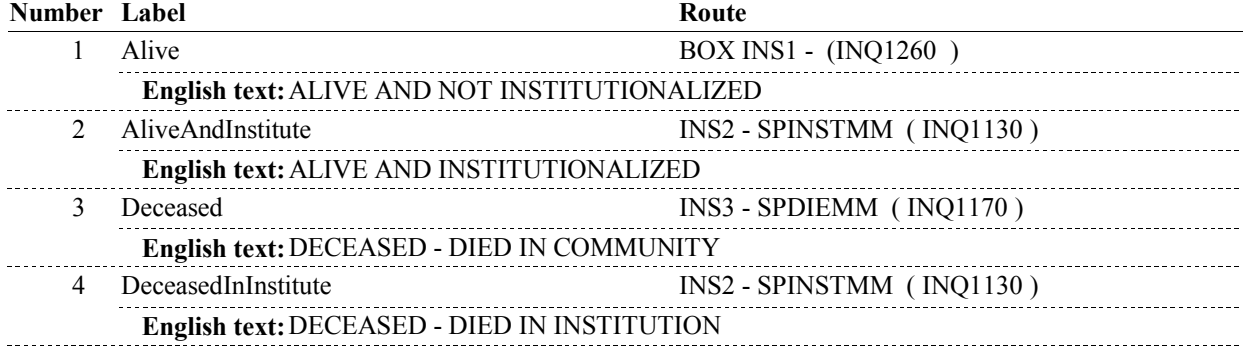

# **BACKGROUND VARIABLE ASSIGNMENTS**

The SP's status variable is MRES.SPALIVE. Because the interviewer needs additional help determining how to code MRES.SPALIVE when the SP is deceased, we have created a "temporary" variable, SPAISTATUS, that includes a 4th option, DECEASED - DIED IN INSTITUTION. If the SP died in an institute, we consider the SP's status as "Alive and Institutionalized", not "Deceased". MRES.SPALIVE is coded based on the response to INS1 - SPAISTATUS. There are some skip patterns in IN that are based on INS1 SPAISTATUS, however, the remaining instrument flow depends on MRES.SPALIVE. See variable assignment instructions below.

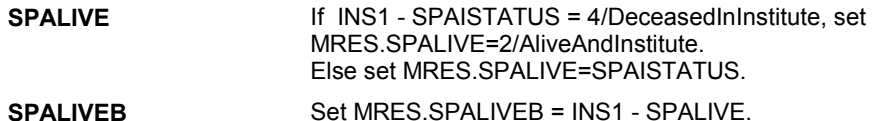

# **SOFT EDIT CHECKS**

# Edit #1

 4/DeceasedInInstitute, then INS1 - SPAISTATUS ^= 1/Alive. "INSTITUTIONALIZED" TO "NOT INSTITUTIONALIZED". VERIFY THAT CURRENT STATUS IS CORRECT. IF CORRECT, ENTER If restart case and last SPAISTATUS = 2/AliveAndInstitute or If not true, display message "THE SP's STATUS CHANGED FROM

### COMMENT TO EXPLAIN CHANGE."

### Edit #2 If restart case and last SPAISTATUS = 3/Deceased, then INS1 SPAISTATUS ^= 1/Alive. If not true, display message "THE SP's STATUS CHANGED FROM "DIED IN COMMUNITY" TO "ALIVE".VERIFY THAT CURRENT STATUS IS CORRECT. IF CORRECT, ENTER COMMENT TO EXPLAIN CHANGE."

### Edit #3

If restart case and last SPAISTATUS = 3/Deceased, then INS1 SPAISTATUS ^= 2/AliveAndInstitute. If not true, display message "THE SP's STATUS CHANGED FROM "DIED IN COMMUNITY" TO "INSTITUTIONALIZED". VERIFY THAT CURRENT STATUS IS CORRECT. IF CORRECT, ENTER COMMENT TO EXPLAIN CHANGE."

### Edit #4

If restart case and last SPAISTATUS = 3/Deceased, then INS1 SPAISTATUS ^= 4/DeceasedInInstitute. If not true, display message "THE SP's STATUS CHANGED FROM "DIED IN COMMUNITY" TO "DIED IN INSTITUTION". VERIFY THAT CURRENT STATUS IS CORRECT. IF CORRECT, ENTER COMMENT TO EXPLAIN CHANGE."

Edit #5 INS1 - SPAISTATUS ^= 3/Deceased. If not true, display message "PLEASE VERIFY THAT SP WAS IN THE COMMUNITY AT THE TIME OF DEATH."

Edit #6 INS1 - SPAISTATUS ^= 4/DeceasedInInstitute. If not true, display message "PLEASE VERIFY THAT SP WAS INSTITUTIONALIZED AT THE TIME OF DEATH."

### **HARD EDIT CHECKS**

### **TECHNICAL NOTES**

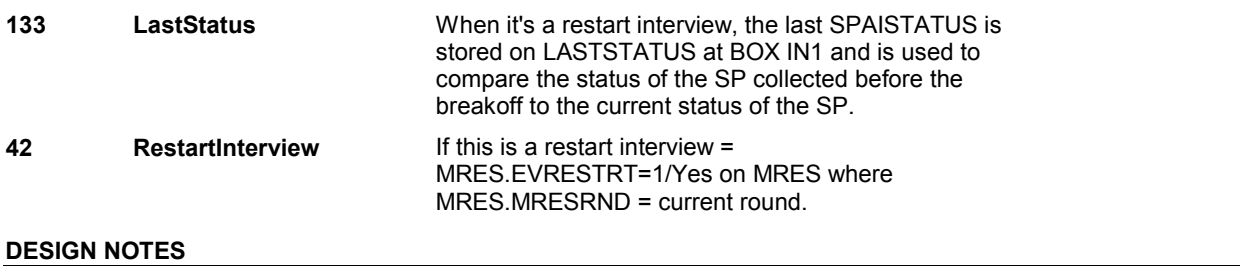

**INS2** 

**INS2** Page Order #: 130

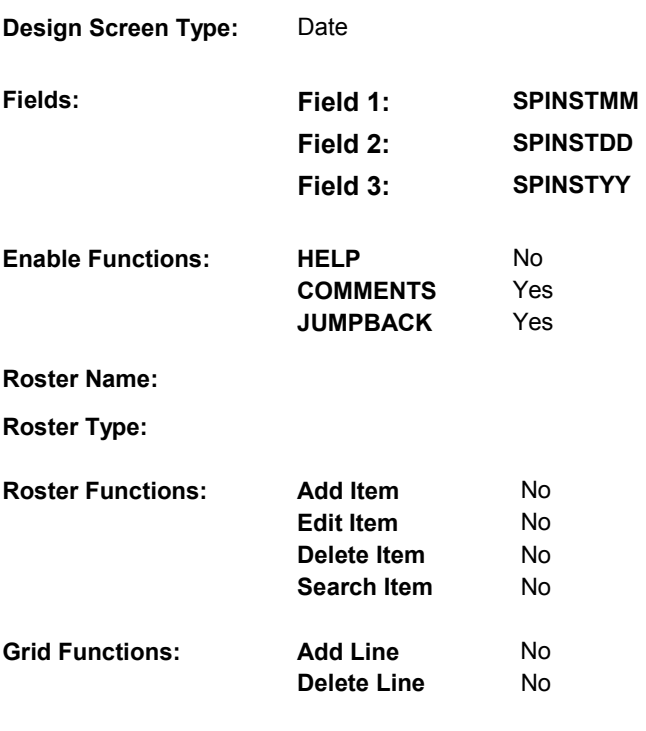

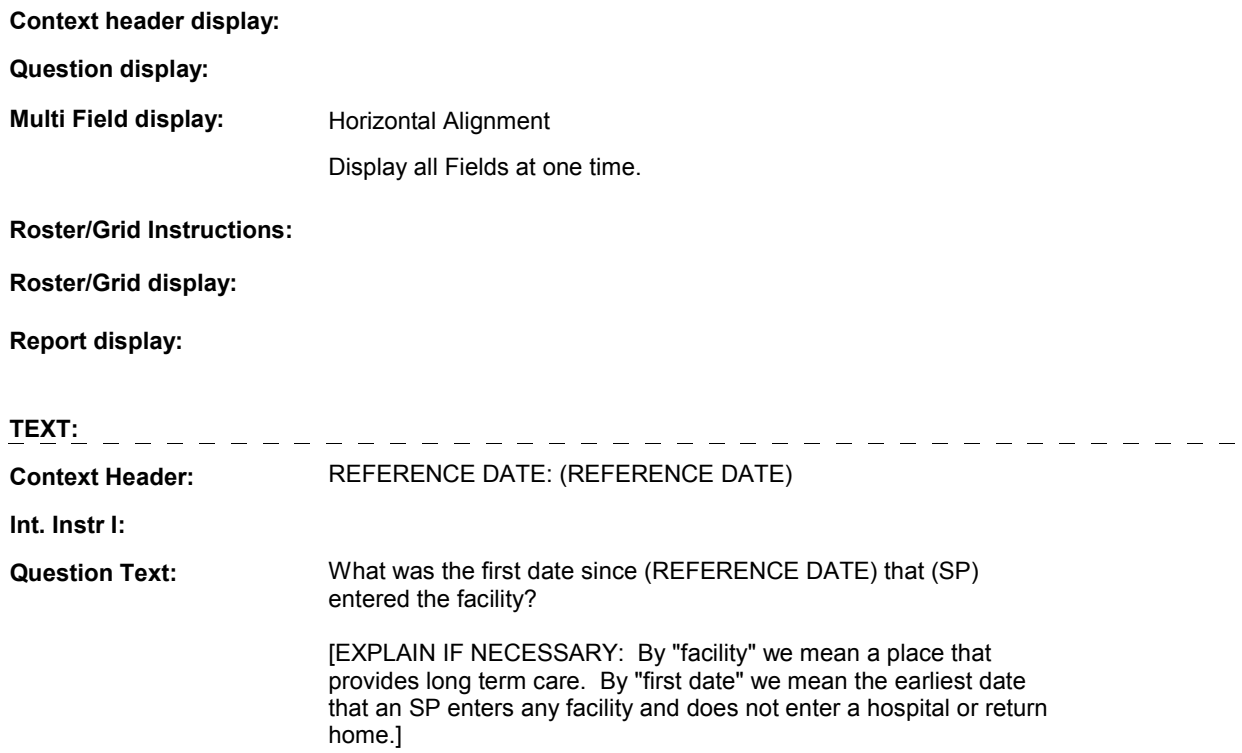

### Int. Instr II: **IF MORE THAN ONE DATE, ENTER THE EARLIEST.**

# **INPUT FIELDS / ROUTING Field1: SPINSTMM** ( INQ1130 ) **Cheshire Name:** MRES.SPINSTMM **Item Text display: Item Text: Label:** MM **Label Position:** Under **Field Type: Integer FieldSize:** 2<br> **If the Name:** The Thonthint **FieldSize:** 2<br> **If the Name:** The Thonthint **Contains Containery** 2 **Type Name: TMonthInt Min Value:** 01<br> **Answers Allowed:** 1 **Answers Allowed:**  $\begin{array}{ccc} 1 & 1 & 1 \end{array}$  **Max Value:** 12 **Drop Down List:** No **Mask: Lookup File: Lookup File Name: Number Label Route** 1 [Continuous answer.] INS2 - SPINSTDD (INQ1140) **Attribute Route**  Don't know INS2 - SPINSTDD ( INQ1140 ) Refusal INS2 - SPINSTDD (INQ1140)

**INS2** 

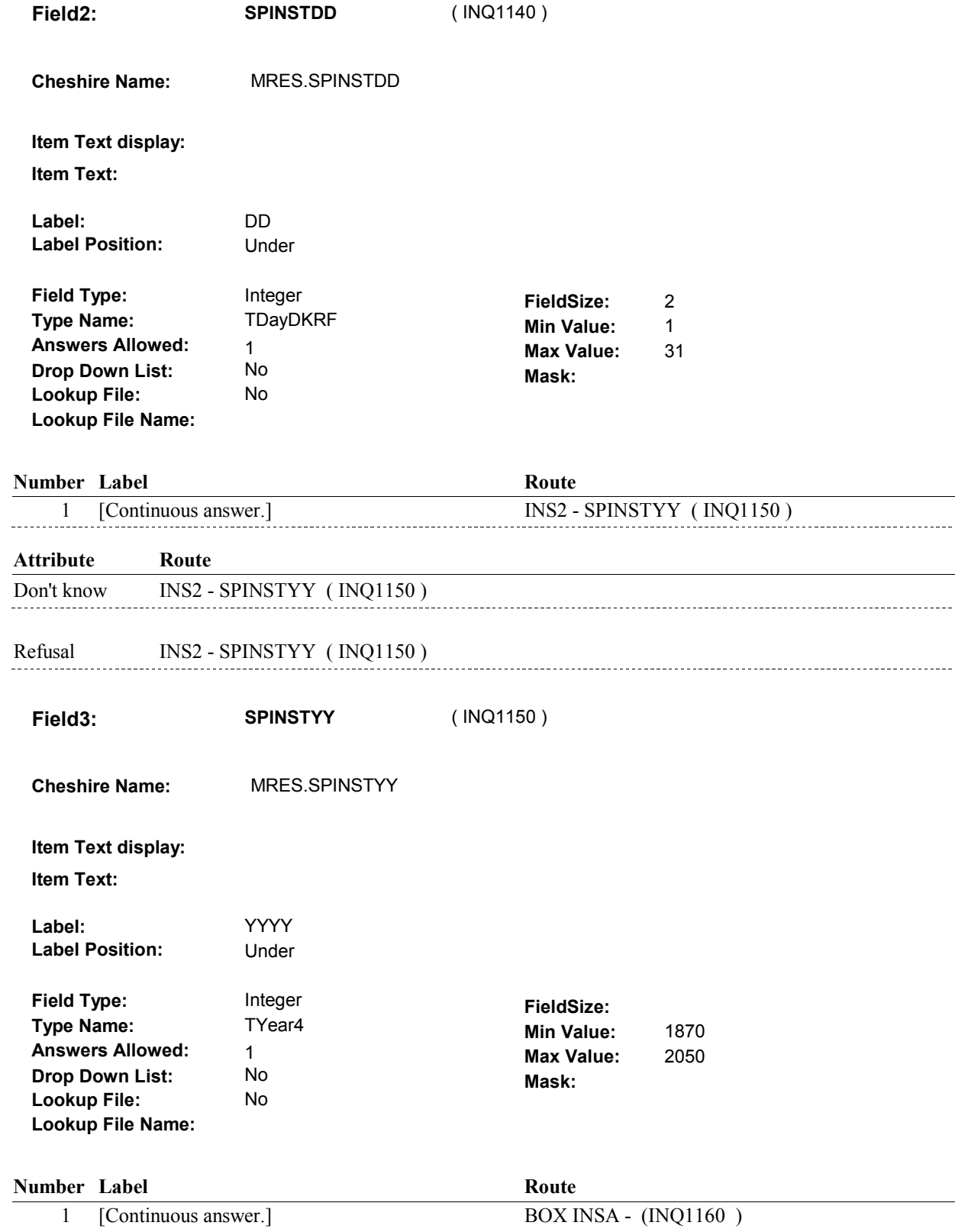

**INS2** 

## **SOFT EDIT CHECKS**

Edit #1 If MRES.INTTYPE = 7/SupSmp1stTimeUtil or 10/SumSmp1stTimeUtilSkipped, then date entered at INS2, SPINSTMM, SPINSTDD, SPINSTYY, is on or after 1/1/current year. If not true, display message "DATE ENTERED IS BEFORE JANUARY OF THIS YEAR. PLEASE VERIFY." INVOLVES SPINSTMM, SPINSTDD, SPINSTYY.

See general specs for date comparison logic.

## **HARD EDIT CHECKS**

Edit #1

Date of Institutionalization, SPINSTMM/SPINSTDD/SPINSTYY, should be on or between (REFERENCE DATE) and (TODAY). If not true, display message "INVALID DATE. DATE MUST BE ON OR BETWEEN (REFERENCE DATE) AND (TODAY)."

# **TECHNICAL NOTES**

## **DESIGN NOTES**

**BOX INSA** 

# **BOX INSA** Page Order #:  $140$

**BOX INSTRUCTIONS**  ( INQ1160 ) IF (INS1 - SPAISTATUS = 4/DeceasedInInstitute) AND (UTILIZATION IS BEING COLLECTED FOR THE FIRST TIME IN THIS ROUND AND PREVIOUS ROUND WAS NOT FACILITY INTERVIEW) AND (SP'S DATE OF INSTITUTIONALIZATION ENTERED AT INS2 IS BEFORE JANUARY 1 OF

THE CURRENT YEAR), GO TO INS3 - SPDIEMM ( INQ1170 ).

ELSE GO TO BOX INSA1 - (INQ1200 ).

## **ASSIGNMENTS**

### **TECHNICAL NOTES**

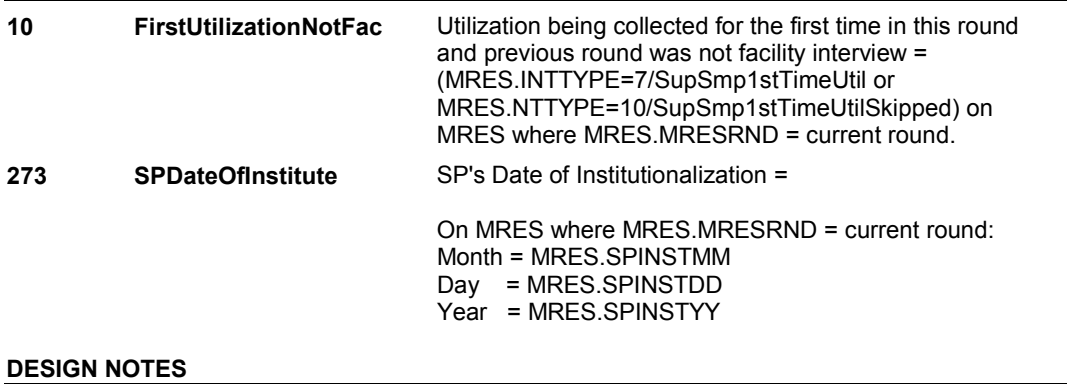

**INS3** 

**INS3** Page Order #: 150

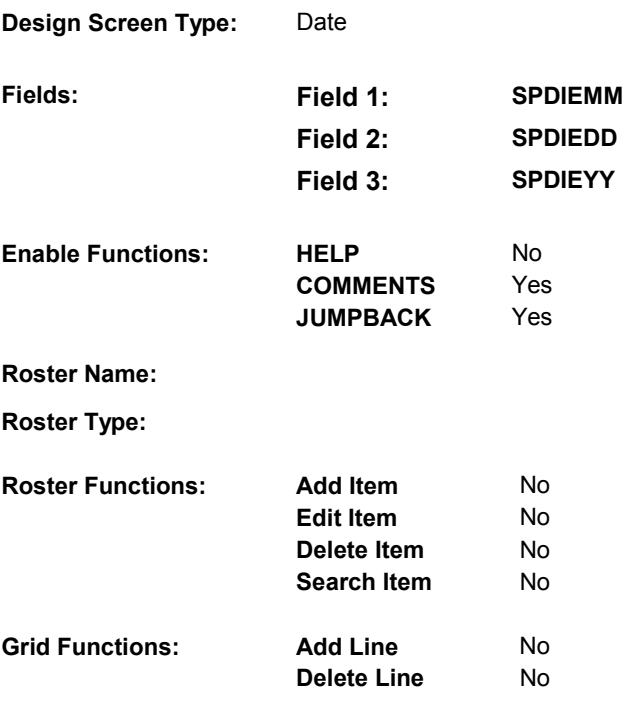

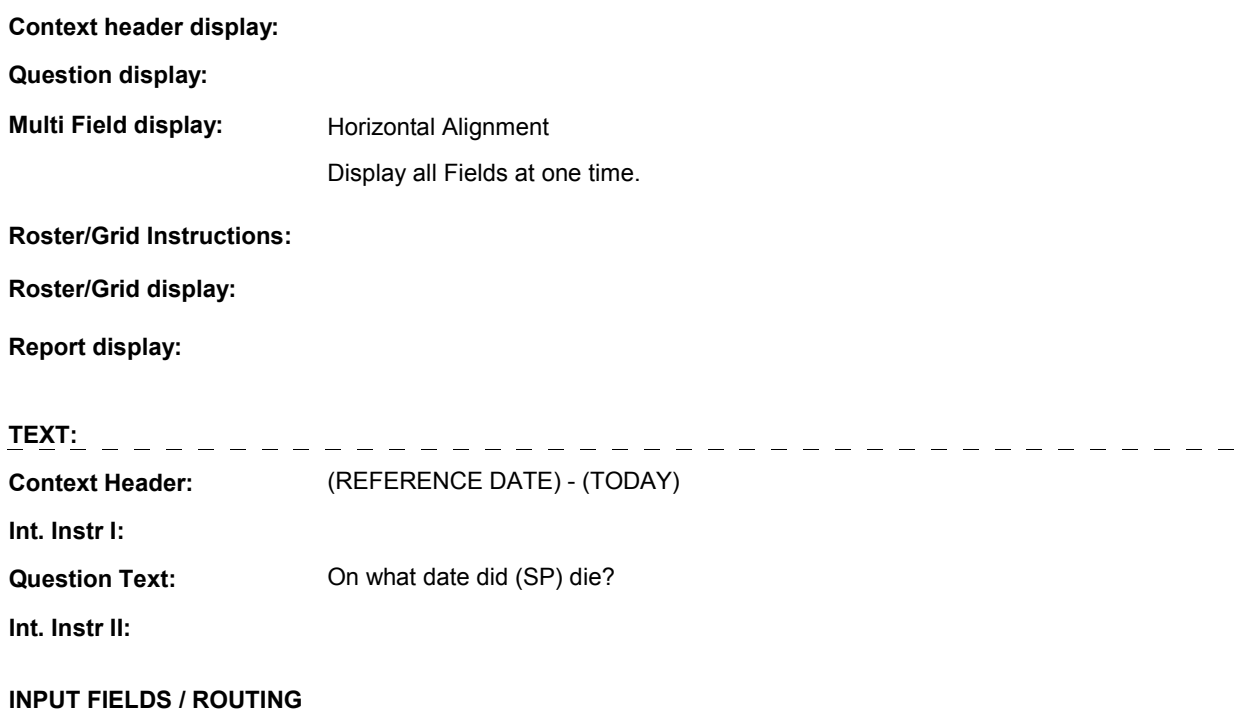

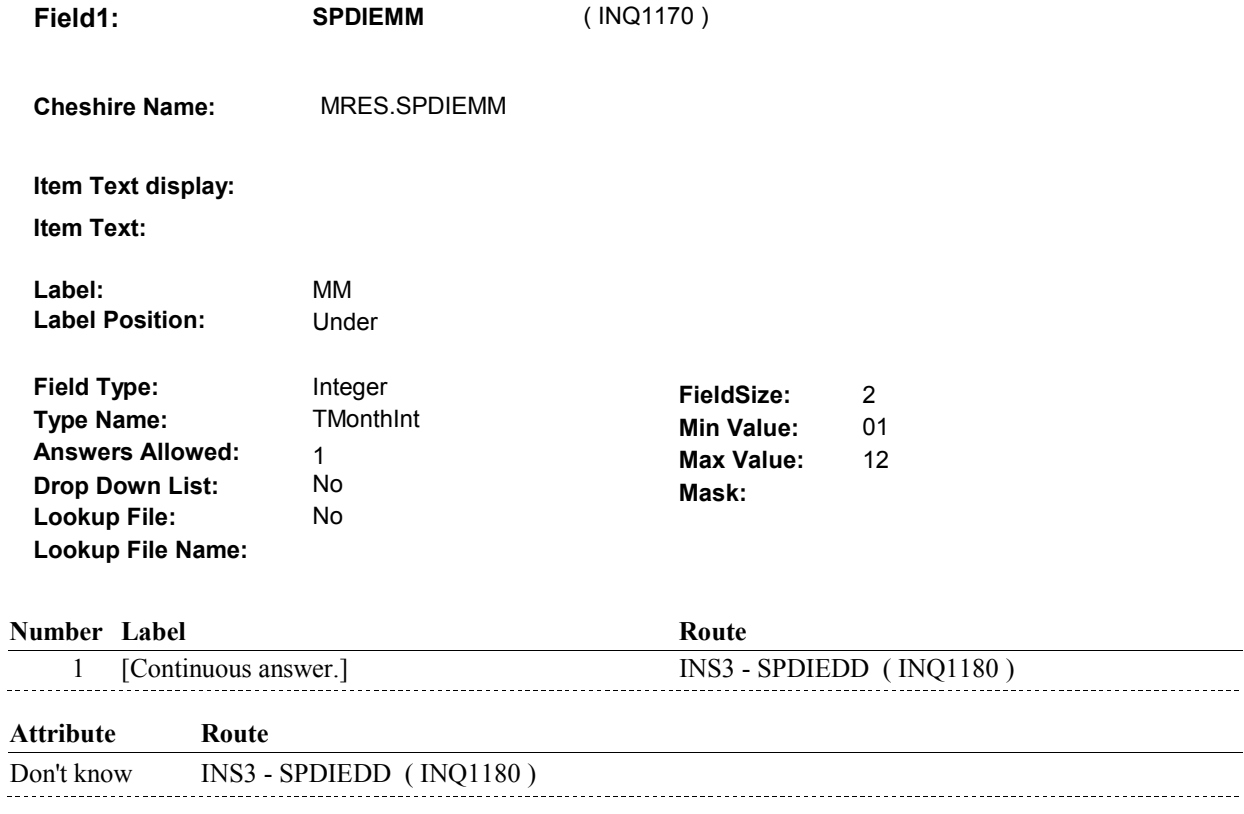

Refusal INS3 - SPDIEDD (INQ1180)

**INS3** 

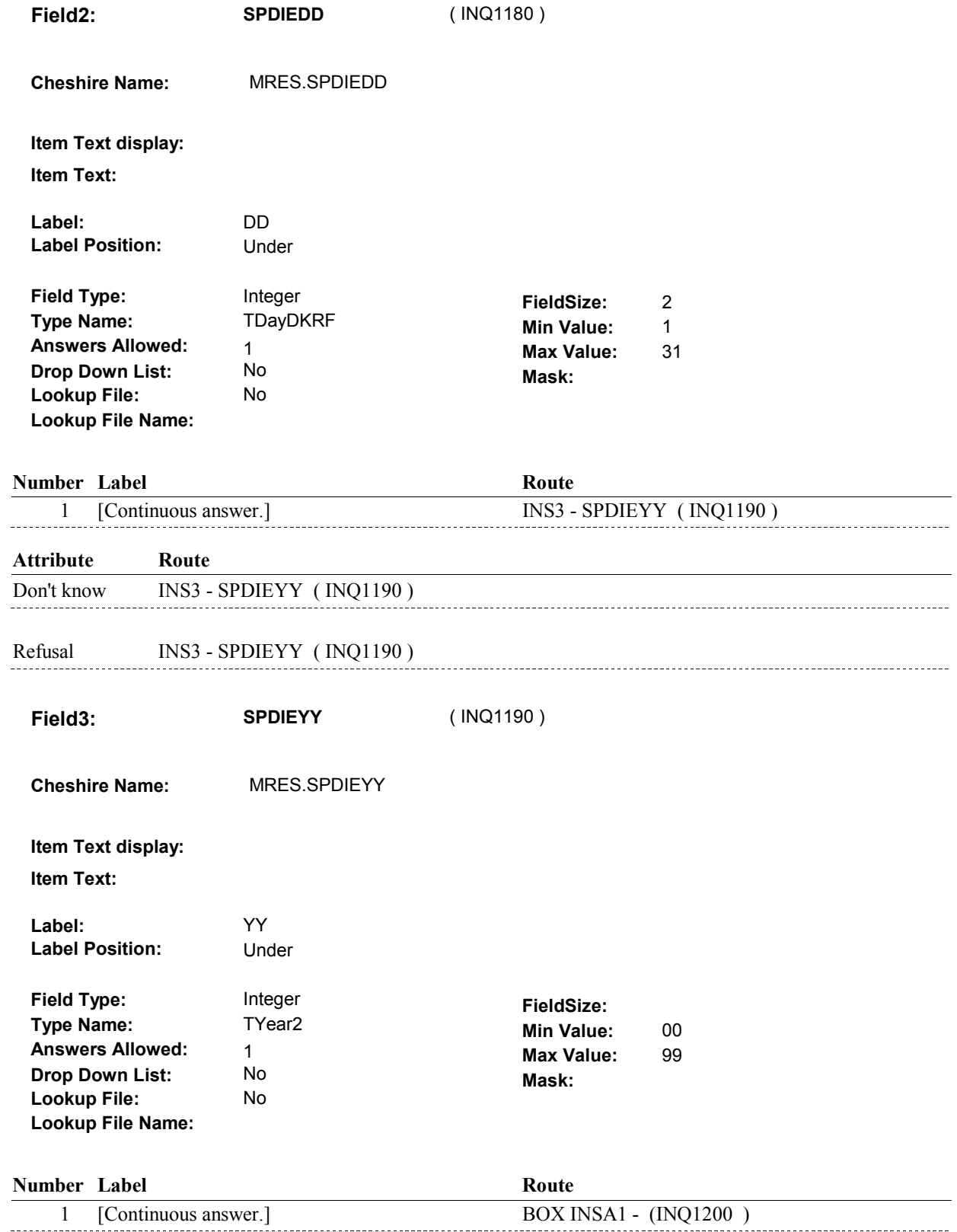

**INS3** 

## **SOFT EDIT CHECKS**

Edit #1

If MRES.INTTYPE = 7/SupSmp1stTimeUtil or 10/SumSmp1stTimeUtilSkipped, then date entered at INS3, SPDIEMM/SPDIEDD/SPDIEYY, is on or after 1/1/current year. If not true, display message "DATE ENTERED IS BEFORE JANUARY OF THIS YEAR. PLEASE VERIFY." INVOLVES SPDIEMM, SPDIEDD, SPDIEYY.

See general specs for date comparison logic.

## **HARD EDIT CHECKS**

### Edit #1

If MRES.INTTYPE = 7/SupSmp1stTimeUtil or 10/SumSmp1stTimeUtilSkipped, and INS1 - SPAISTATUS = 4/DeceasedInInstitute, then date entered at INS3, SPDIEMM/SPDIEDD/SPDIEYY, is on or after date entered at INS2, SPINSTMM/SPINSTDD/SPINSTYY. If not true, display message "INVALID ENTRY. DATE ENTERED CANNOT BE PRIOR TO DATE OF INSTITUTIONALIZATION." INVOLVES SPDIEMM, SPDIEDD, SPDIEYY, SPINSTMM, SPINSTDD, SPINSTYY.

Edit #2 Date of Death, SPDIEMM/SPDIEDD/SPDIEYY, should be on or between (REFERENCE DATE) and (TODAY). If not true, display message "INVALID DATE. DATE MUST BE ON OR BETWEEN (REFERENCE DATE) AND (TODAY)."

## **TECHNICAL NOTES**

## **DESIGN NOTES**

## **BOX INSA1**

# **BOX INSA1** Page Order #:  $160$

### **BOX INSTRUCTIONS**

( INQ1200 ) IF (INS1 - SPAISTATUS = 3/Deceased) AND (UTILIZATION IS BEING COLLECTED FOR THE FIRST TIME IN THIS ROUND AND PREVIOUS ROUND WAS NOT FACILITY INTERVIEW) AND (SP'S DATE OF DEATH ENTERED AT INS3 IS BEFORE JANUARY 1 OF THE CURRENT YEAR), GO TO INS3A - DEASDATE ( INQ1210 ).

> ELSE IF (INS1 - SPAISTATUS = 4/DeceasedInInstiute) AND (UTILIZATION IS BEING COLLECTED FOR THE FIRST TIME IN THIS ROUND AND PREVIOUS ROUND WAS NOT FACILITY INTERVIEW) AND (SP'S DATE OF INSTITUTIONALIZATION ENTERED AT INS2 AND SP'S DATE OF DEATH ENTERED AT INS3 ARE BOTH PRIOR TO JANUARY 1 OF CURRENT YEAR), GO TO INS3A - DEASDATE ( INQ1210 ).

> ELSE IF(INS1 - SPAISTATUS = 4/DeceasedInInstiute) AND (UTILIZATION IS BEING COLLECTED FOR THE FIRST TIME IN THIS ROUND AND PREVIOUS ROUND WAS NOT FACILITY INTERVIEW) AND (SP'S DATE OF INSTITUTIONALIZATION ENTERED AT INS2 IS PRIOR TO JANUARY 1 OF CURRENT YEAR) AND (SP'S DATE OF DEATH ENTERED AT INS3 IS ON OR AFTER JANUARY 1 OF CURRENT YEAR), GO TO INS3A1 - INSTDATE ( INQ1221 ).

> ELSE IF (INS1 - SPAISTATUS = 2/AliveAndInstitute) AND (UTILIZATION IS BEING COLLECTED FOR THE FIRST TIME IN THIS ROUND AND PREVIOUS ROUND WAS NOT FACILITY INTERVIEW) AND (SP'S DATE OF INSTITUTIONALIZATION ENTERED AT INS2 IS BEFORE JANUARY 1 OF THE CURRENT YEAR), GO TO INS3A1 - INSTDATE ( INQ1221 ).

ELSE GO TO BOX INS1 - (INQ1260 ).

### **ASSIGNMENTS**

### **TECHNICAL NOTES**

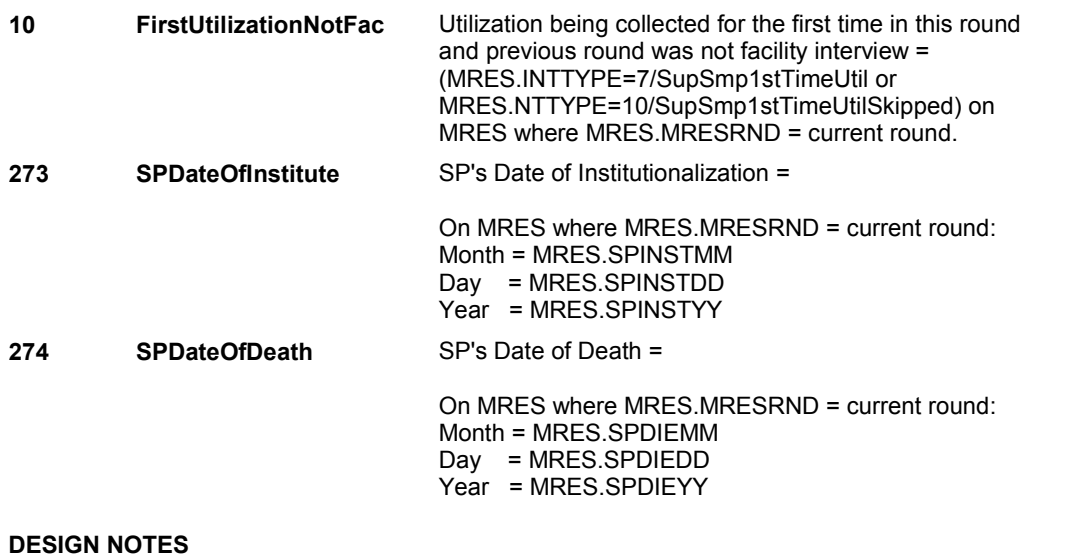

**INS3A** 

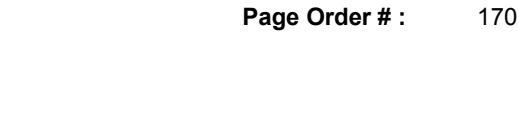

# **INS3A**

**Design Screen Type:** No Entry

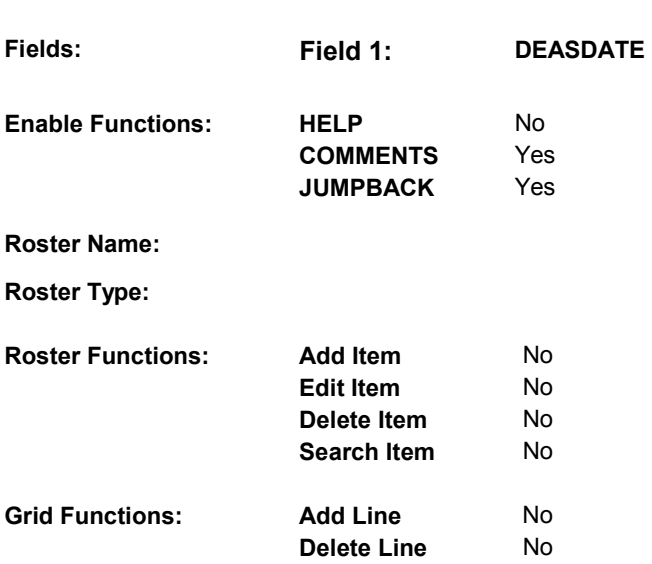

# **DISPLAY INSTRUCTIONS:**

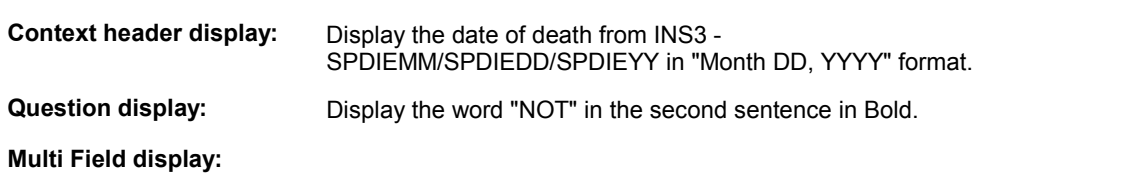

**Roster/Grid Instructions:** 

**Roster/Grid display:** 

**Report display:** 

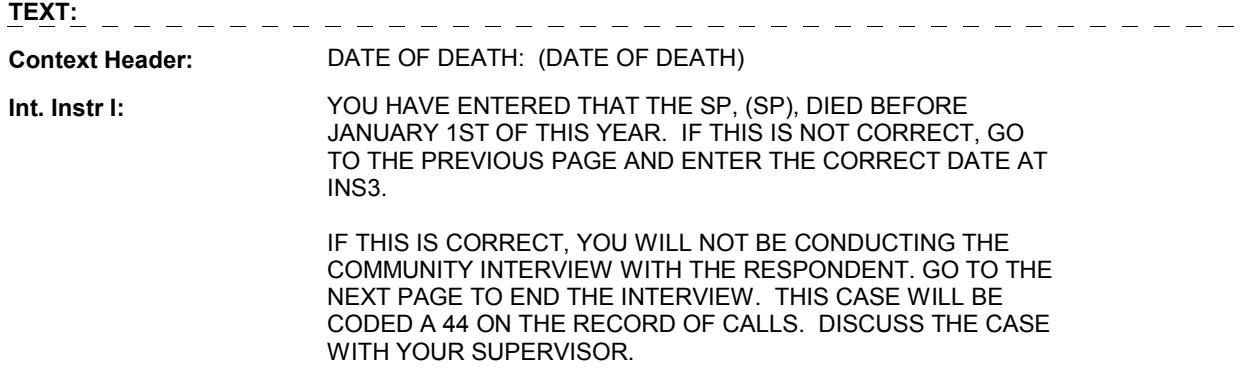

# **Question Text:**

**Int. Instr II:**

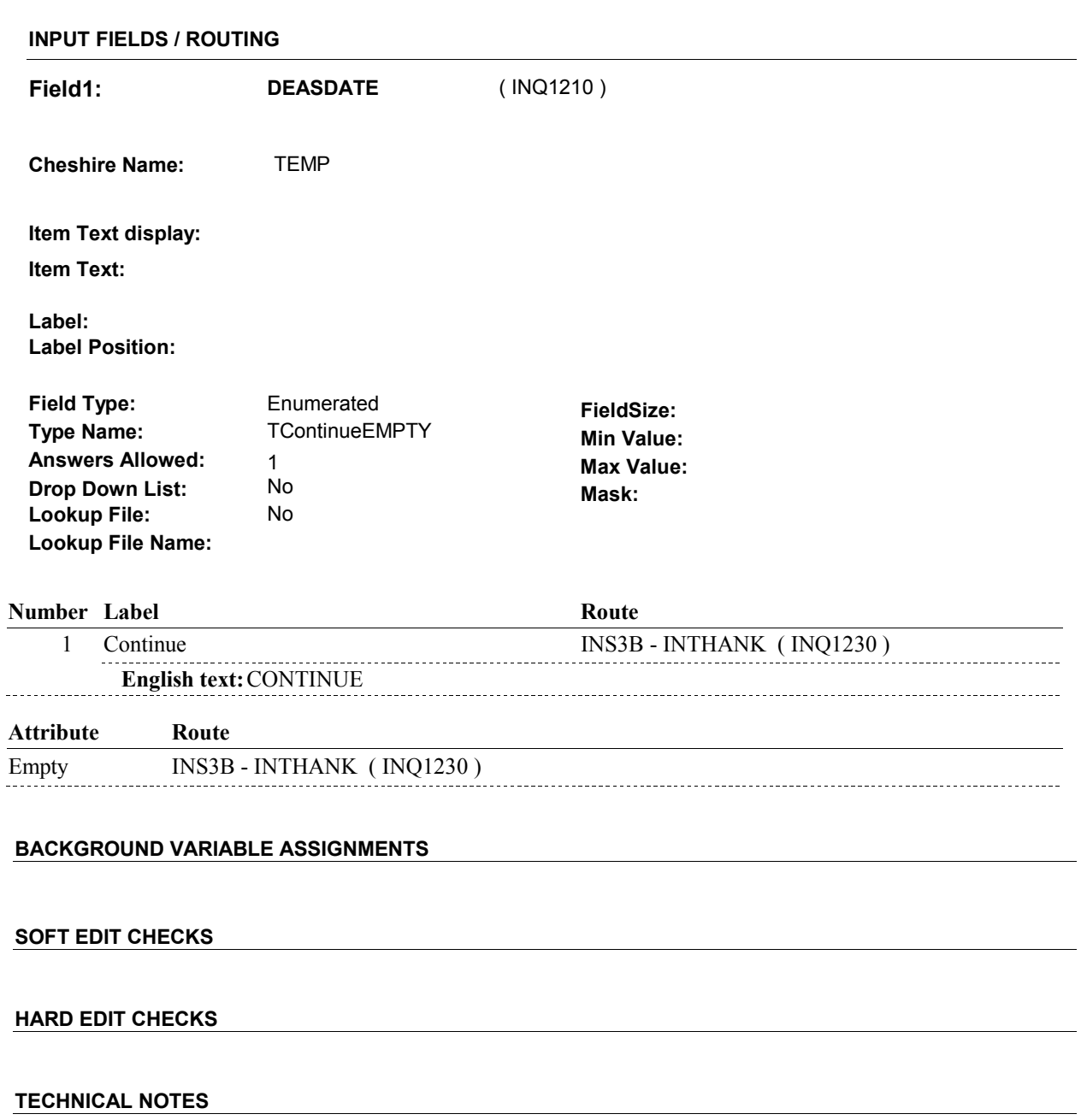

# **DESIGN NOTES**

**INS3A** 

**INS3A1** 

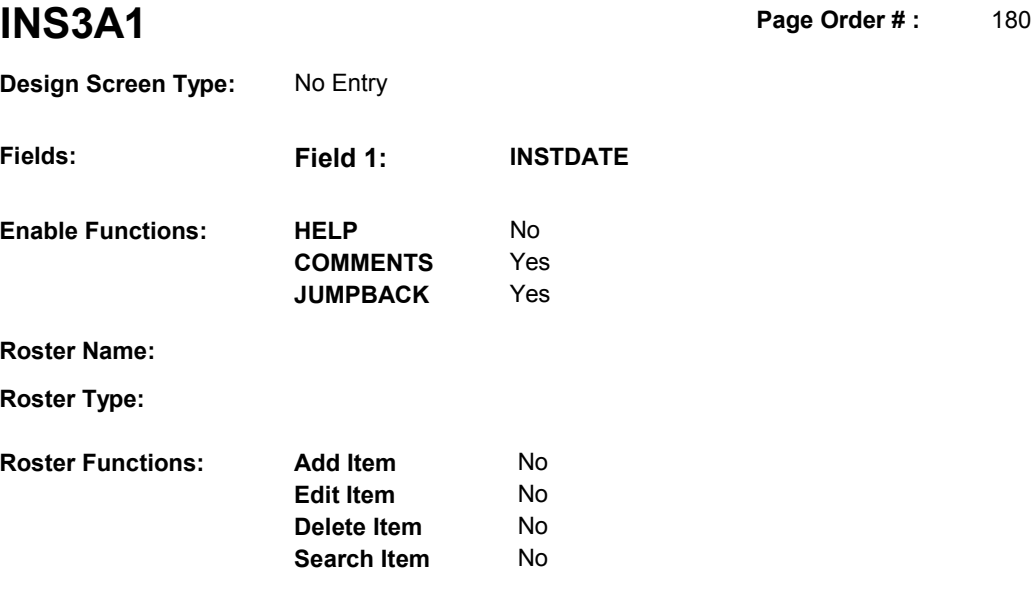

# **DISPLAY INSTRUCTIONS:**

**Grid Functions: Add Line** No

**Delete Line** 

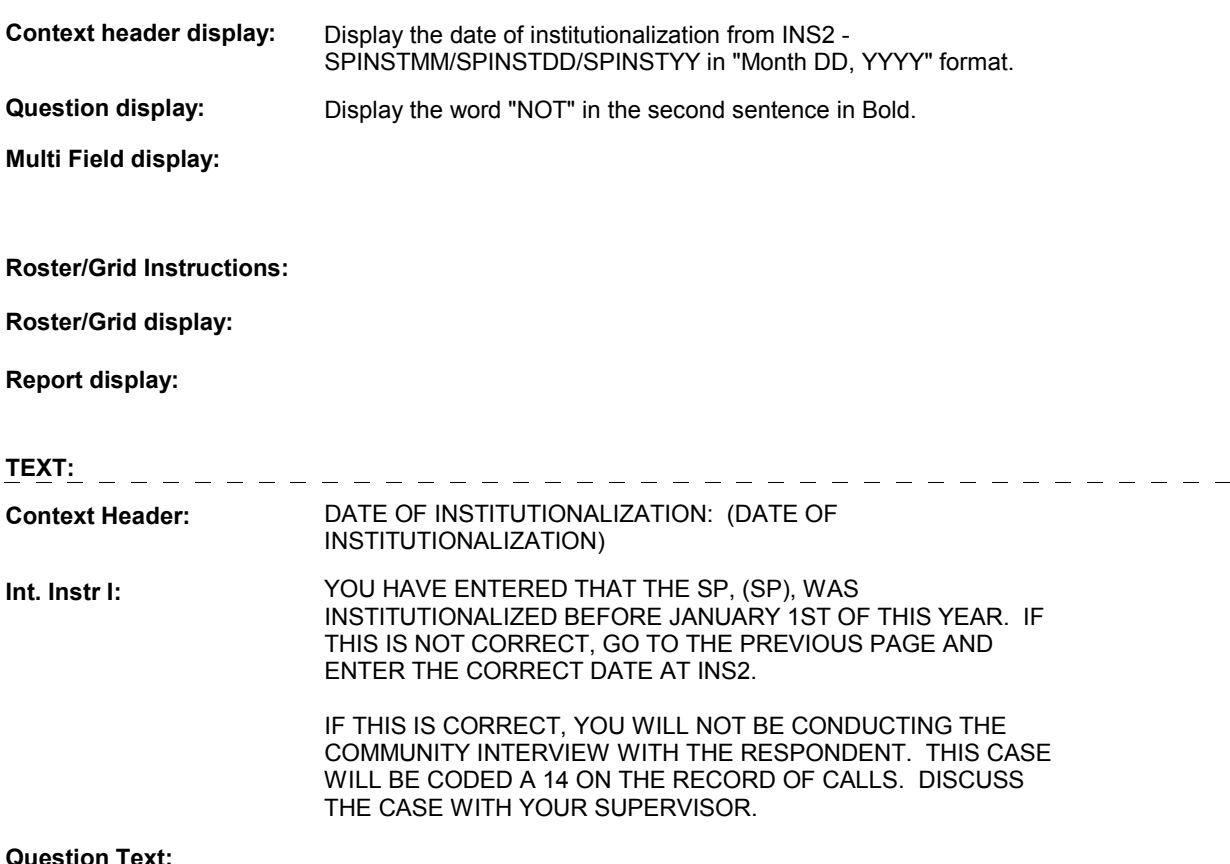

### **Question Text:**

### **INS3A1**

**Int. Instr II:** AFTER CLICKING "NEXT PAGE", YOU WILL RETURN TO THE IMS.

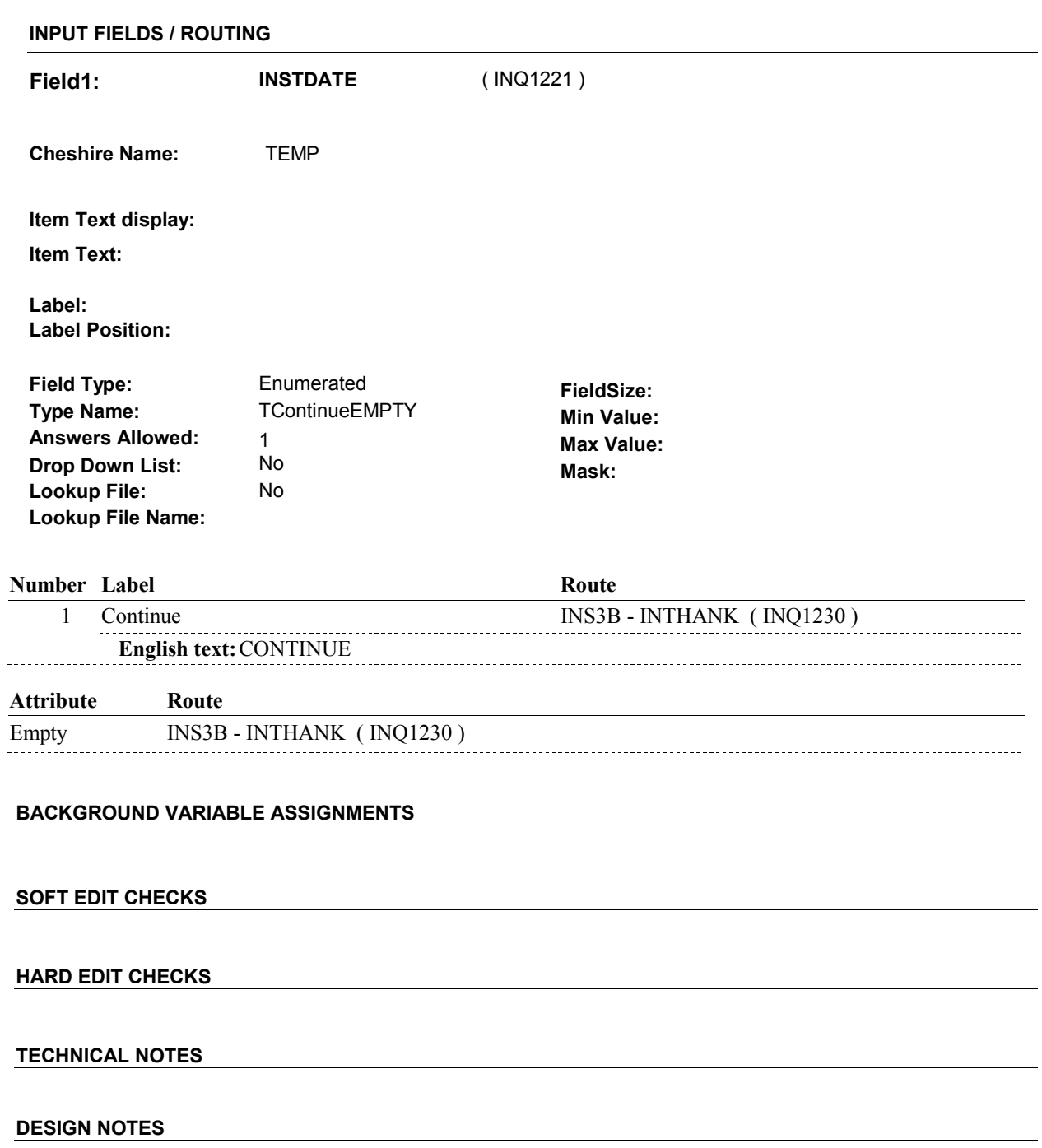

### **INS3B**

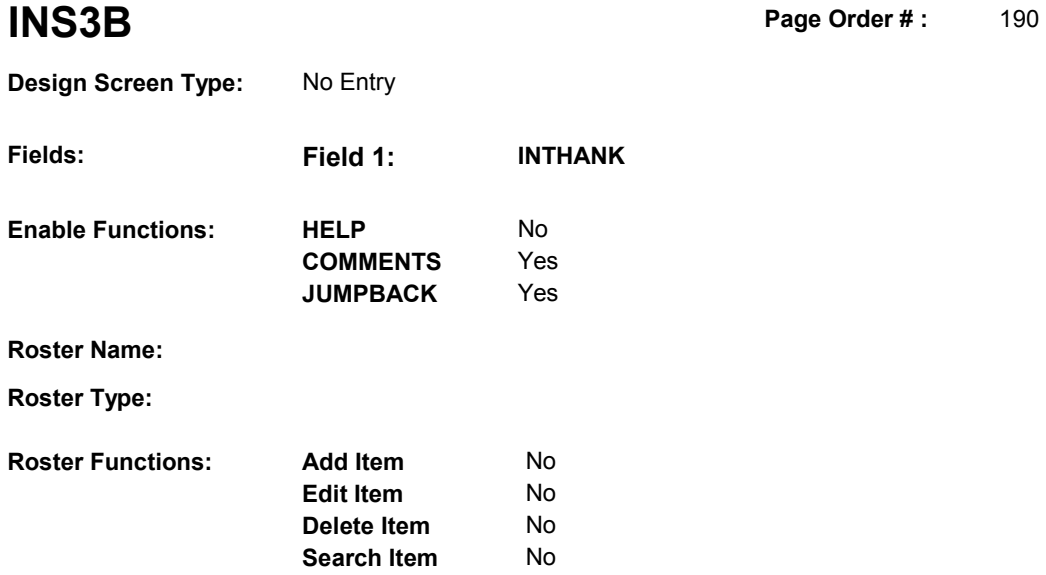

# **DISPLAY INSTRUCTIONS:**

**Grid Functions: Add Line** No

**Delete Line** No

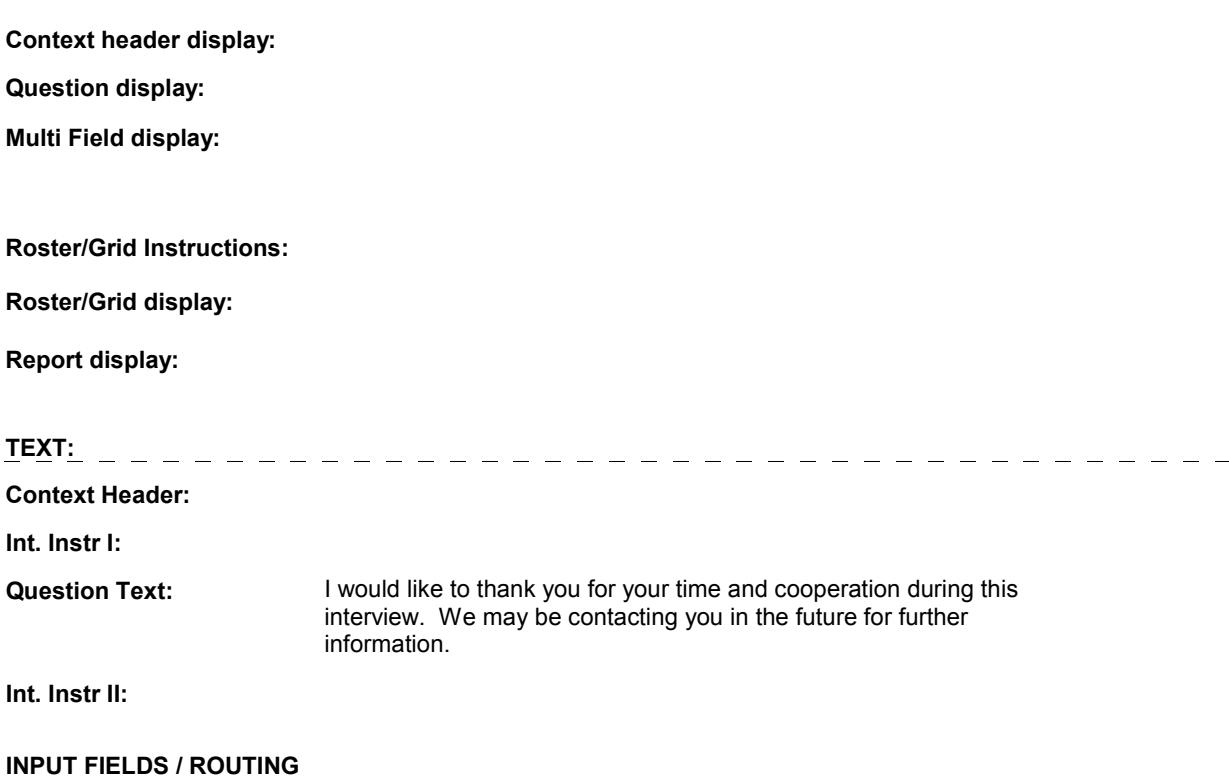

**INS3B** 

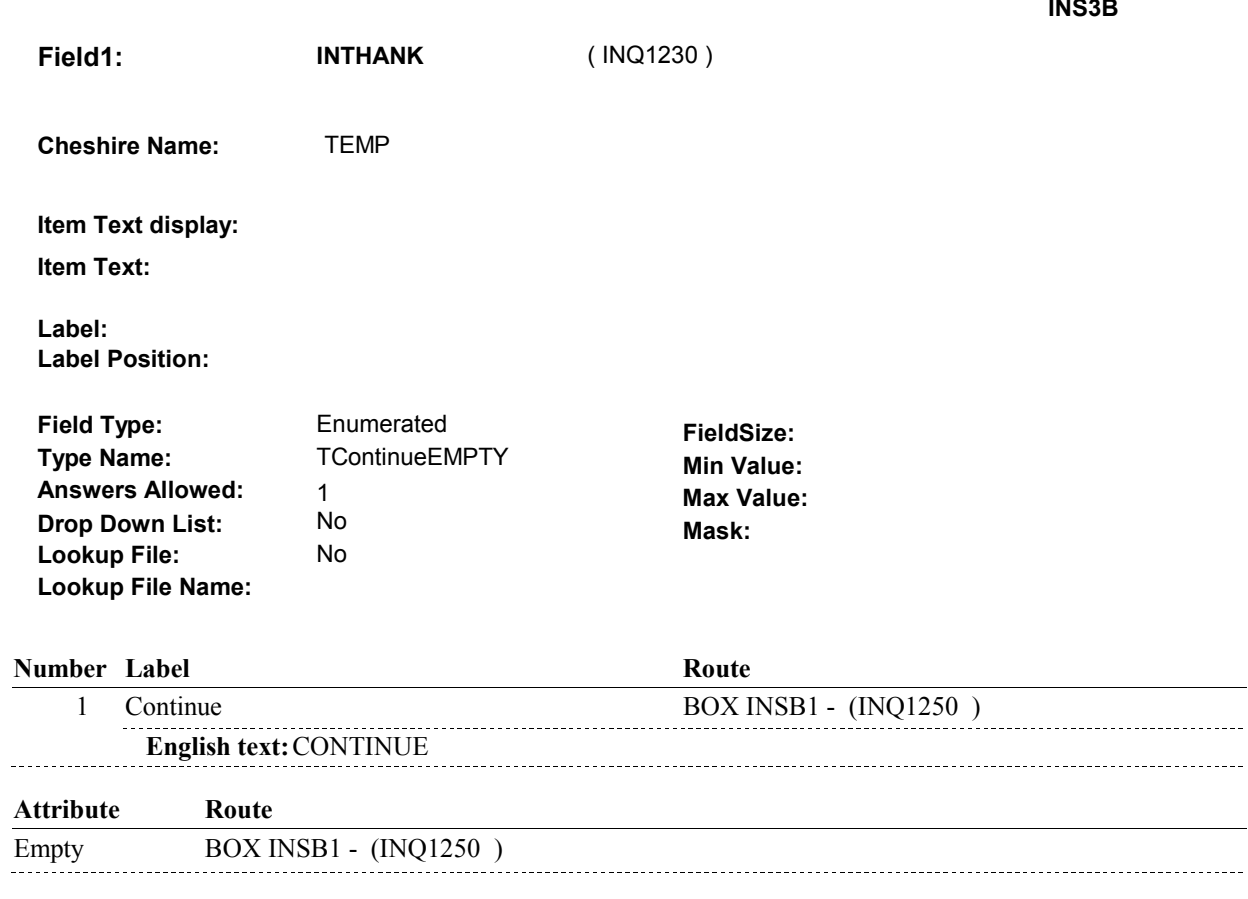

# **BACKGROUND VARIABLE ASSIGNMENTS**

# **SOFT EDIT CHECKS**

# **HARD EDIT CHECKS**

# **TECHNICAL NOTES**

# **DESIGN NOTES**

### **BOX INSB1**

# **BOX INSB1** Page Order #: 210

# **BOX INSTRUCTIONS**

( INQ1250 ) GO TO END1 - INTLANG ( END1005 ).

**ASSIGNMENTS** 

**TECHNICAL NOTES** 

**DESIGN NOTES** 

# **BOX INS1** Page Order #: 220

**BOX INSTRUCTIONS** 

# (INQ1260) IF SP IS DECEASED OR INSTITUTIONALIZED, SET RESPONDENT TO PROXY AND GO TO IN4A - PERSON\_PROXY ( INQ1305 ).

ELSE GO TO IN4 - SPPROXY ( INQ1290 ).

## **ASSIGNMENTS**

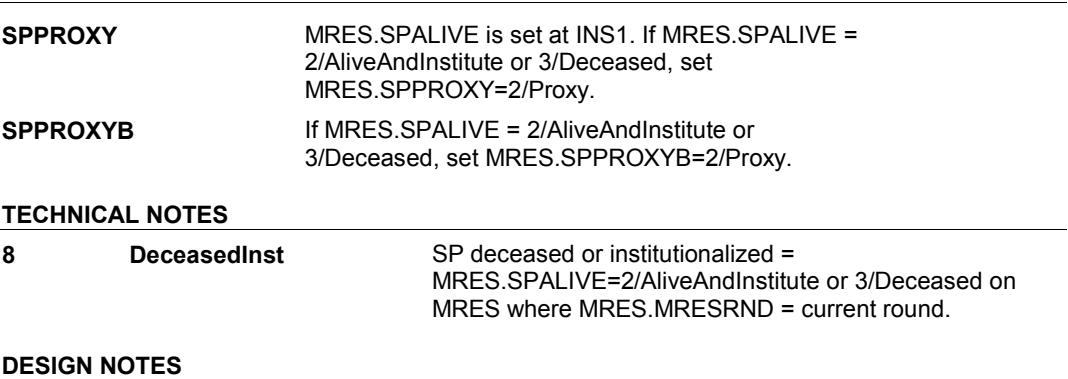

**IN4** Page Order #: 250

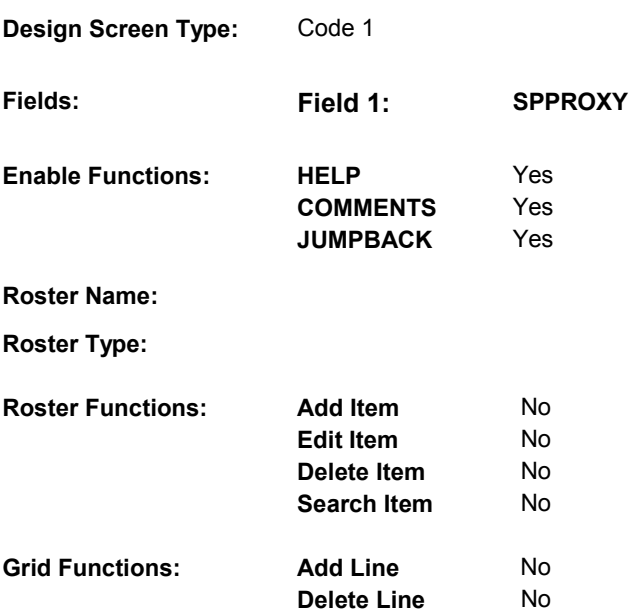

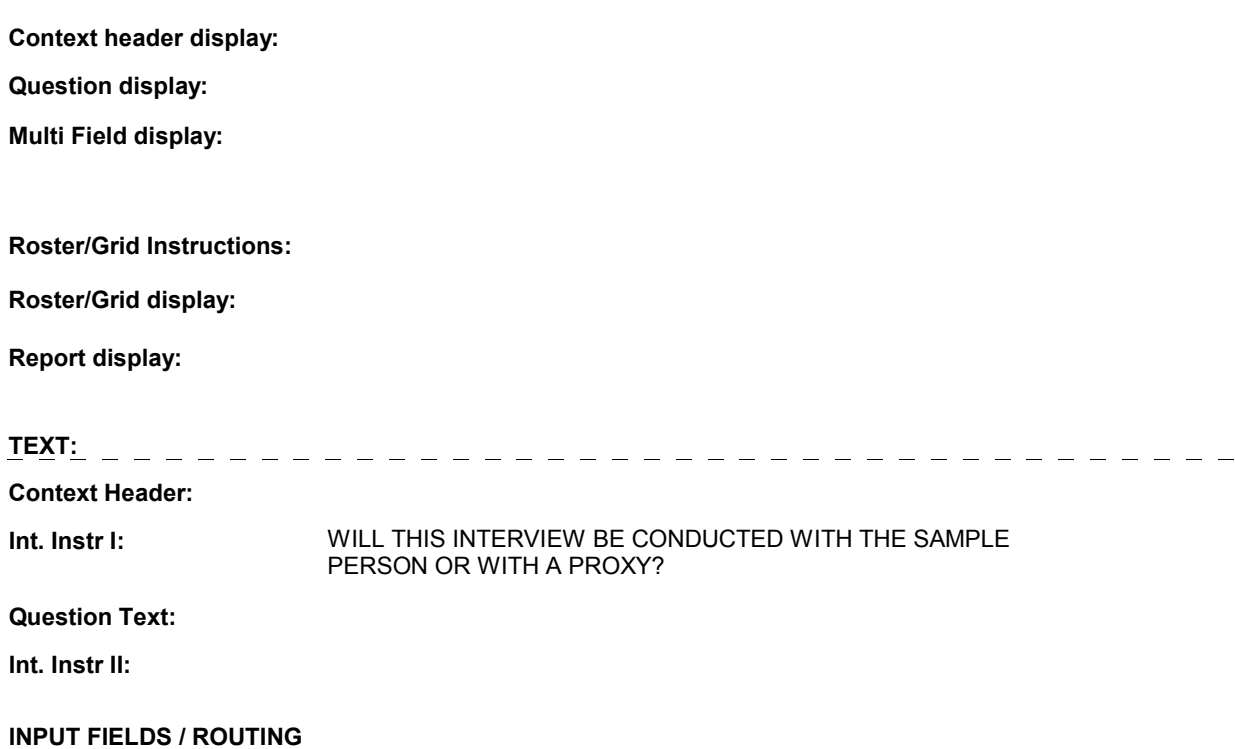
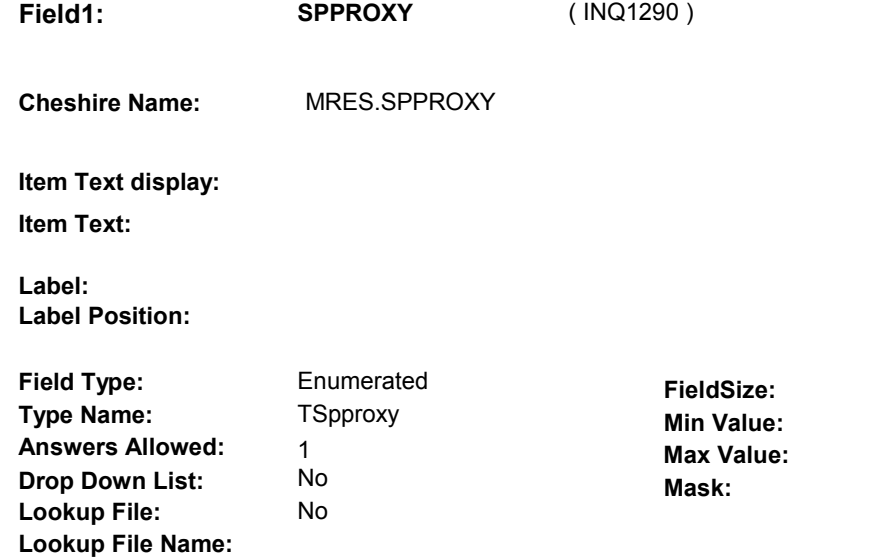

### **Number Label Route** 1 Sp BOX INS2A - (INQ1300) **English text:** SAMPLE PERSON ----------------. . . . . . . . . Proxy IN4A - PERSON\_PROXY (INQ1305) **English text:** PROXY

# **BACKGROUND VARIABLE ASSIGNMENTS**

If respondent is the SP, code respondent number.

See detailed instructions below.

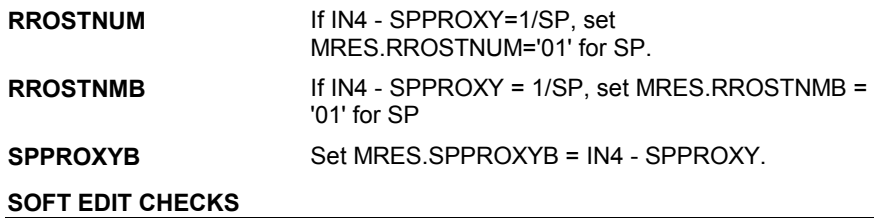

### **HARD EDIT CHECKS**

## **TECHNICAL NOTES**

### **DESIGN NOTES**

**IN4** 

### **BOX INS2A**

# **BOX INS2A** Page Order #:  $260$

# **BOX INSTRUCTIONS**

( INQ1300 ) IF SP IS IN THE EXIT SAMPLE, GO TO BOX INS4A - (INQ1470 ).

ELSE GO TO BOX INS5 - (INQ1520 ).

### **ASSIGNMENTS**

# **TECHNICAL NOTES**

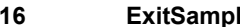

**16 IDE** SP is in the Exit Sample = (MRES.INTTYPE = 8/ExitInterviewHadPrev or 9/ExitInterviewSkipPre) on MRES where  $MRES.MRESRND = current round.$ 

### **DESIGN NOTES**

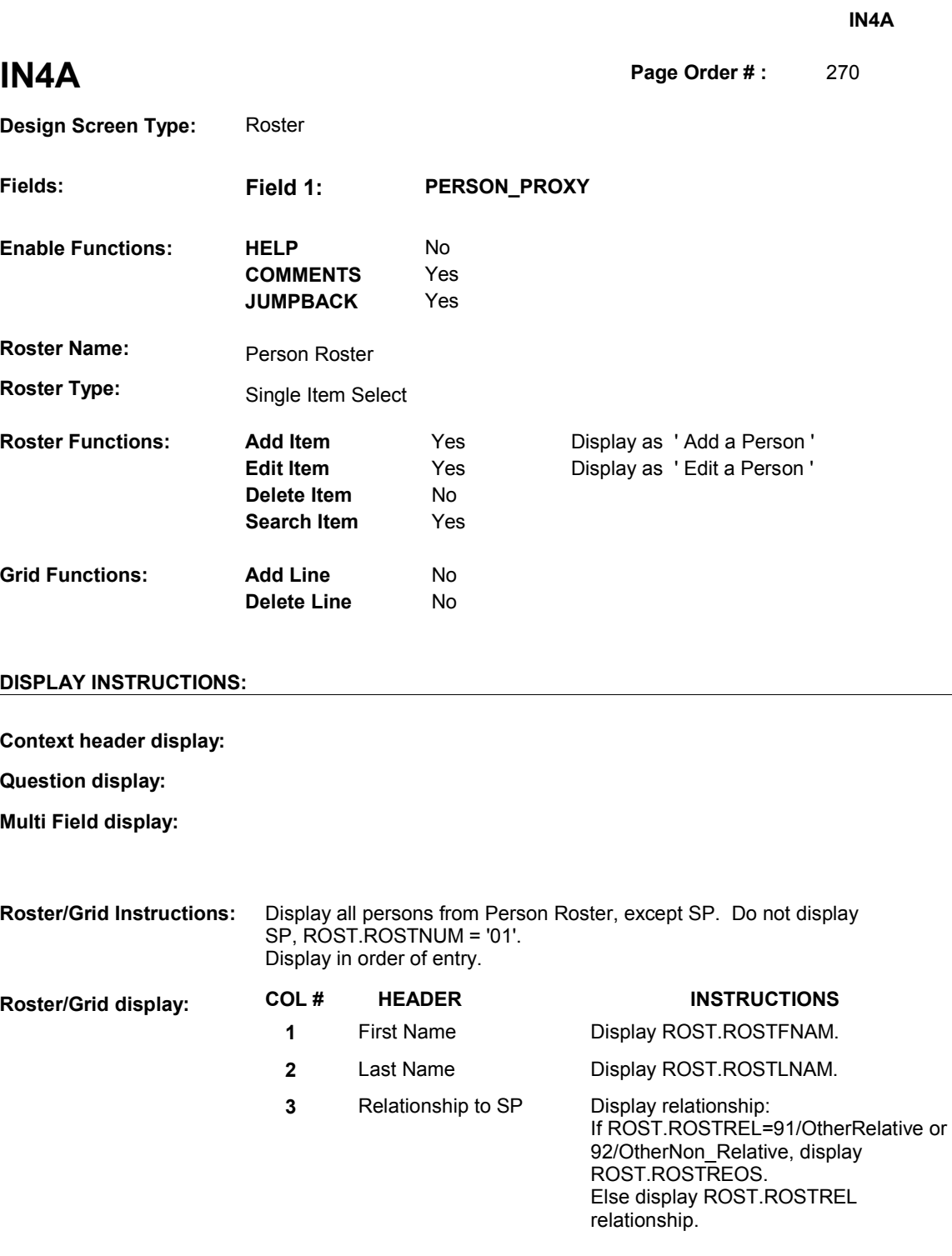

**Report display:** 

**TEXT:** 

# **Context Header:**

Int. Instr I: **SELECT OR ADD THE NAME/RELATIONSHIP OF THE PROXY TO** 

### THE SP FOR THIS INTERVIEW.

### **Question Text:**

**Int. Instr II:** SELECT OR ADD ONLY ONE PERSON.

### **INPUT FIELDS / ROUTING**

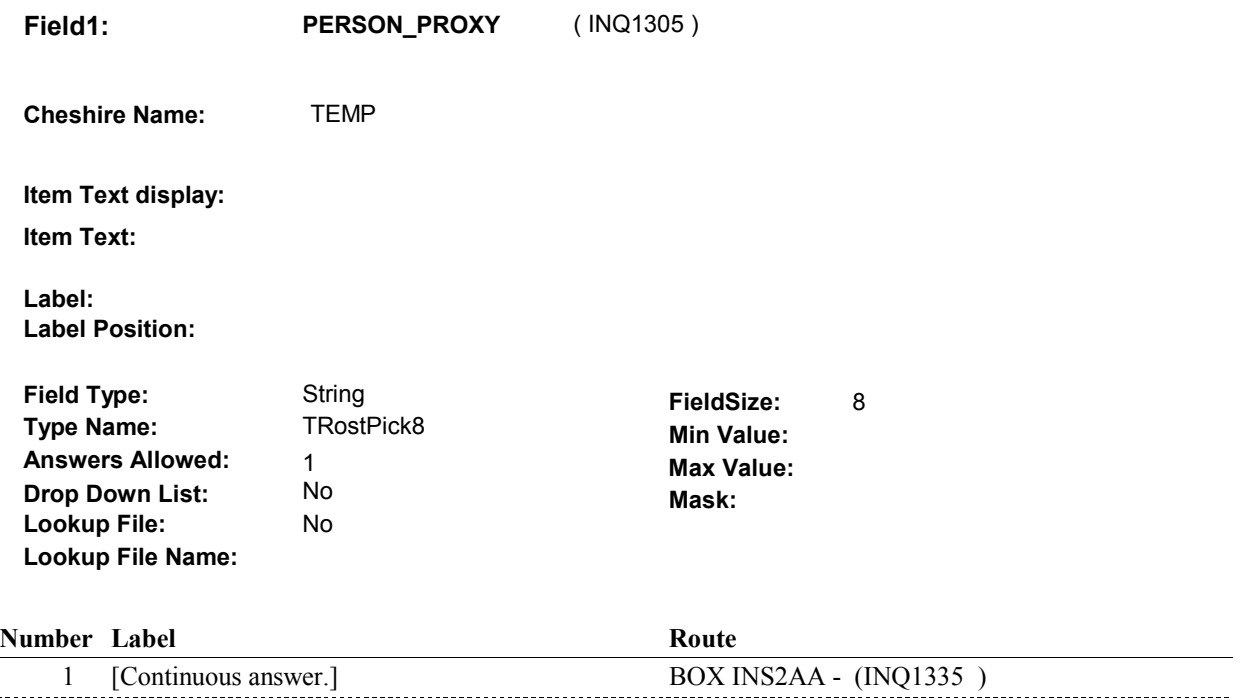

### **BACKGROUND VARIABLE ASSIGNMENTS**

 $\overline{a}$ 

Roster details will be collected on ROST: ROST key = ROST.ROSTBASE + ROST.ROSTNUM ROST.ROSTNUM = Number of person selected at IN4A.

If Person added, see PERSON ROSTER POP-UP specifications for pop-up window programming instructions.

Variables populated in Person Roster: ROST.ROSTNUM ROST.ROSTRNDC ROST.ROSTFNAM ROST.ROSTLNAM ROST.ROSTREL ROST.ROSTREOS

If Person is edited, the following fields may be updated. See Person Roster Pop-Up Specifications for details. ROST.ROSTSEX ROST.ROSTEOS

Set reason for person added to roster.

Person selected at Person Roster is the current respondent. Store the respondent number on MRES.RROSTNUM.

**IN4A** 

See detailed instructions below.

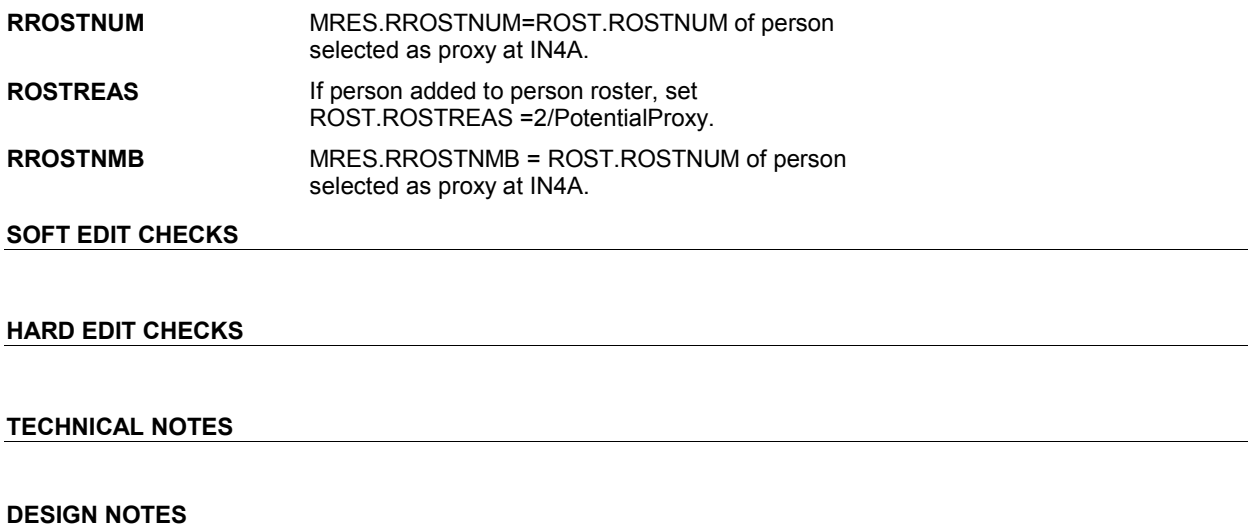

**IN4A** 

### **BOX INS2AA**

# **BOX INS2AA** Page Order #: 275

# **BOX INSTRUCTIONS**

( INQ1335 ) IF PERSON IS ADDED AT IN4A, GO TO BOX INS2A-1 - (INQ1360 ). ELSE GO TO IN5 - VRFYPROX ( INQ1340 ).

**ASSIGNMENTS** 

**TECHNICAL NOTES** 

**DESIGN NOTES** 

**IN5** 

**IN5** Page Order #:  $280$ 

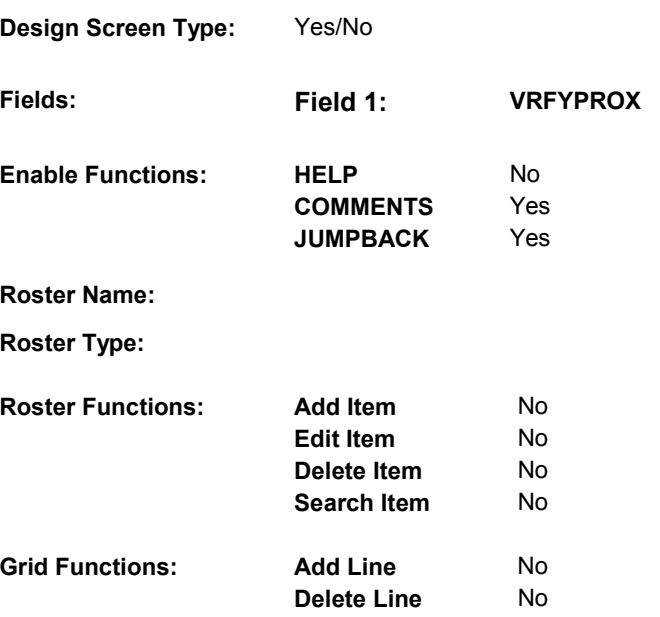

# **DISPLAY INSTRUCTIONS:**

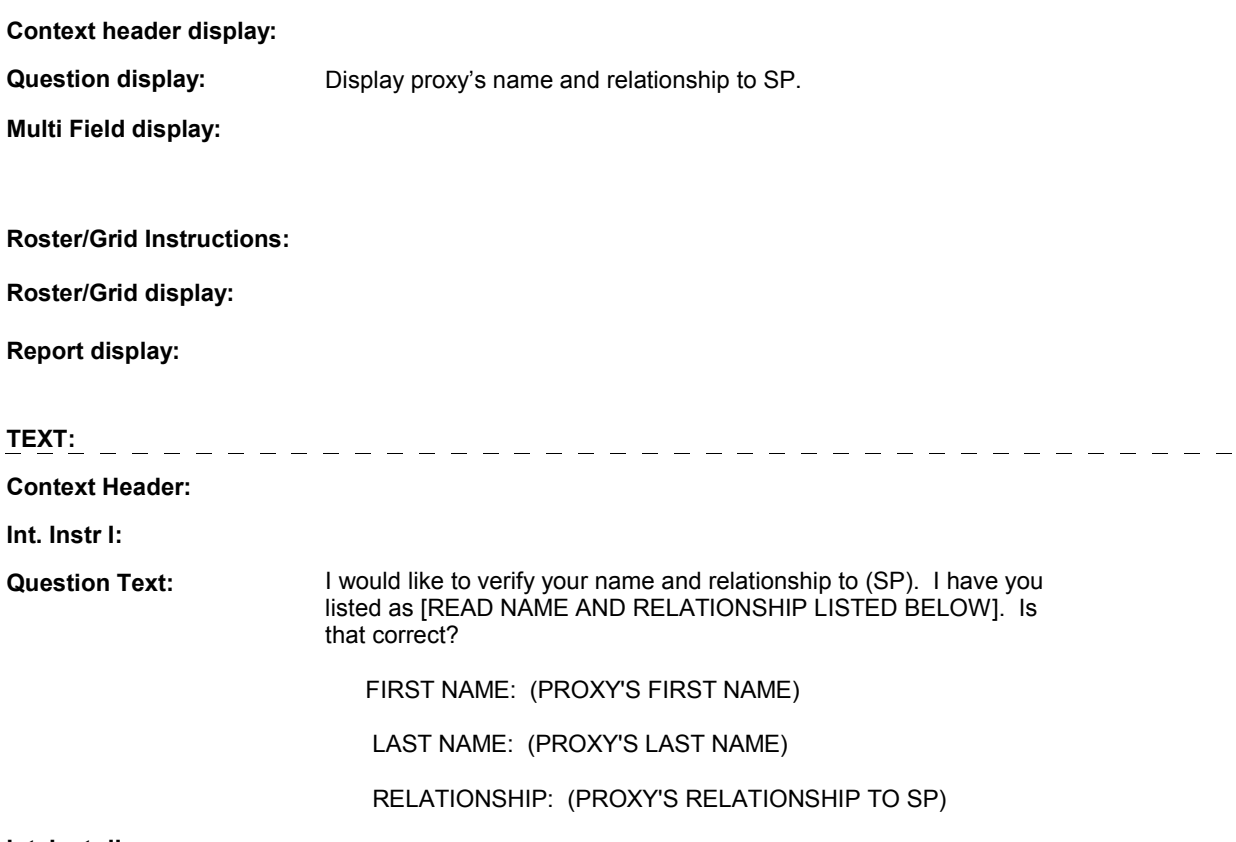

**Int. Instr II:** 

# **INPUT FIELDS / ROUTING**

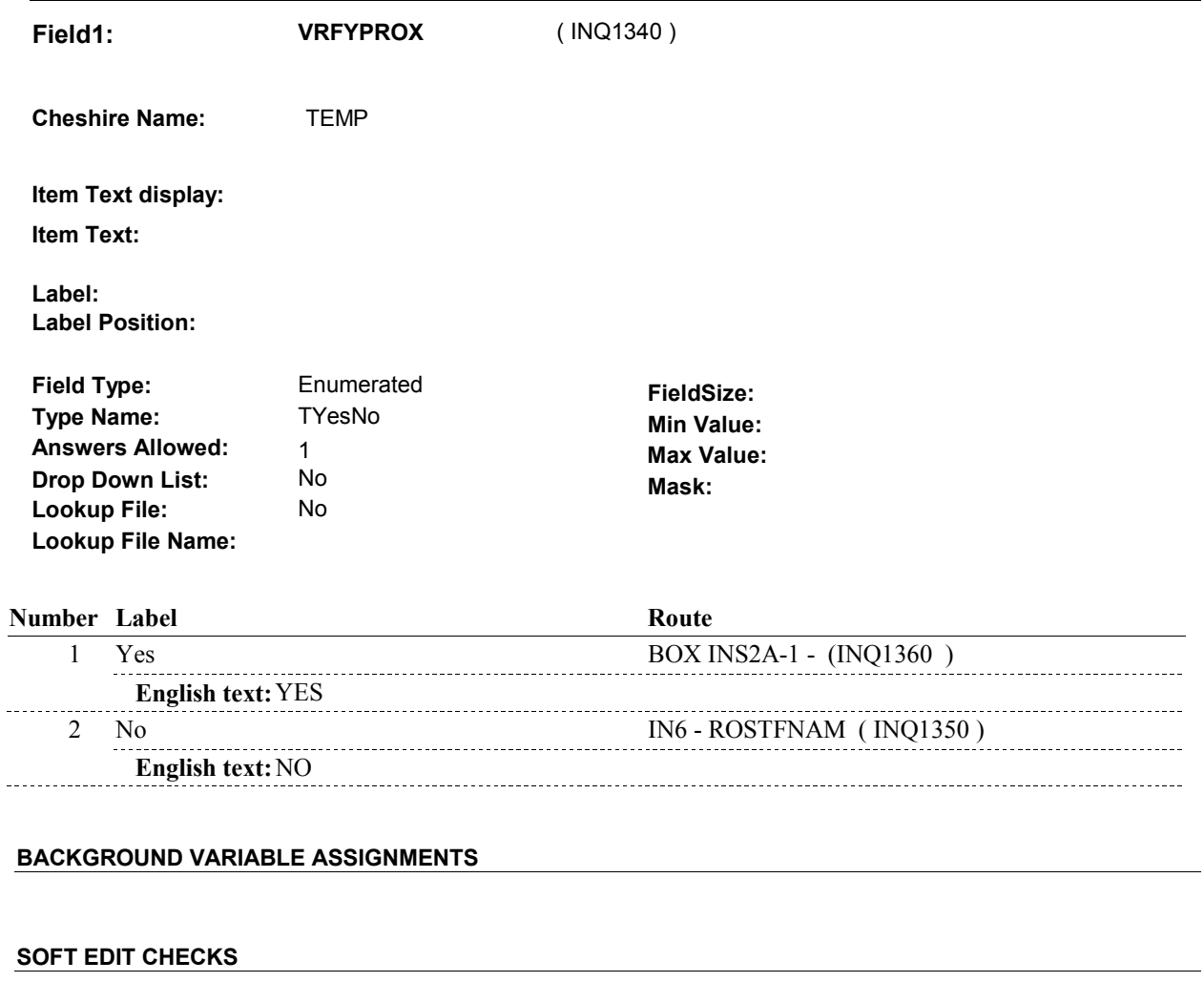

# **HARD EDIT CHECKS**

# **TECHNICAL NOTES**

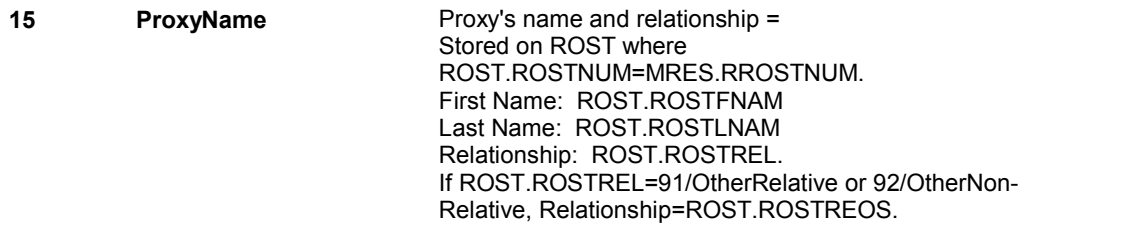

# **DESIGN NOTES**

**IN5** 

**IN6** 

**IN6** Page Order #:  $290$ 

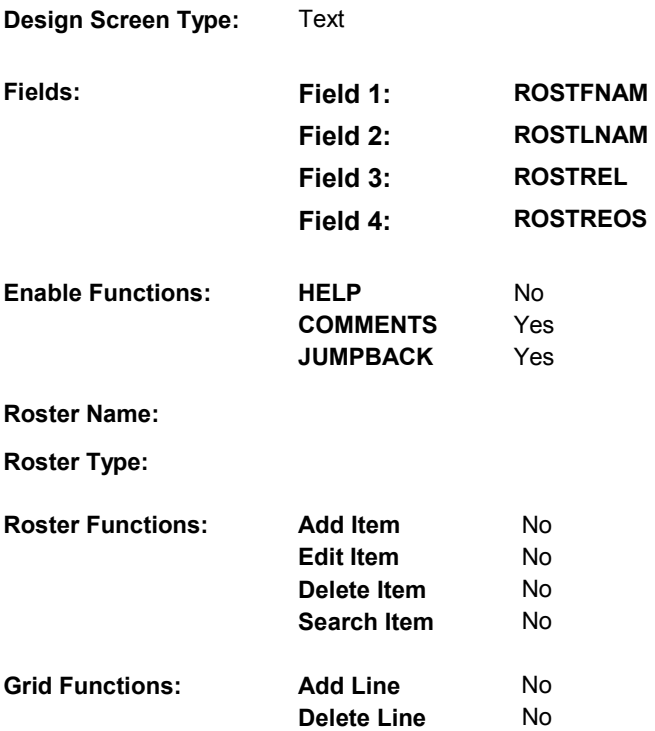

# **DISPLAY INSTRUCTIONS:**

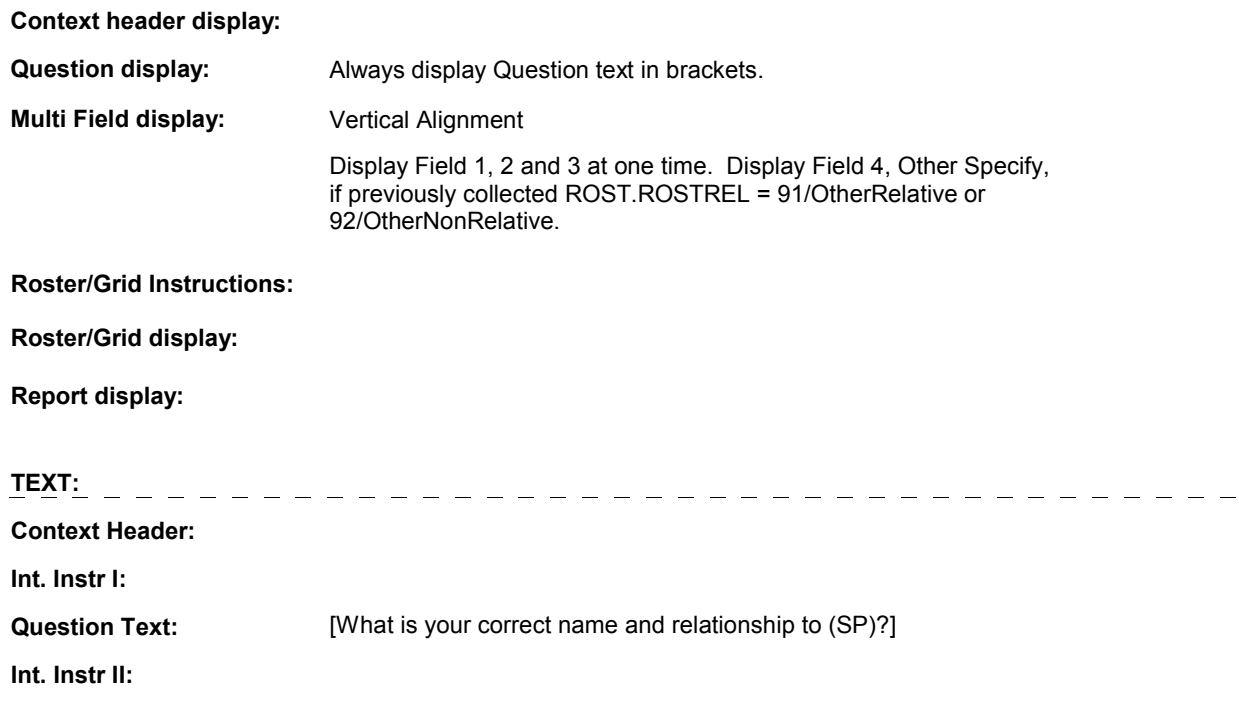

# **INPUT FIELDS / ROUTING**

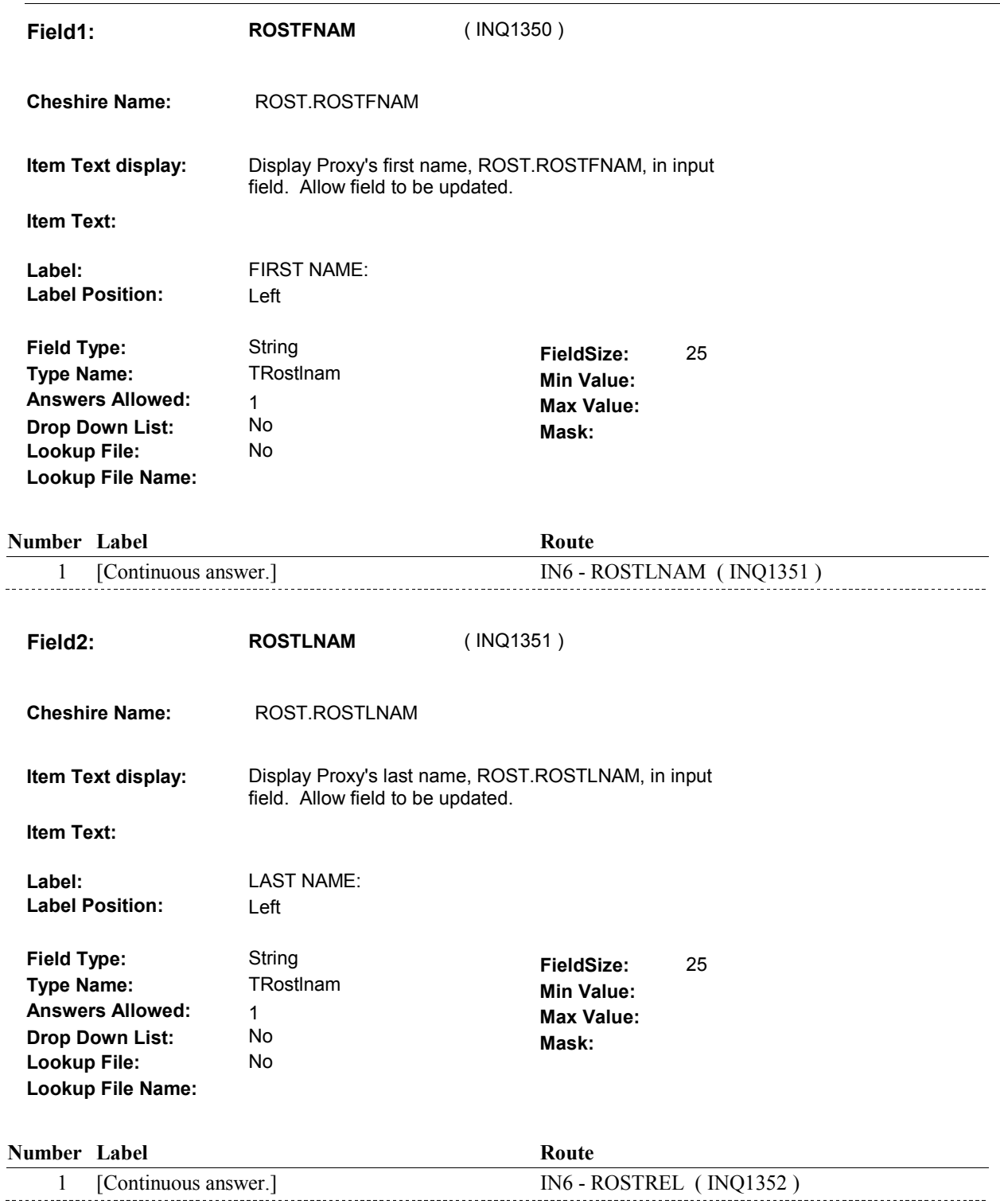

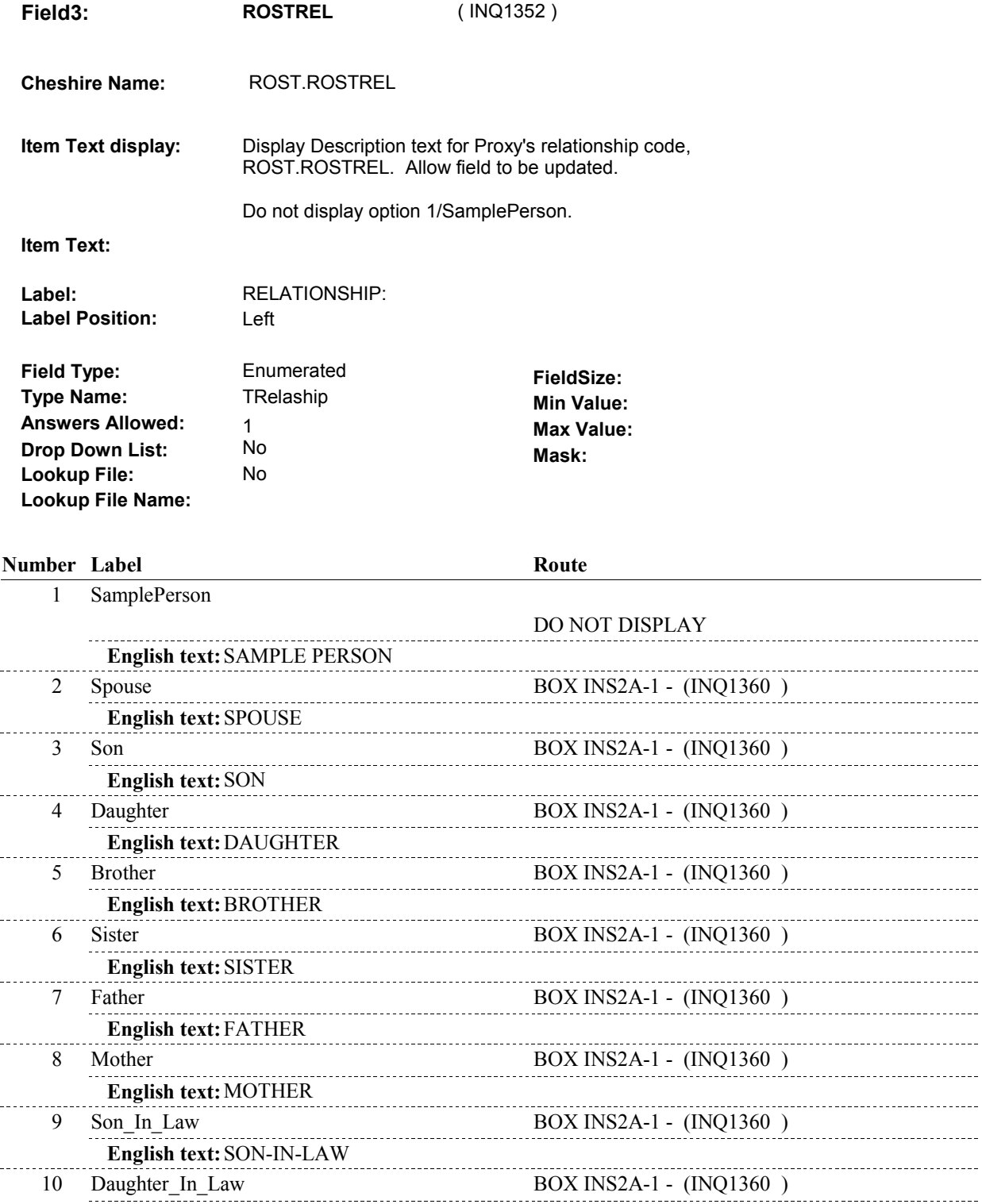

**English text: GRANDSON** 

**English text:** DAUGHTER-IN-LAW

English RAT, BACCHER IN EAW<br>11 Grandson BOX INS2A-1 - (INQ1360 )

**IN6** 

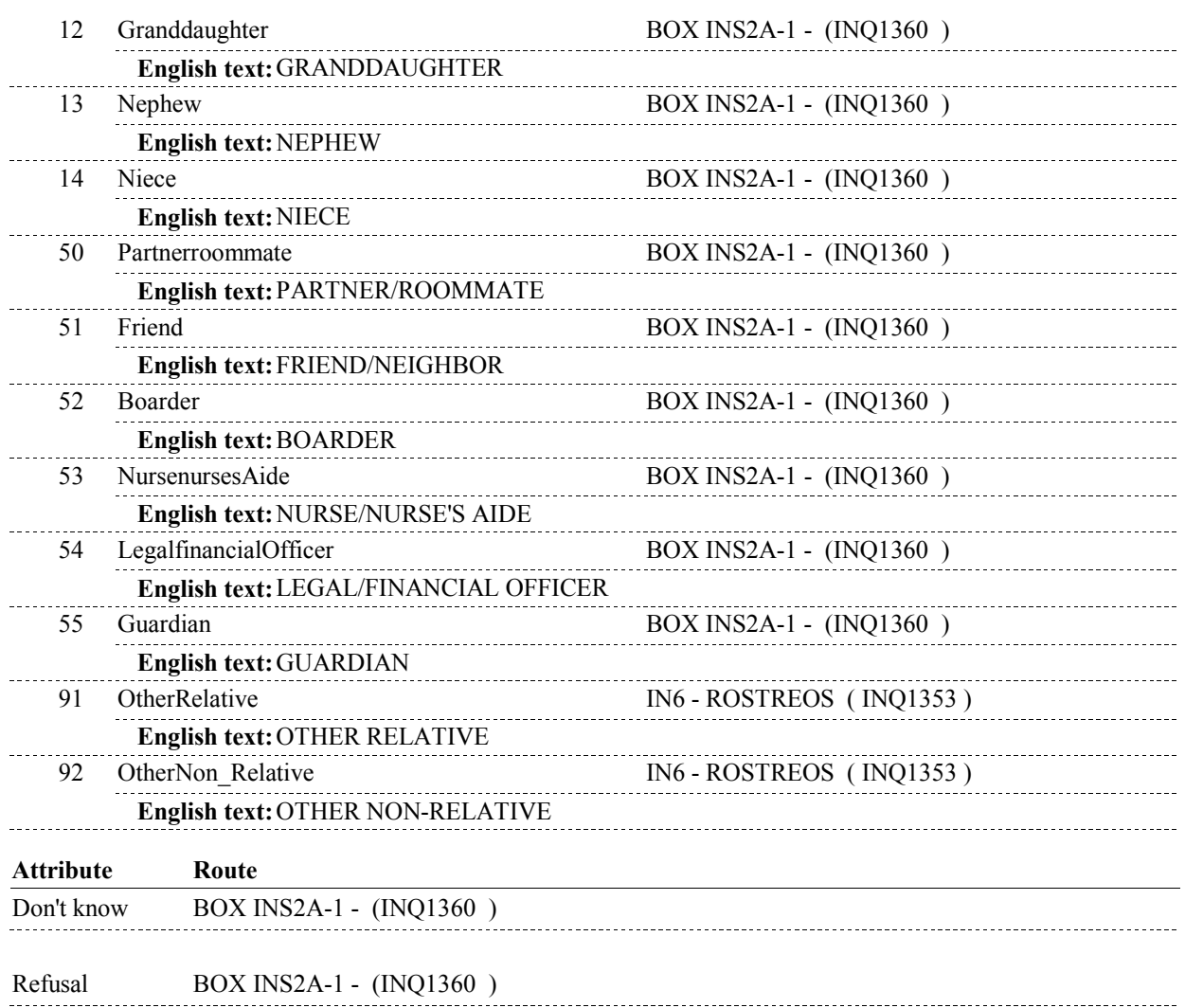

**IN6** 

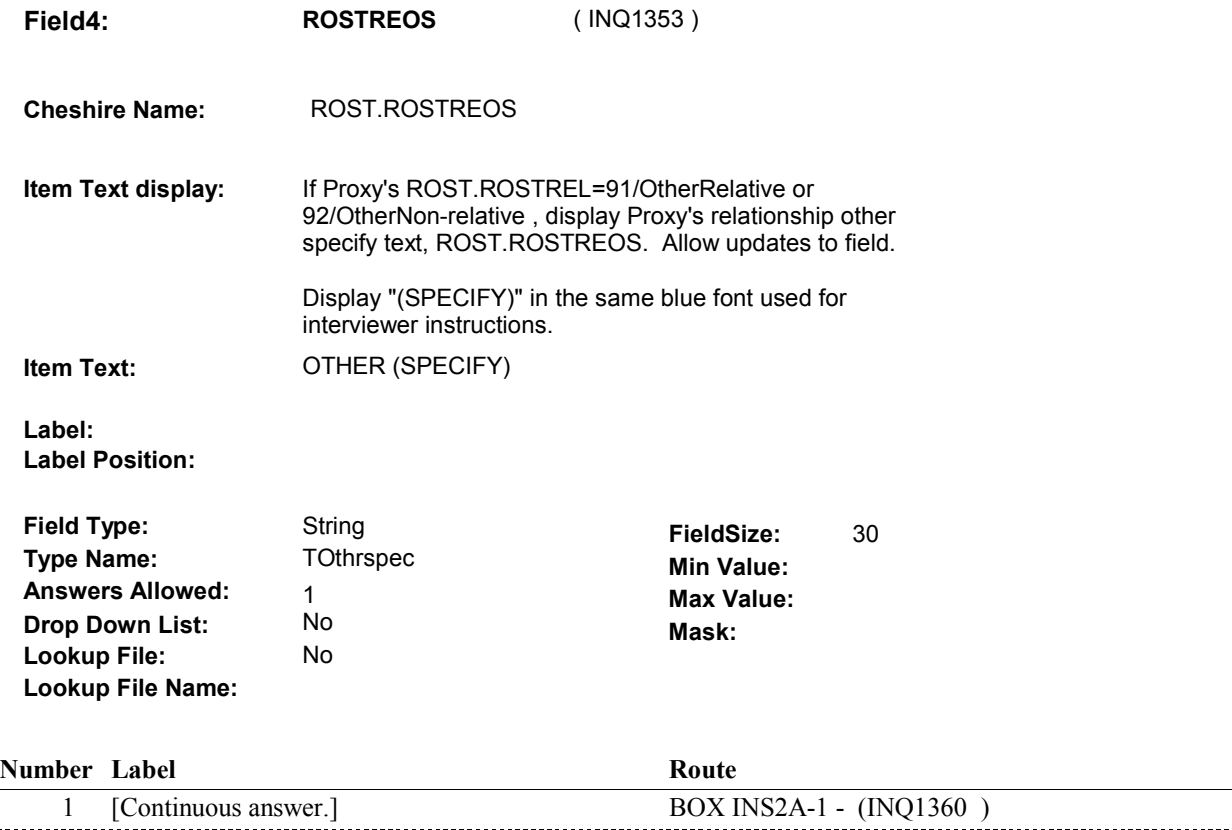

# **BACKGROUND VARIABLE ASSIGNMENTS**

If any part of name or relationship is updated, update Proxy's name and relationship on ROST where ROST.ROSTNUM = MRES.RROSTNUM (Proxy respondent number).

If a Person's relationship is edited then do:

If the Person's relationship is updated and ROST.ROSTSEX ^= Null and the Person's gender no longer matches the Person's relationship, update ROST.ROSTSEX based on the specifications below. Note, if ROST.ROSTSEX has never been collected, ROST.ROSTSEX = Null, do not set ROST.ROSTSEX.

 If the Person's relationship is updated and original relationship = 91/OtherRelative or 92/OtherNon\_Relative and updated relationship ^= 91/OtherRelative and ^= 92/OtherNon\_Relative, update ROST.ROSTREOS = empty.

See detailed instructions below.

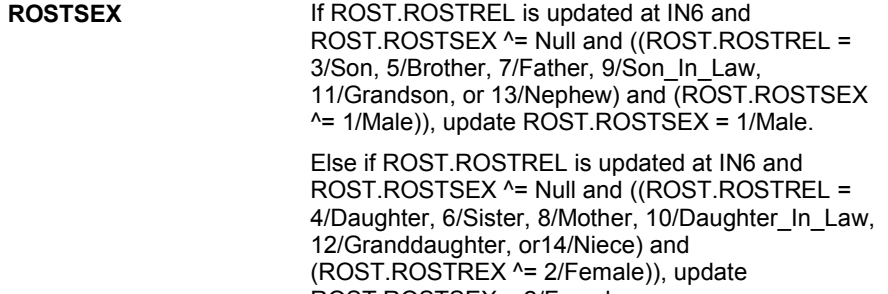

ROST.ROSTSEX = 2/Female.

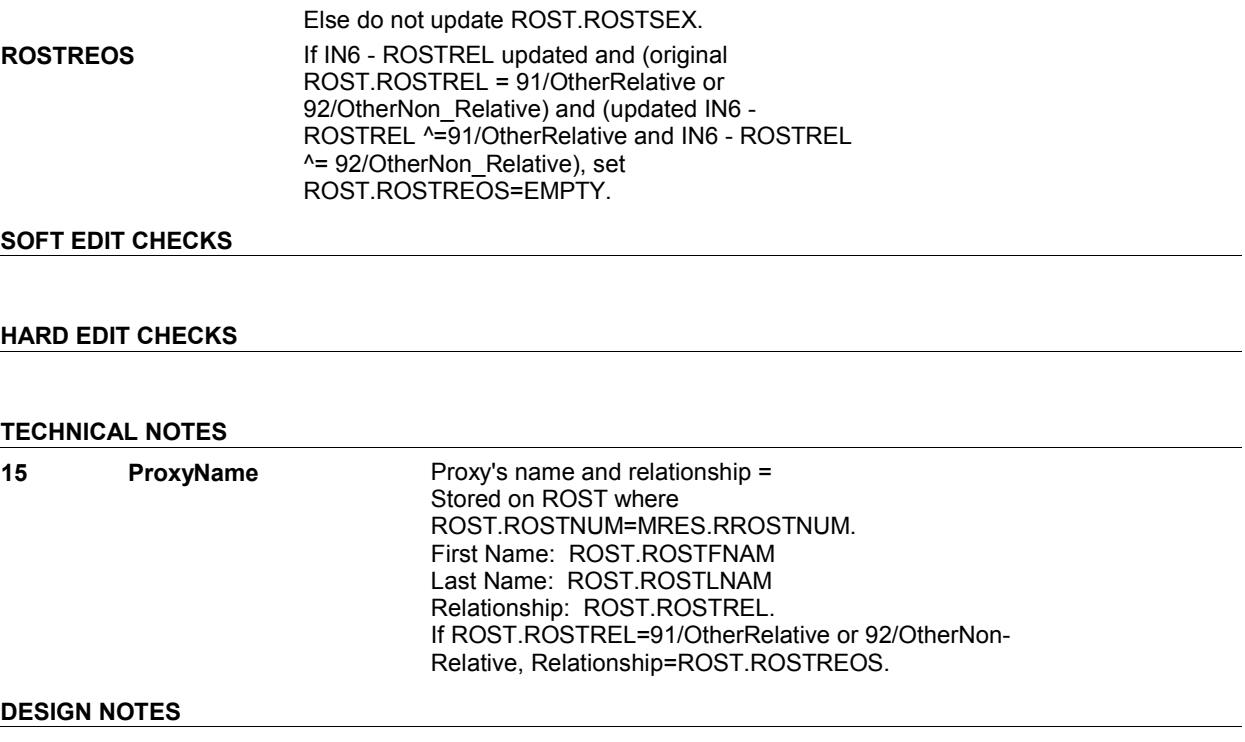

**IN6** 

# **BOX INS2A-1** Page Order #:  $\frac{300}{200}$

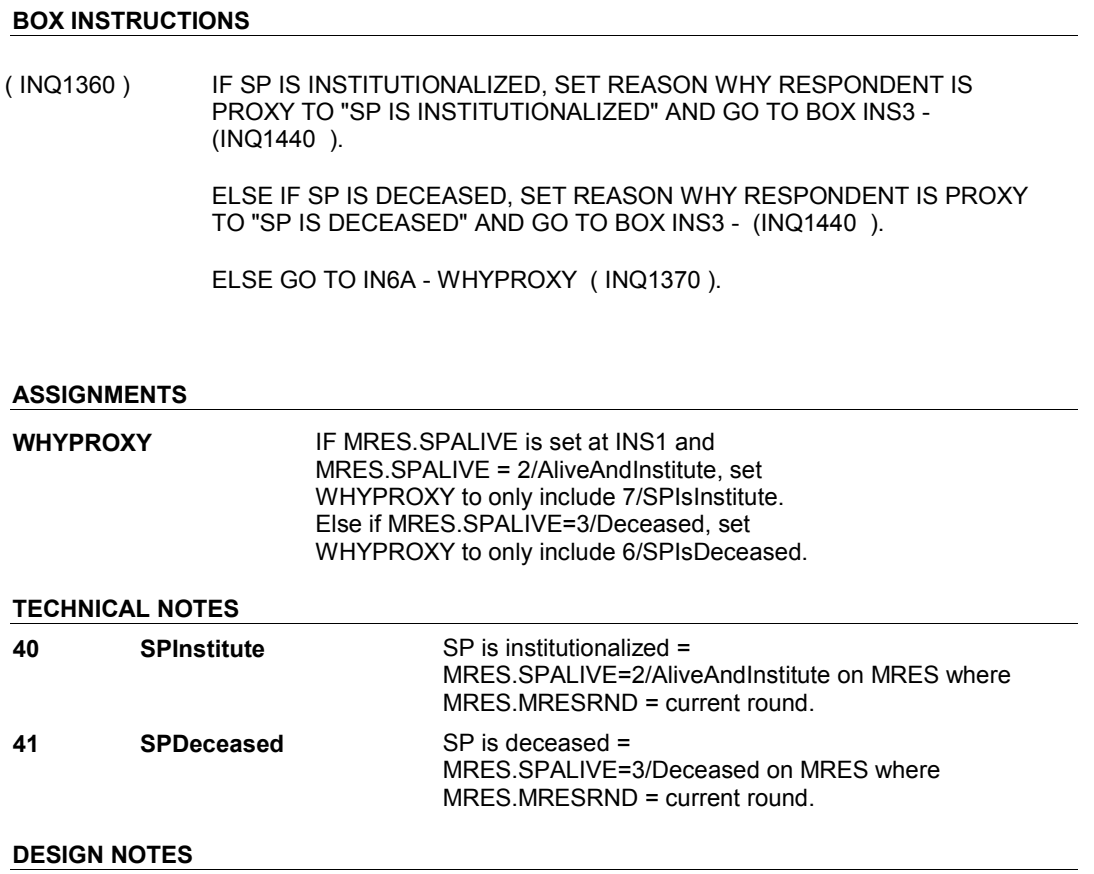

**IN6A** 

**IN6A** Page Order #: 310

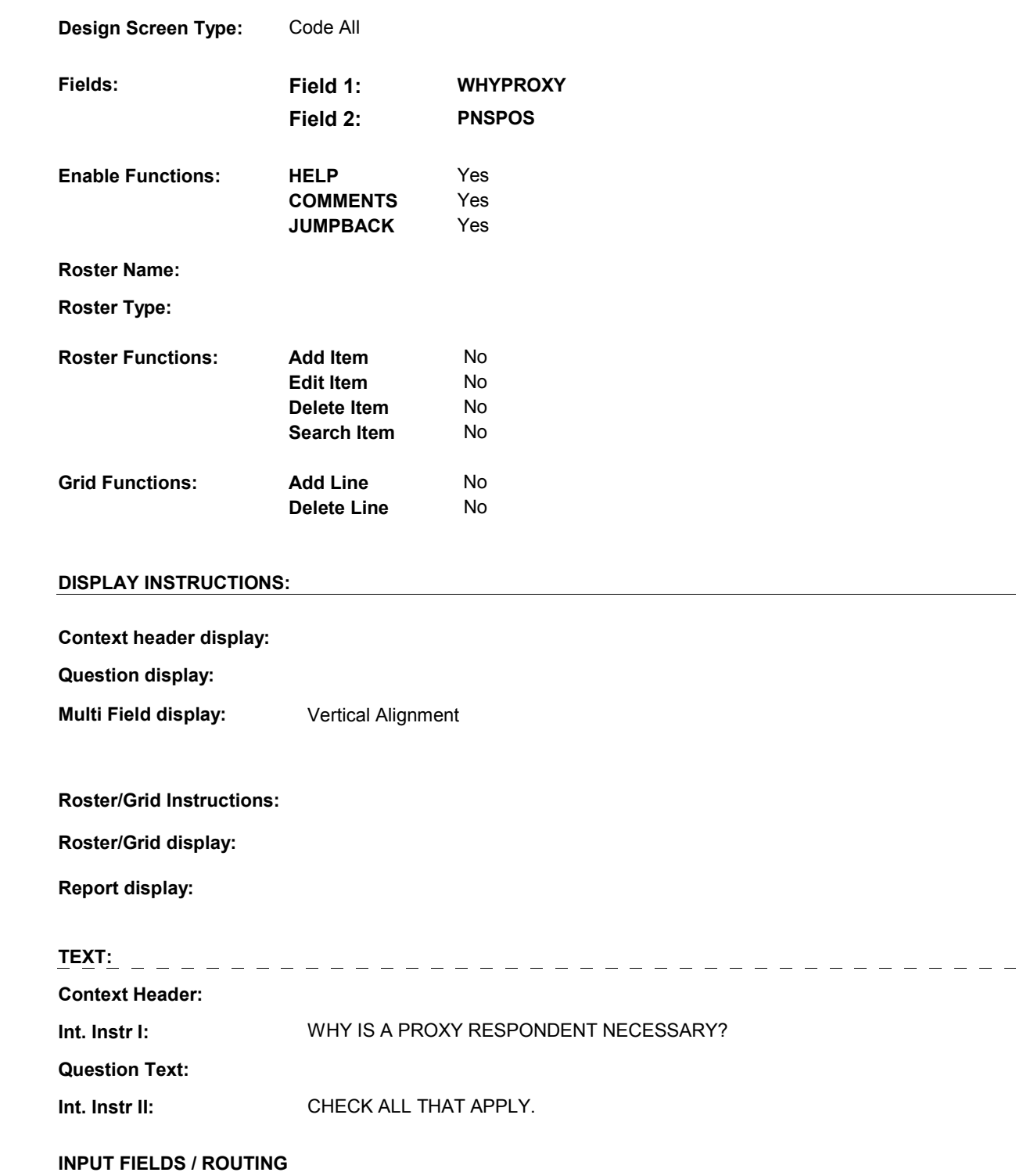

**IN6A** 

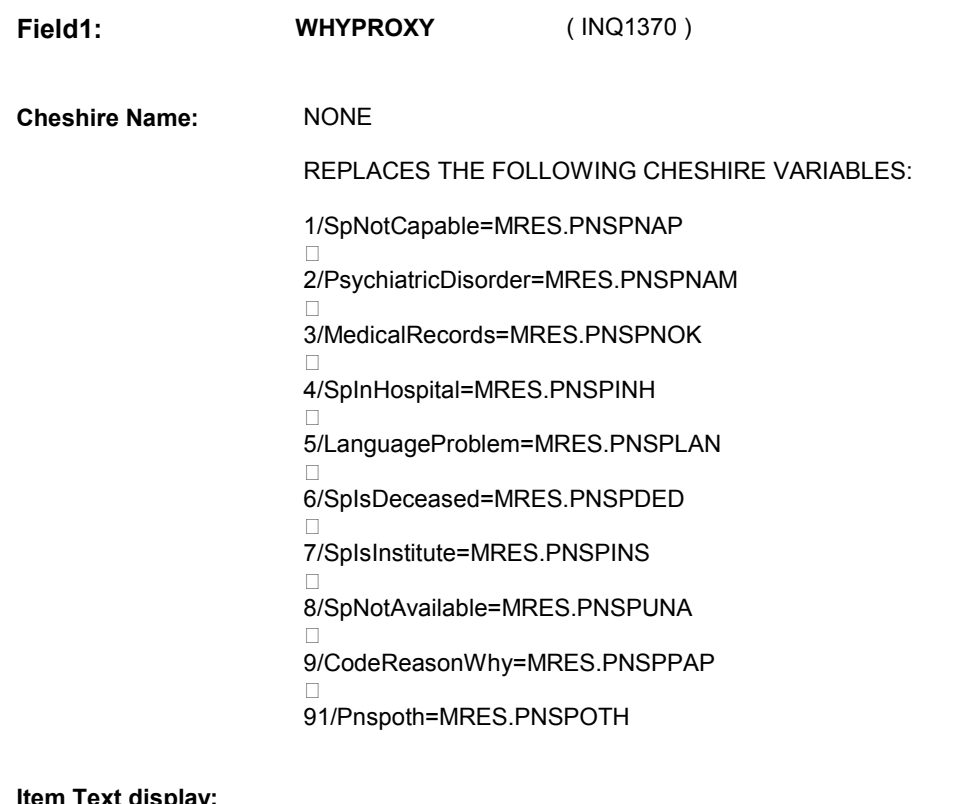

**Item Text display: Item Text:** 

**Label: Label Position:**

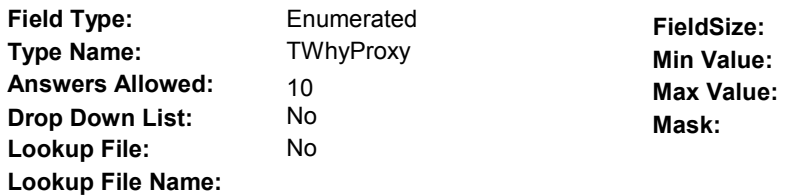

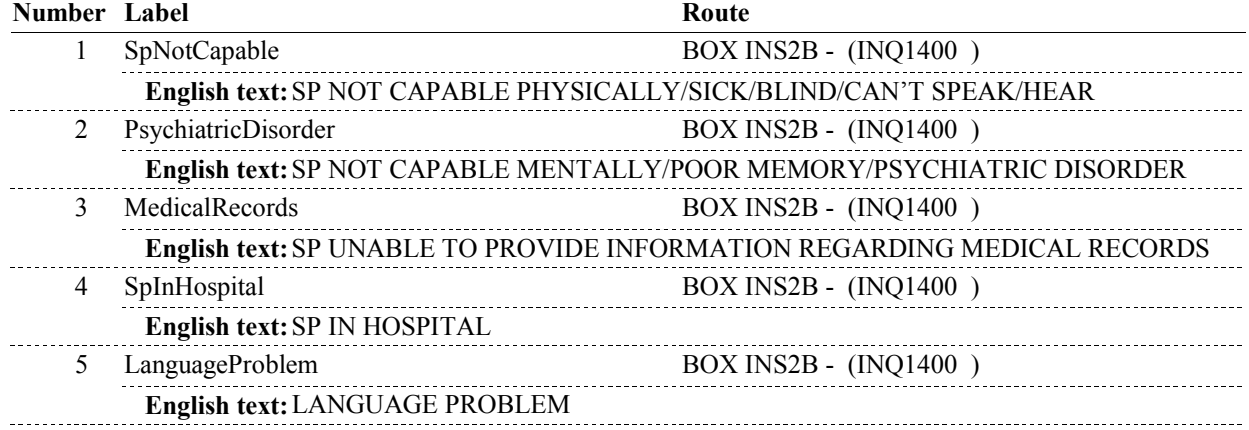

**IN6A**  6 SpIsDeceased BOX INS2B - (INQ1400 ) **English text:** SP IS DECEASED 7 SpIsInstitute BOX INS2B - (INQ1400 ) **English text:** SP IS INSTITUTIONALIZED 8 SpNotAvailable BOX INS2B - (INQ1400) **English text:** SP NOT AVAILABLE THIS ROUND . . . . . . . . . . . . 9 CodeReasonWhy BOX INS2B - (INQ1400) **English text:** AUTHORIZED PROXY MUST ANSWER QUESTIONS FOR SP (CODE REASON WHY) 91 Pnspoth IN6A - PNSPOS (INQ1390) **English text:** OTHER **Field2: PNSPOS** ( INQ1390 ) **Cheshire Name:** MRES.PNSPOS **Item Text display:** Display "(SPECIFY)" in the same blue font used for interviewer instructions. **Item Text: OTHER (SPECIFY) Label: Label Position: Field Type:** String **FieldSize:** 30<br>TOthrspec **Min Value: Type Name: Min Value: Answers Allowed:** 1 **Max Value: Drop Down List:** No **Mask: Lookup File:** No **Lookup File Name: Number Label Route** 1 [Continuous answer.] BOX INS2B - (INQ1400 ) **BACKGROUND VARIABLE ASSIGNMENTS** 

### **SOFT EDIT CHECKS**

### **HARD EDIT CHECKS**

 MATCH CURRENT SP STATUS. PLEASE SELECT ANOTHER REASON OR UPDATE STATUS OF SP." Edit #1: WHYPROXY ^= 6/SPIsDeceased. If not true, display message: "REASON FOR PROXY DOES NOT Edit #2: WHYPROXY ^= 7/SPIsInstitute. If not true, display message: "REASON FOR PROXY DOES NOT MATCH CURRENT SP STATUS. PLEASE SELECT ANOTHER REASON OR UPDATE STATUS OF SP."

### **TECHNICAL NOTES**

# **DESIGN NOTES**

**IN6A** 

**BOX INS2B** 

# **BOX INS2B** Page Order #: 320

# **BOX INSTRUCTIONS**

( INQ1400 ) IF RESPONSE TO IN6a - WHYPROXY ONLY INCLUDES 9/CodeReasonWhy, GO TO IN6B - PNSPVB ( INQ1410 ).

ELSE GO TO BOX INS3 - (INQ1440).

# **ASSIGNMENTS**

**TECHNICAL NOTES** 

**DESIGN NOTES** 

**IN6B** 

**IN6B** Page Order #: 330

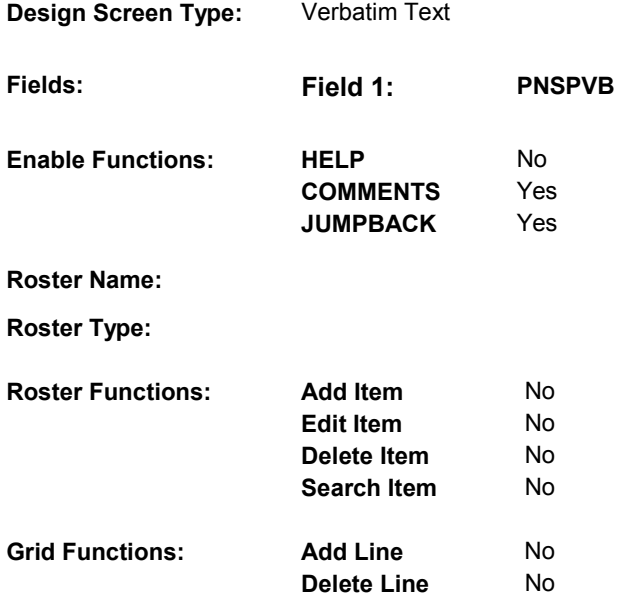

# **DISPLAY INSTRUCTIONS:**

**Context header display: Question display: Multi Field display: Roster/Grid Instructions: Roster/Grid display: Report display: TEXT: Context Header:**  Int. Instr I: **BRIEFLY EXPLAIN WHY PROXY MUST ANSWER QUESTIONS. Question Text: Int. Instr II: INPUT FIELDS / ROUTING** 

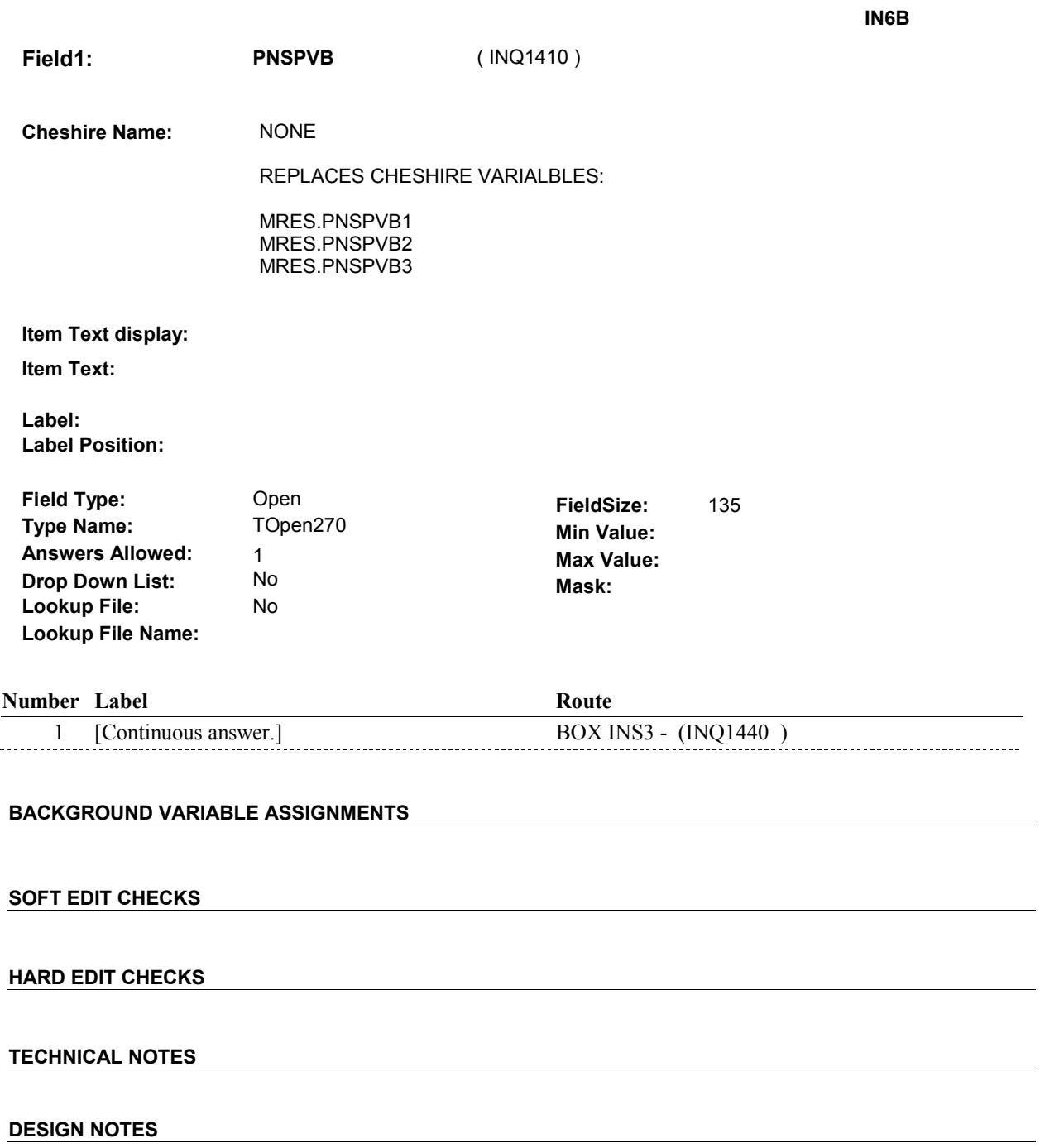

**BOX INS3** 

# **BOX INS3** Page Order #:  $\frac{340}{2}$

**BOX INSTRUCTIONS** 

( INQ1440 ) IF SP IS IN THE SUPPLEMENTAL SAMPLE AND IN6A - WHYPROXY = 6/SPIsDeceased, GO TO IN6B1 - SUPPDIED ( INQ1445 ).

> ELSE IF SP IS IN THE SUPPLEMENTAL SAMPLE AND IN6A - WHYPROXY = 7/SPIsInstitute, GO TO IN6B2 - SUPPINST ( INQ1450 ).

> ELSE IF SP IS IN THE EXIT SAMPLE AND SP IS NOT DECEASED, GO TO BOX INS4A - (INQ1470 ).

ELSE GO TO BOX INS5 - (INQ1520 ).

### **ASSIGNMENTS**

## **TECHNICAL NOTES**

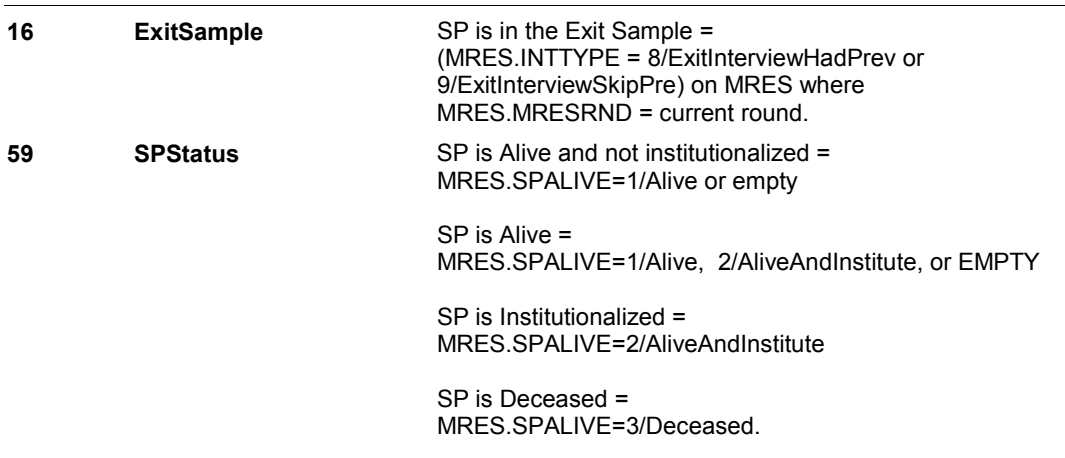

# **DESIGN NOTES**

**IN6B1** 

**IN6B1** Page Order #: 345

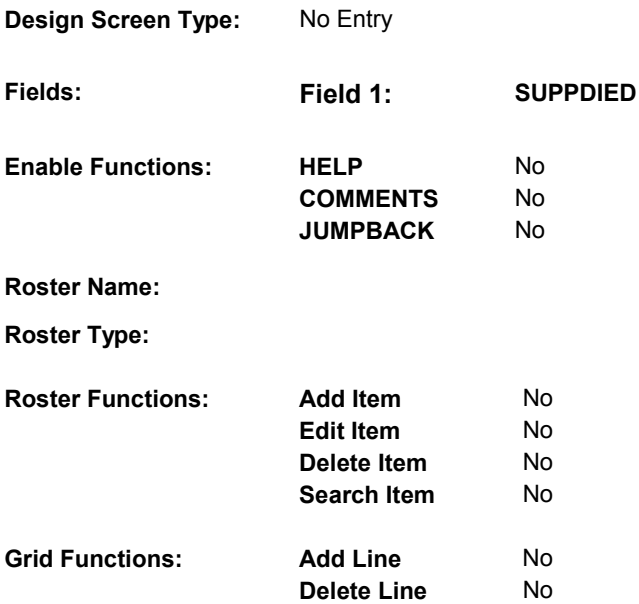

# **DISPLAY INSTRUCTIONS:**

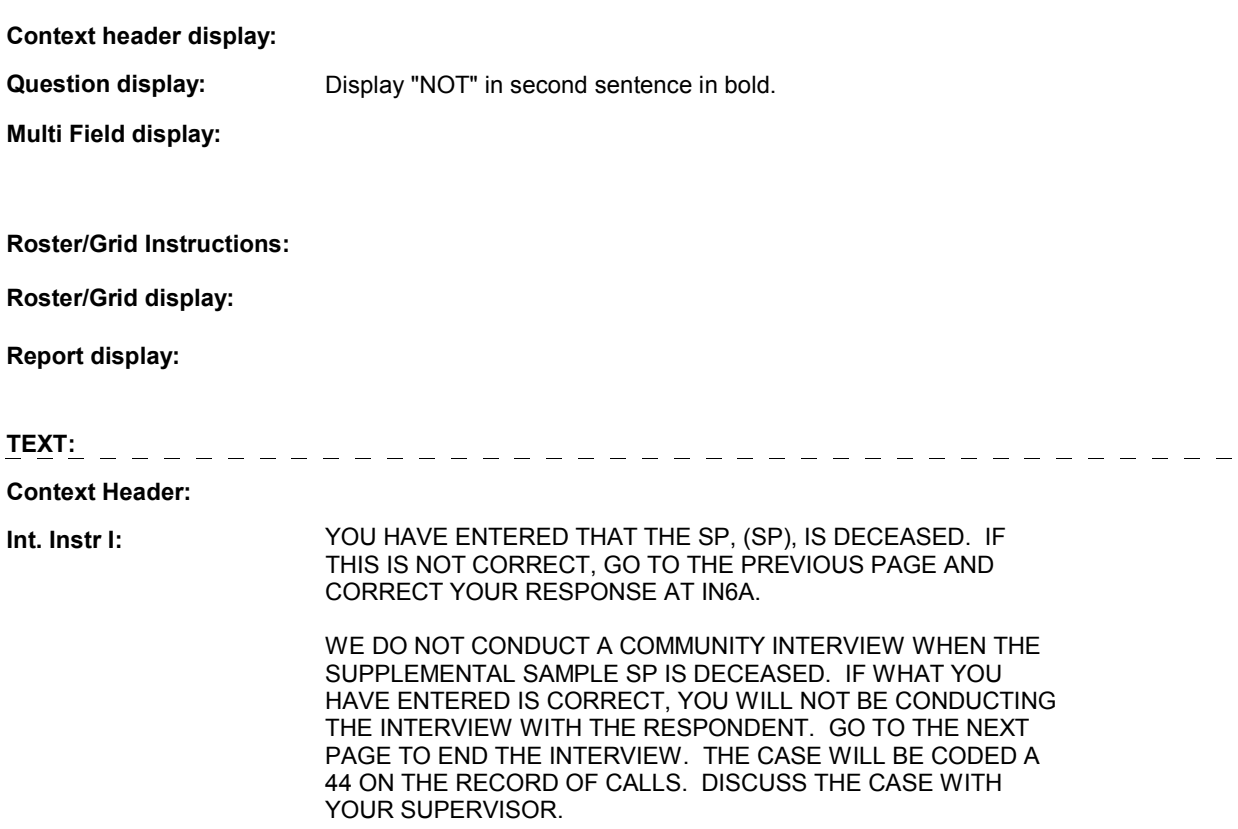

# **Question Text:**

**Int. Instr II:**

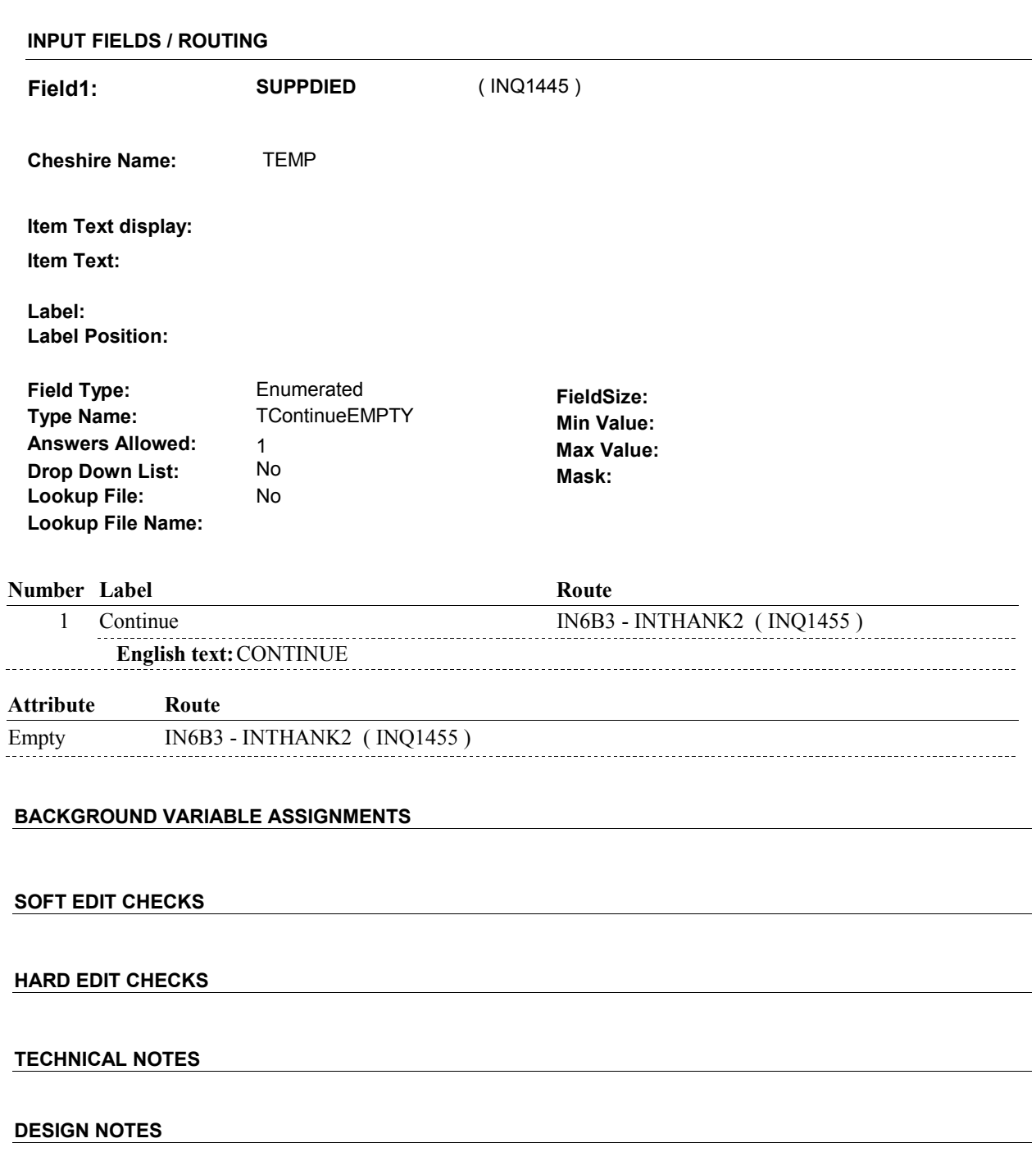

**IN6B2** 

![](_page_62_Picture_142.jpeg)

# **DISPLAY INSTRUCTIONS:**

**Grid Functions: Add Line** No

**Delete Line** No

![](_page_62_Picture_143.jpeg)

## **Question Text:**

**Int. Instr II:**

![](_page_63_Picture_117.jpeg)

**IN6B2** 

**IN6B3** 

![](_page_64_Picture_120.jpeg)

**Roster Type:** 

**Design** 

**Fields:** 

**Enable** 

![](_page_64_Picture_121.jpeg)

# **DISPLAY INSTRUCTIONS:**

![](_page_64_Picture_122.jpeg)

**IN6B3 Field1: INTHANK2** ( INQ1455 ) **Cheshire Name:** TEMP **Item Text display: Item Text: Label: Label Position: Field Type:** Enumerated **FieldSize:**<br> **Type Name:** TContinueEMPTY **FieldSize: Type Name:** TContinueEMPTY **TContinueEMPTY Min Value:**<br>1 **Max Value: Answers Allowed:**  $\begin{array}{ccc} 1 & 1 & \text{Max Value:} \\ \text{Drop Down List:} & \text{No} & \text{Mock:} \end{array}$ **Drop Down List:** No **Mask: Mask: CONS Lookup File: Lookup File Name: Number Label Route** 1 Continue BOX INS3A - (INQ1465) **English text: CONTINUE Attribute Route** 

![](_page_65_Picture_125.jpeg)

# **BACKGROUND VARIABLE ASSIGNMENTS**

## **SOFT EDIT CHECKS**

### **HARD EDIT CHECKS**

## **TECHNICAL NOTES**

## **DESIGN NOTES**

### **BOX INS3A**

# **BOX INS3A** Page Order #: 365

# **BOX INSTRUCTIONS**

( INQ1465 ) GO TO END1 - INTLANG ( END1005 ).

**ASSIGNMENTS** 

**TECHNICAL NOTES** 

**DESIGN NOTES** 

# **BOX INS4A** Page Order #: 370

## **BOX INSTRUCTIONS**

( INQ1470 ) IF THIS IS A RESTART INTERVIEW AND CURRENT RESPONDENT IS THE SAME AS THE LAST RESPONDENT AT THE TIME OF THE BREAKOFF, GO TO BOX INS5 - (INQ1520 ).

> ELSE IF THIS IS A RESTART INTERVIEW AND CURRENT RESPONDENT IS NOT THE SAME AS THE LAST RESPONDENT AT THE TIME OF THE BREAKOFF, GO TO INS6A - EXITINFR ( INQ1490 ).

ELSE GO TO INS6 - EXITINFO ( INQ1480 ).

### **ASSIGNMENTS**

### **TECHNICAL NOTES**

![](_page_67_Picture_107.jpeg)

### **DESIGN NOTES**

Only SPs in the Exit Sample get BOX INS4A, INS6, INS6A.

**INS6** 

**INS6** Page Order #: 380

![](_page_68_Picture_143.jpeg)

# **DISPLAY INSTRUCTIONS:**

![](_page_68_Picture_144.jpeg)

have been with the survey for quite some time. [You are/(SP) is] one of the people that we will no longer interview.

Therefore, this will be the last interview that will be conducted [with you/for (SP)]. I will not collect any new health care visit information. However, I will ask a series of income and assets questions. This will be a shorter interview, different from most of the others conducted.

**Int. Instr II:**

# **INPUT FIELDS / ROUTING**

![](_page_69_Picture_134.jpeg)

A Proxy interview (respondent is a proxy) = MRES.SPPROXY=2/Proxy.

### **INS6**

![](_page_70_Picture_41.jpeg)

**INS6A** 

![](_page_71_Picture_147.jpeg)

**Edit Item** No **Delete Item** No **Search Item** No

**Delete Line** No

# **DISPLAY INSTRUCTIONS:**

**Grid Functions: Add Line** No

 $Fields:$ 

![](_page_71_Picture_148.jpeg)
**Int. Instr II:** 

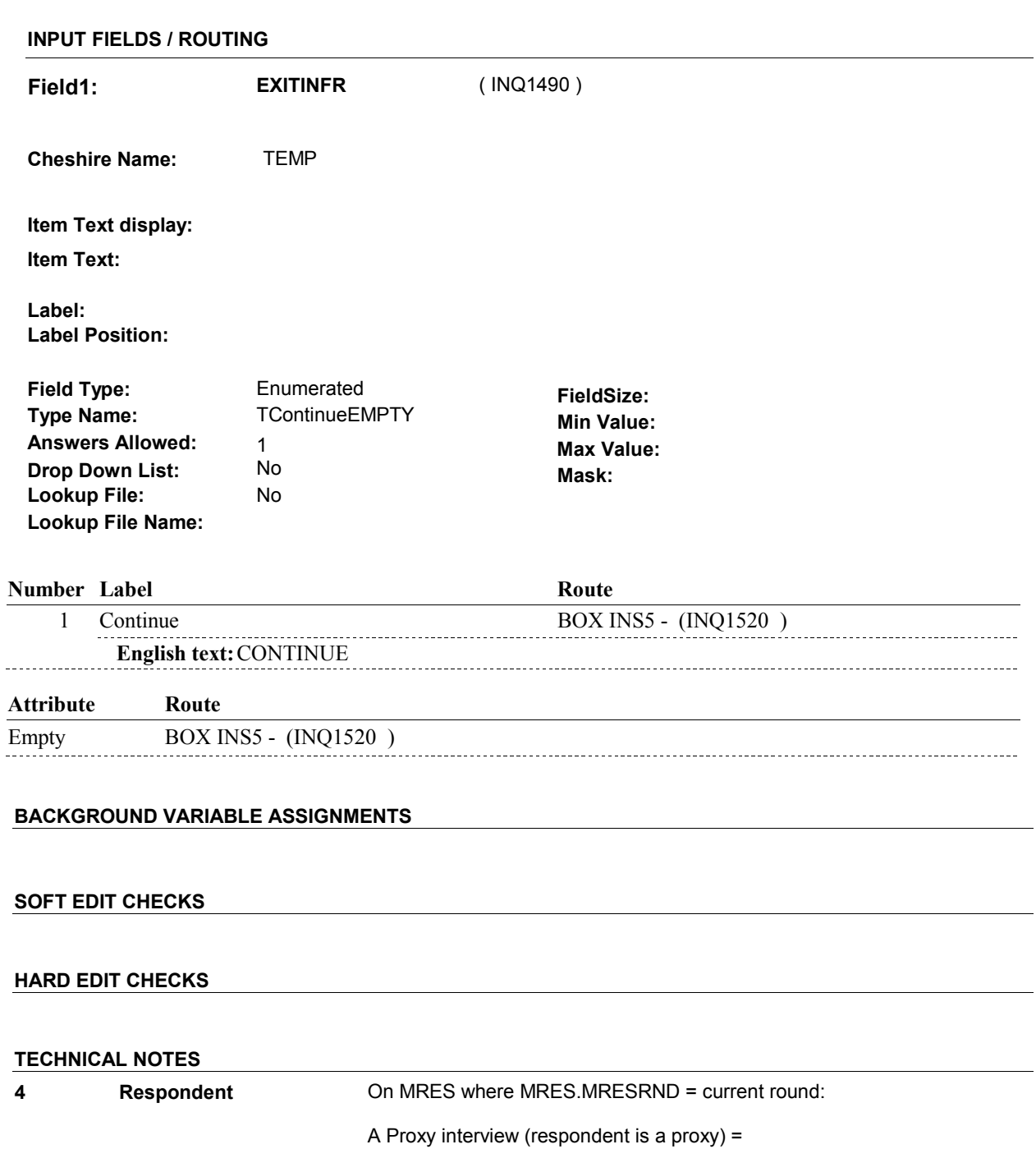

An SP interview (respondent is the SP) = MRES.SPPROXY=1/SP. MRES.RROSTNUM='01'.

MRES.RROSTNUM=ROST.ROSTNUM of respondent.

MRES.SPPROXY=2/Proxy.

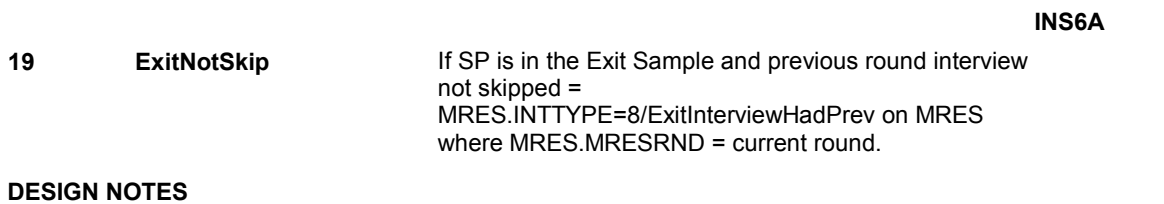

## **BOX INS5** Page Order #:  $420$

### **BOX INSTRUCTIONS**

( INQ1520 ) IF THIS IS A RESTART INTERVIEW, GO TO BOX CEBEG - (CEQ1005 ).

ELSE IF (SP IS IN THE SUPPLEMENTAL SAMPLE) OR (SP IS NEW FROM FACILITY), GO TO IN8 - CHEKBRTH ( INQ1530 ).

ELSE IF IT'S A FALL ROUND, GO TO BOX IN6 - (INQ1660 ).

ELSE GO TO BOX IN8 - (INQ1695 ).

#### **ASSIGNMENTS**

#### **TECHNICAL NOTES**

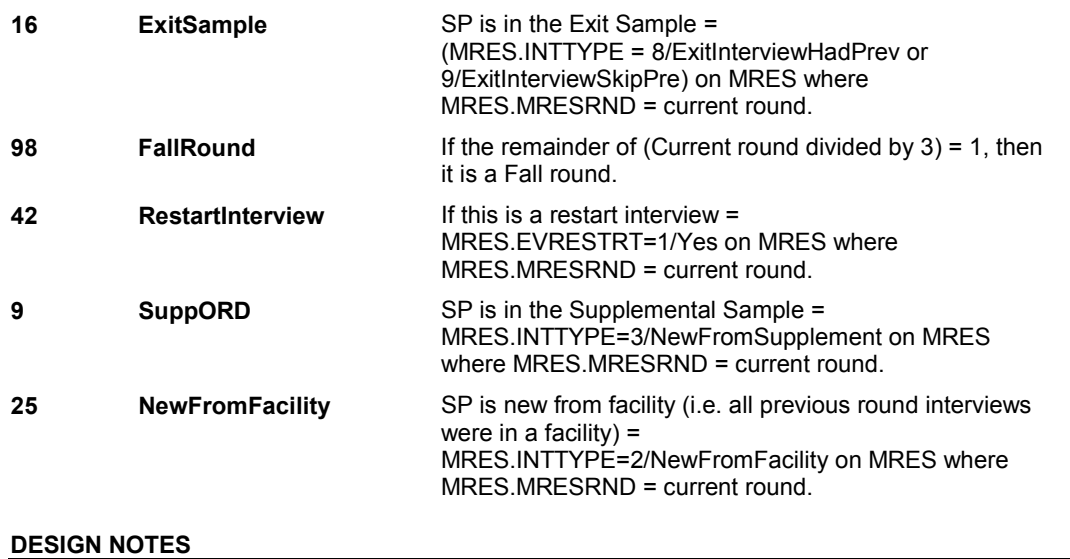

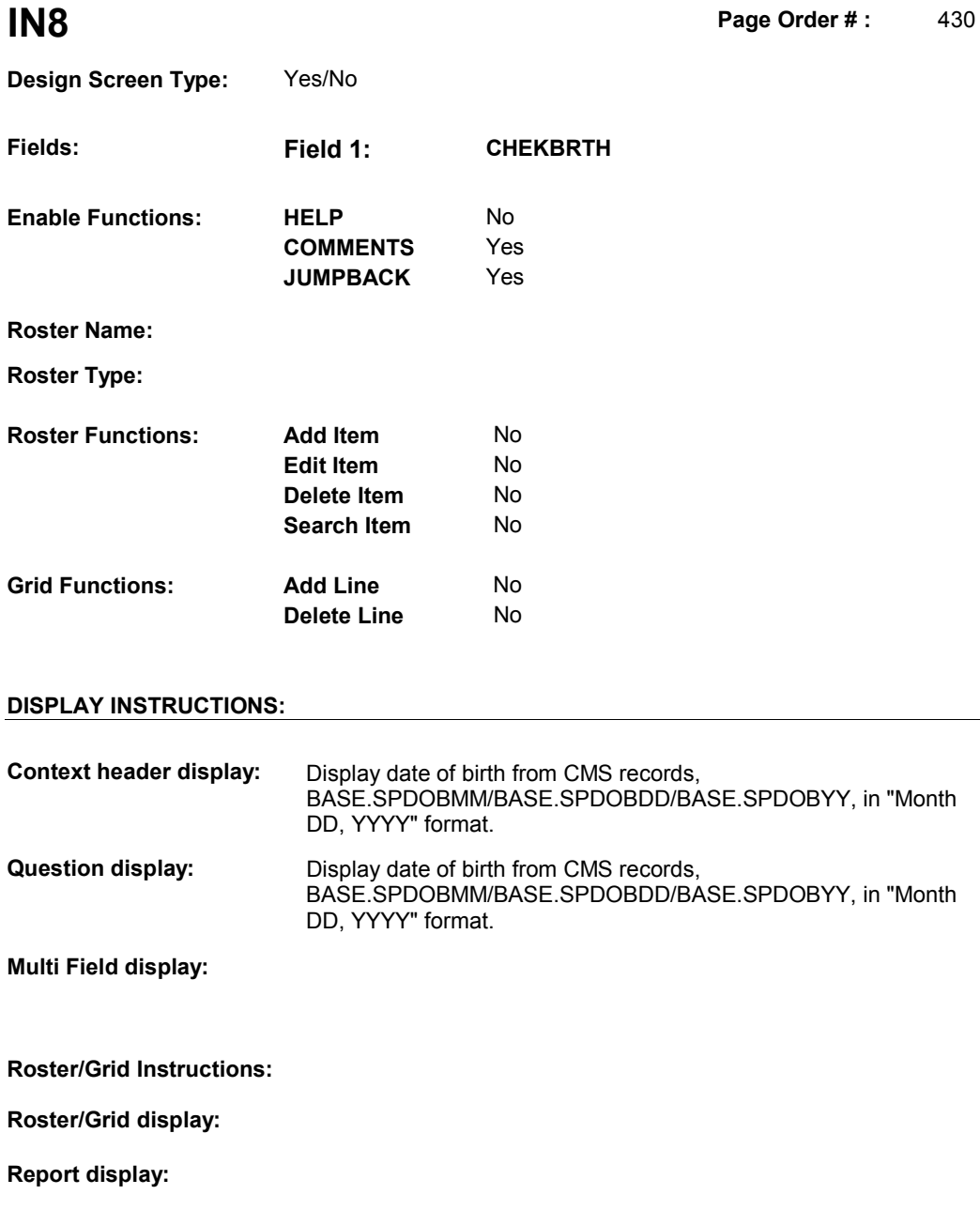

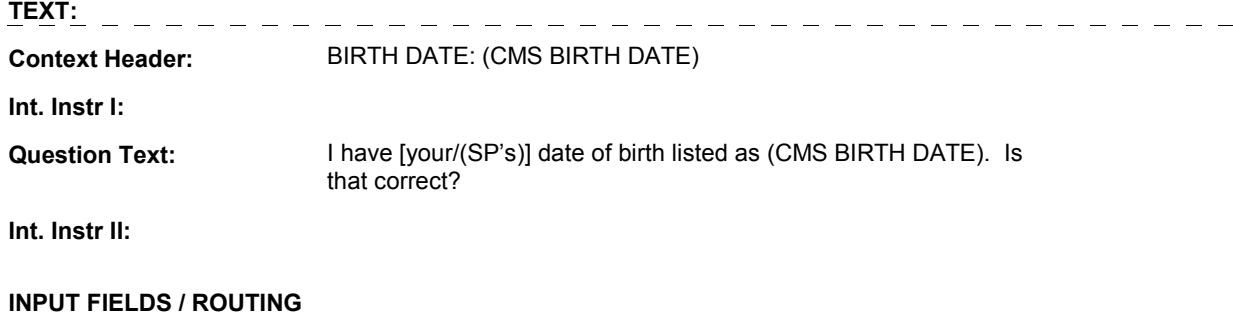

5:28:35 PM Tuesday, March 26, 2013 Page 76 of 98

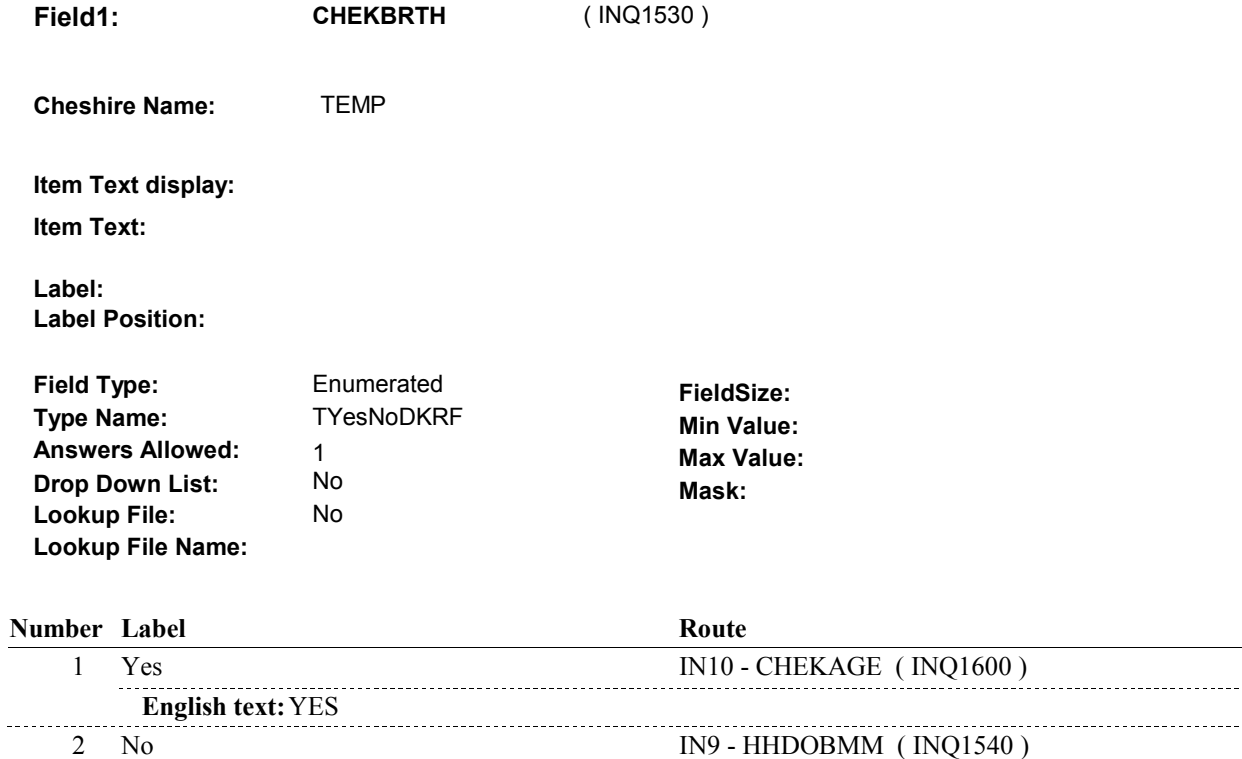

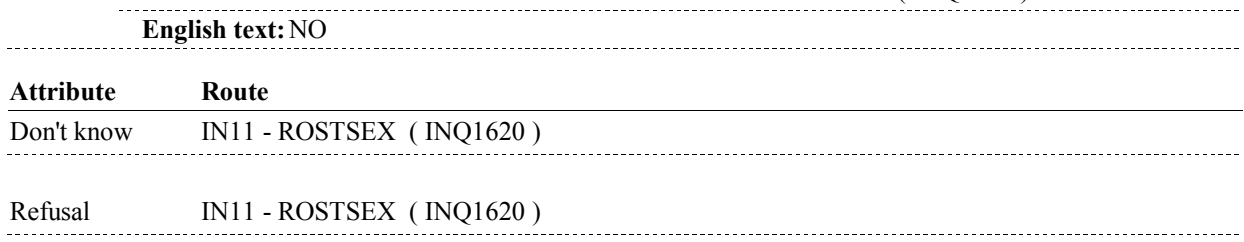

### **BACKGROUND VARIABLE ASSIGNMENTS**

IF IN8 - CHEKBRTH = 1/Yes, update date of birth on ROST with CMS date of birth. Update ROST where ROST.ROSTNUM='01' for SP:

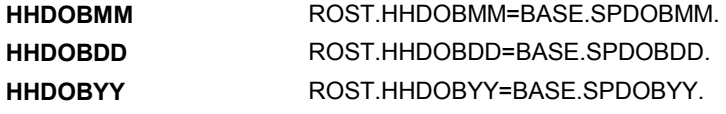

**SOFT EDIT CHECKS**

### **HARD EDIT CHECKS**

### **TECHNICAL NOTES**

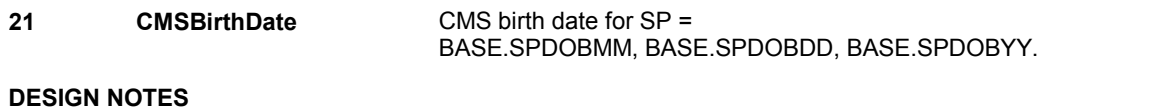

**IN9** Page Order #:  $440$ 

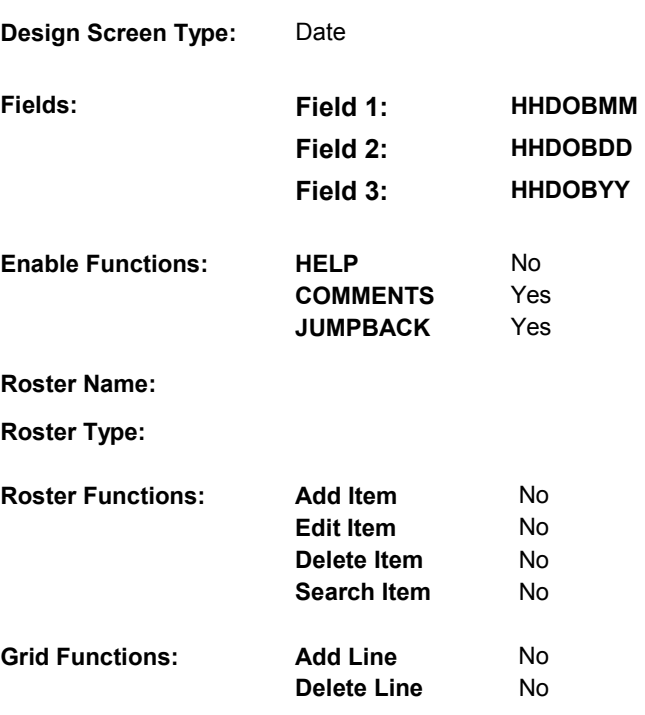

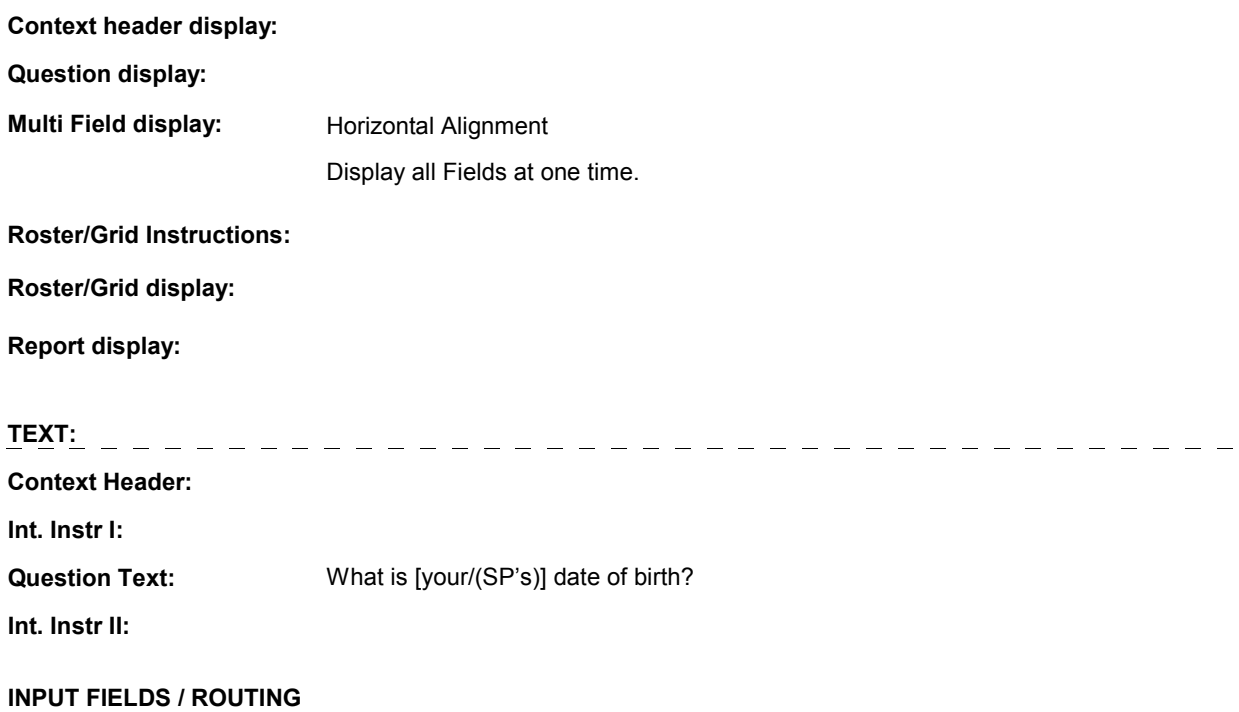

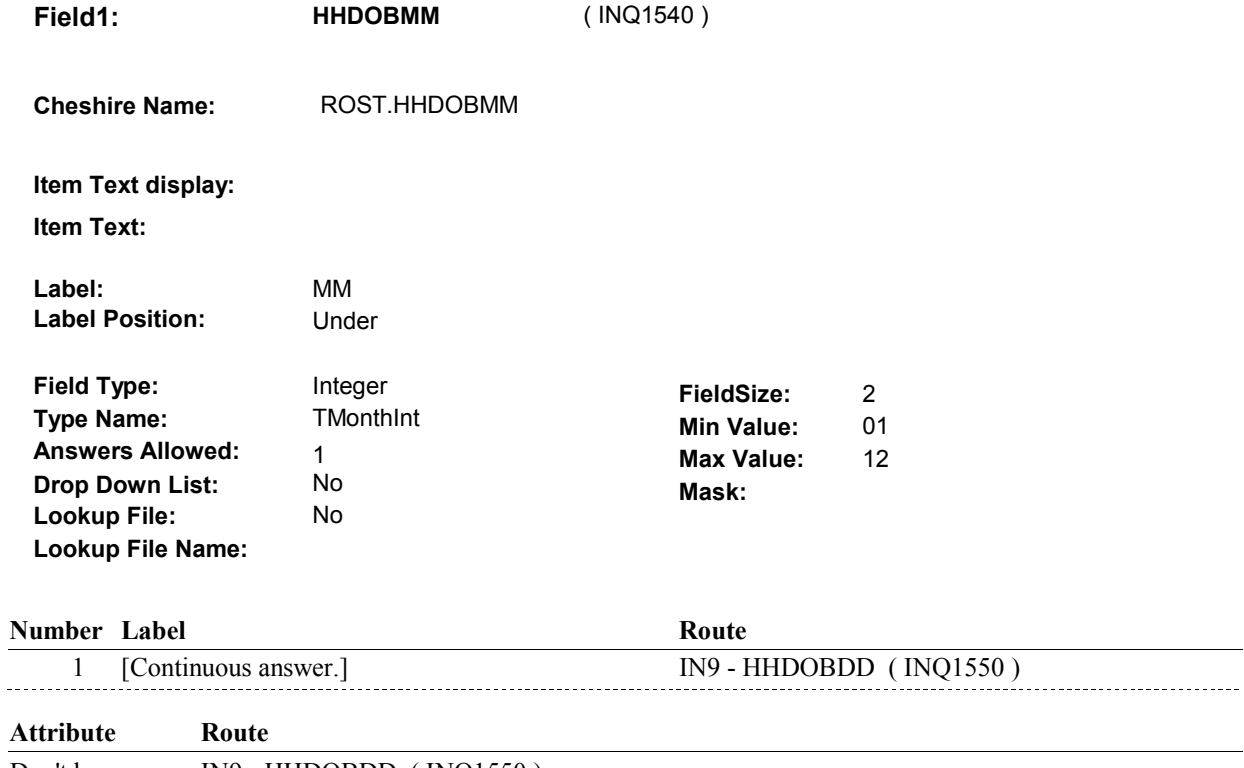

Don't know IN9 - HHDOBDD ( INQ1550 )

Refusal IN9 - HHDOBDD (INQ1550)

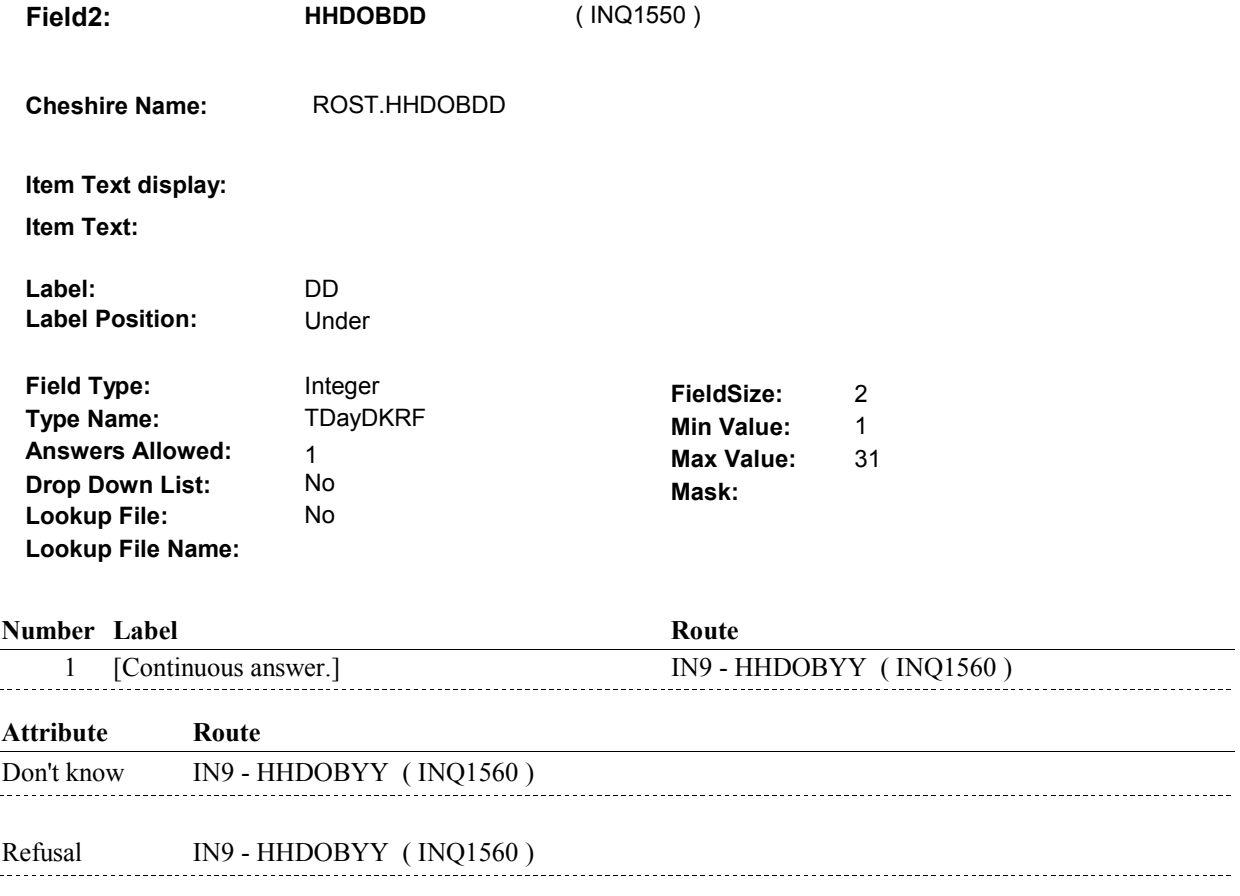

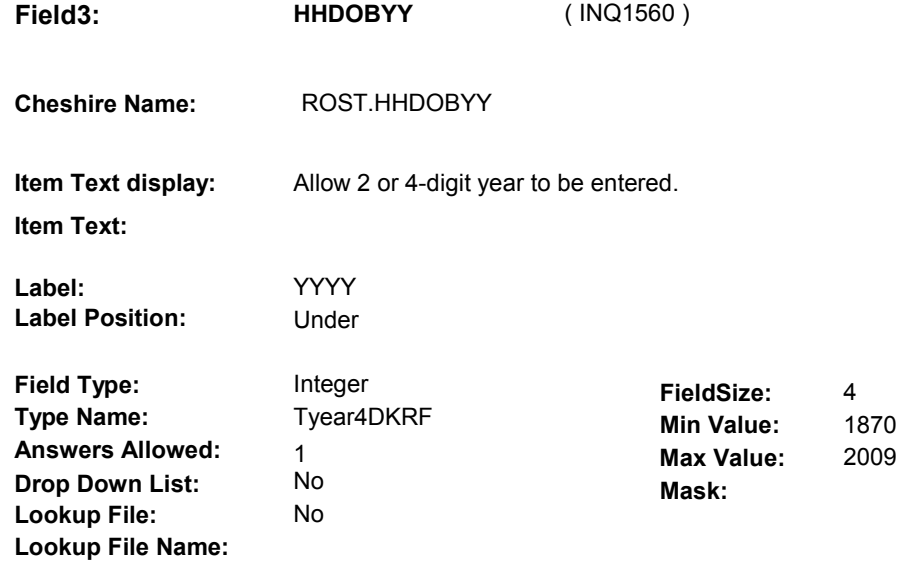

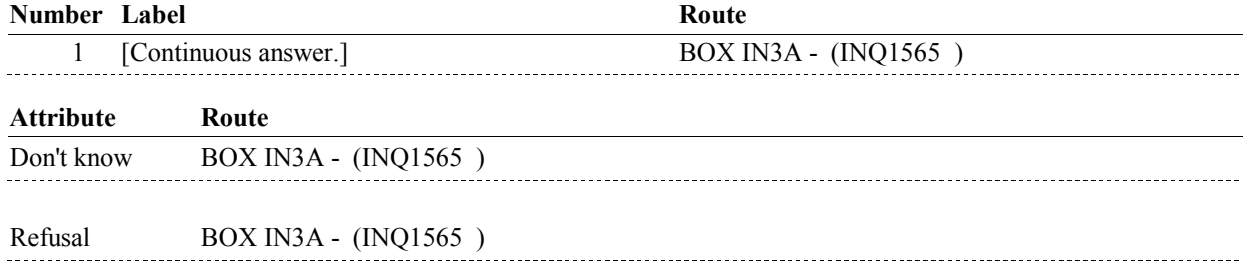

#### **BACKGROUND VARIABLE ASSIGNMENTS**

#### **SOFT EDIT CHECKS**

#### **HARD EDIT CHECKS**

Edit #1 IN9 - HHDOBYY should be on or between (current year - 110) and (current year -7). If not true, display message: "BIRTH YEAR SHOULD BE ON OR BETWEEN (CURRENT YEAR -110) AND (CURRENT YEAR - 7). PLEASE REENTER."

Display calculated values of (current year - 110) and (current year 7).

#### **TECHNICAL NOTES**

#### **DESIGN NOTES**

**BOX IN3A** 

## **BOX IN3A** Page Order #:  $445$

#### **BOX INSTRUCTIONS**

( INQ1565 ) IF SP'S DATE OF BIRTH MONTH, DAY OR YEAR COLLECTED AT IN9 = DK OR RF, GO TO IN11 - ROSTSEX ( INQ1620 ).

ELSE GO TO IN10 - CHEKAGE ( INQ1600 ).

#### **ASSIGNMENTS**

#### **TECHNICAL NOTES**

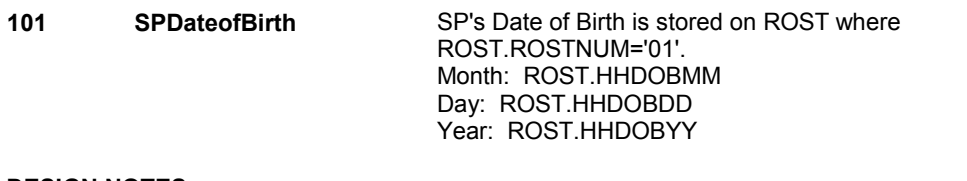

**IN10** Page Order #:  $450$ 

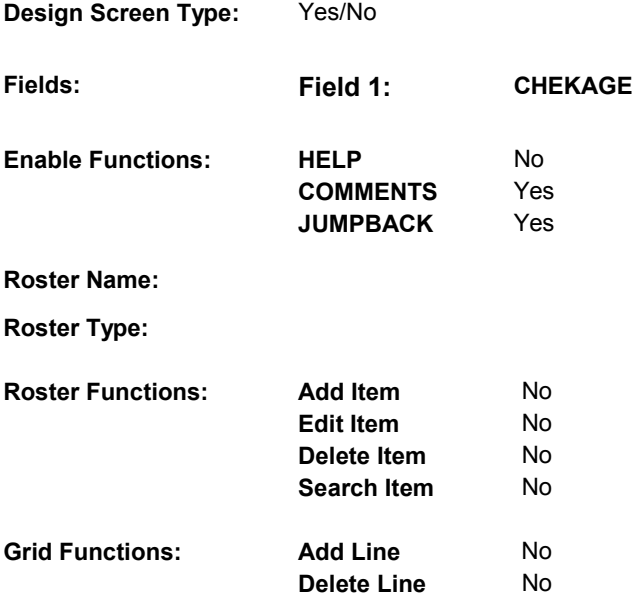

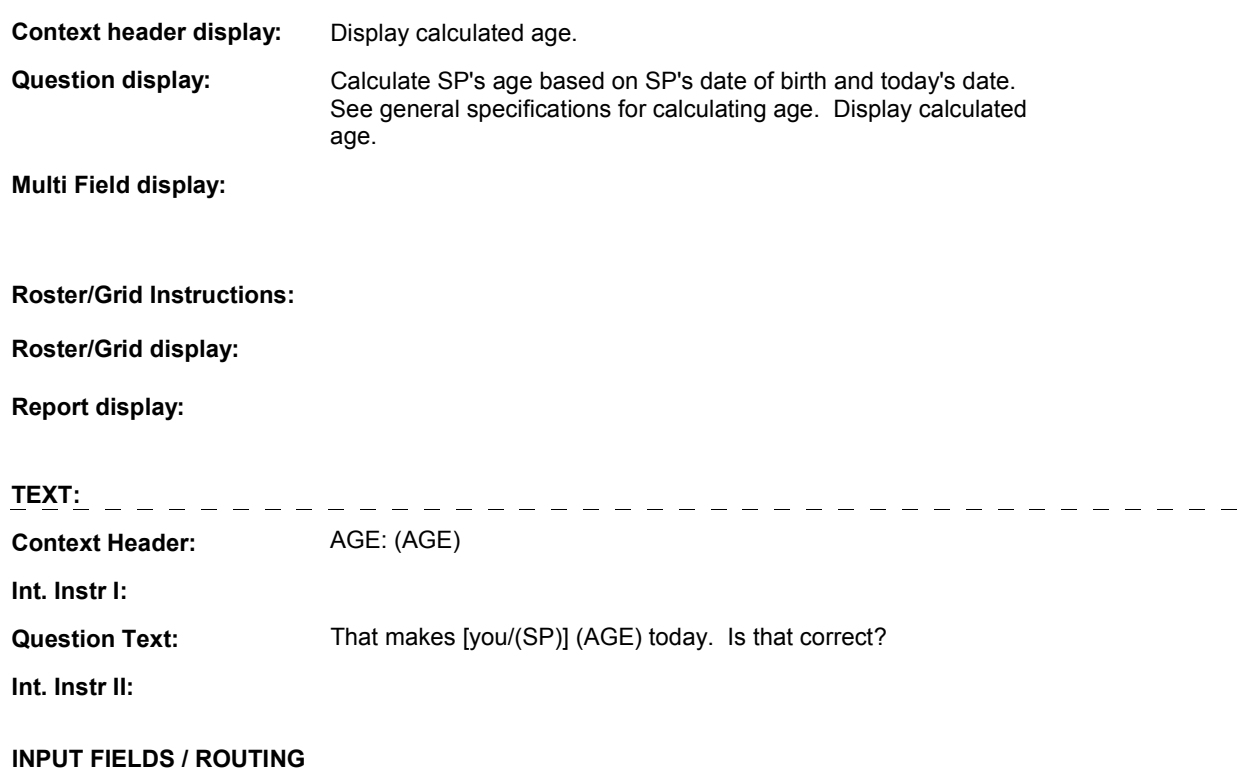

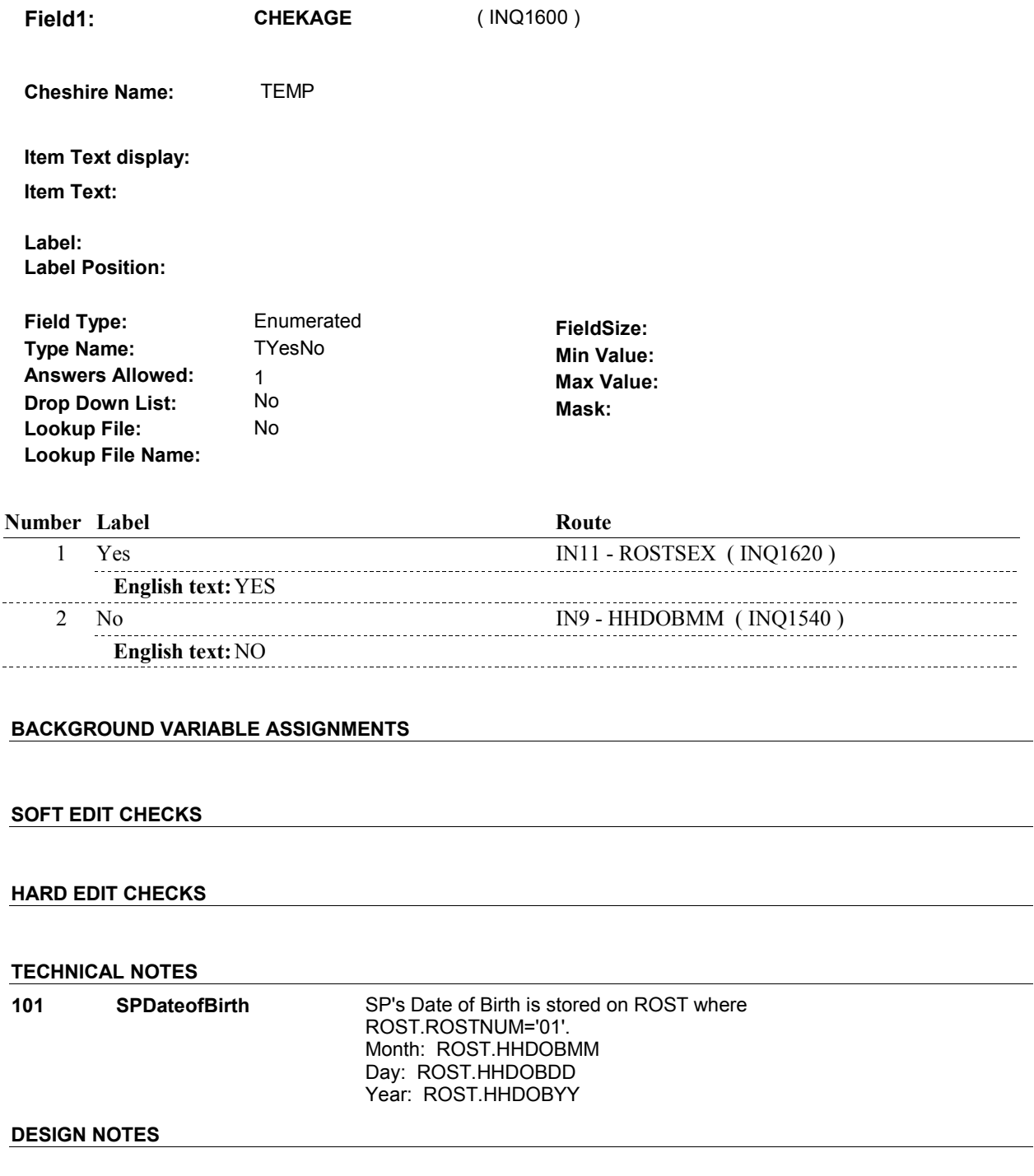

**IN11** Page Order #: 460

# **Design Screen Type:** Code 1 **Fields: Field 1: ROSTSEX**

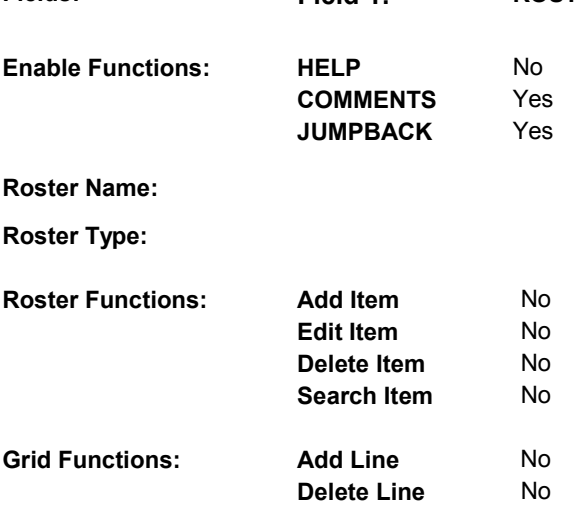

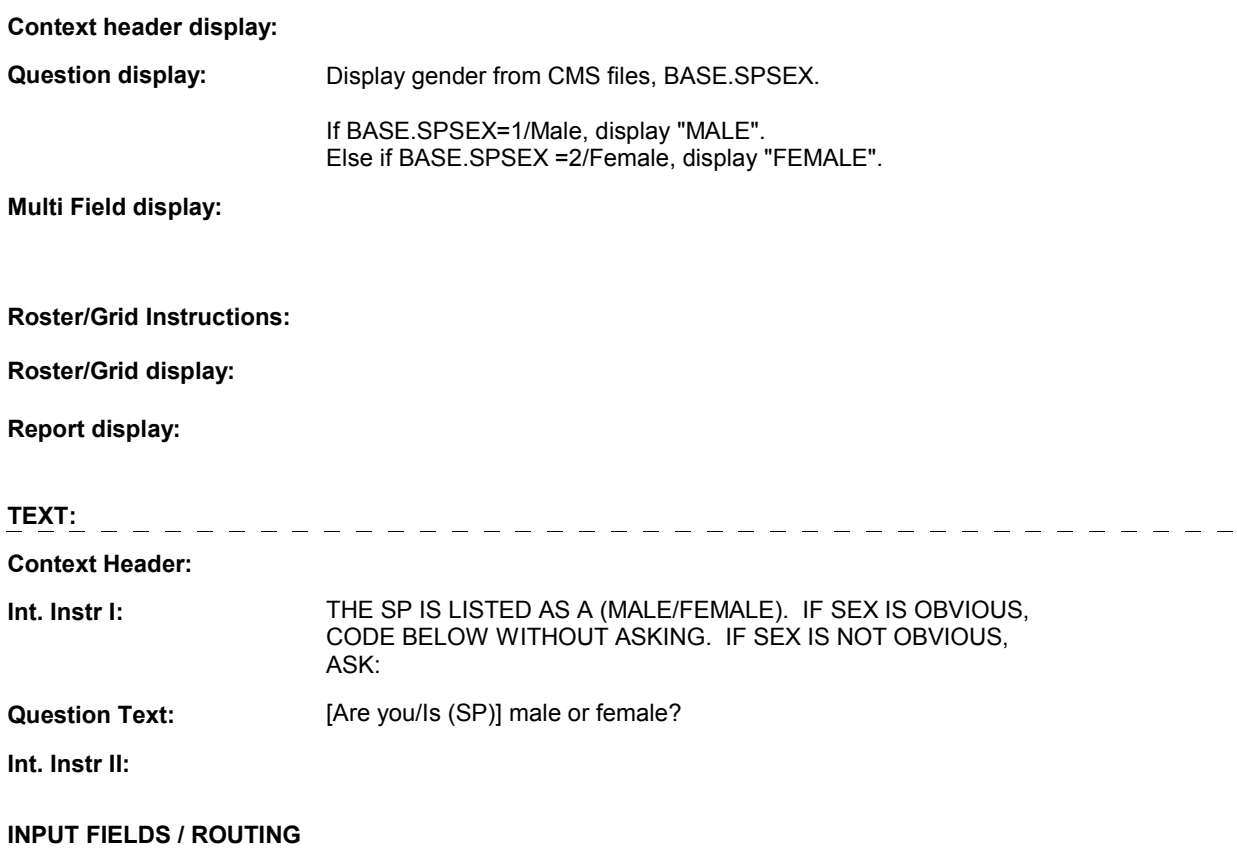

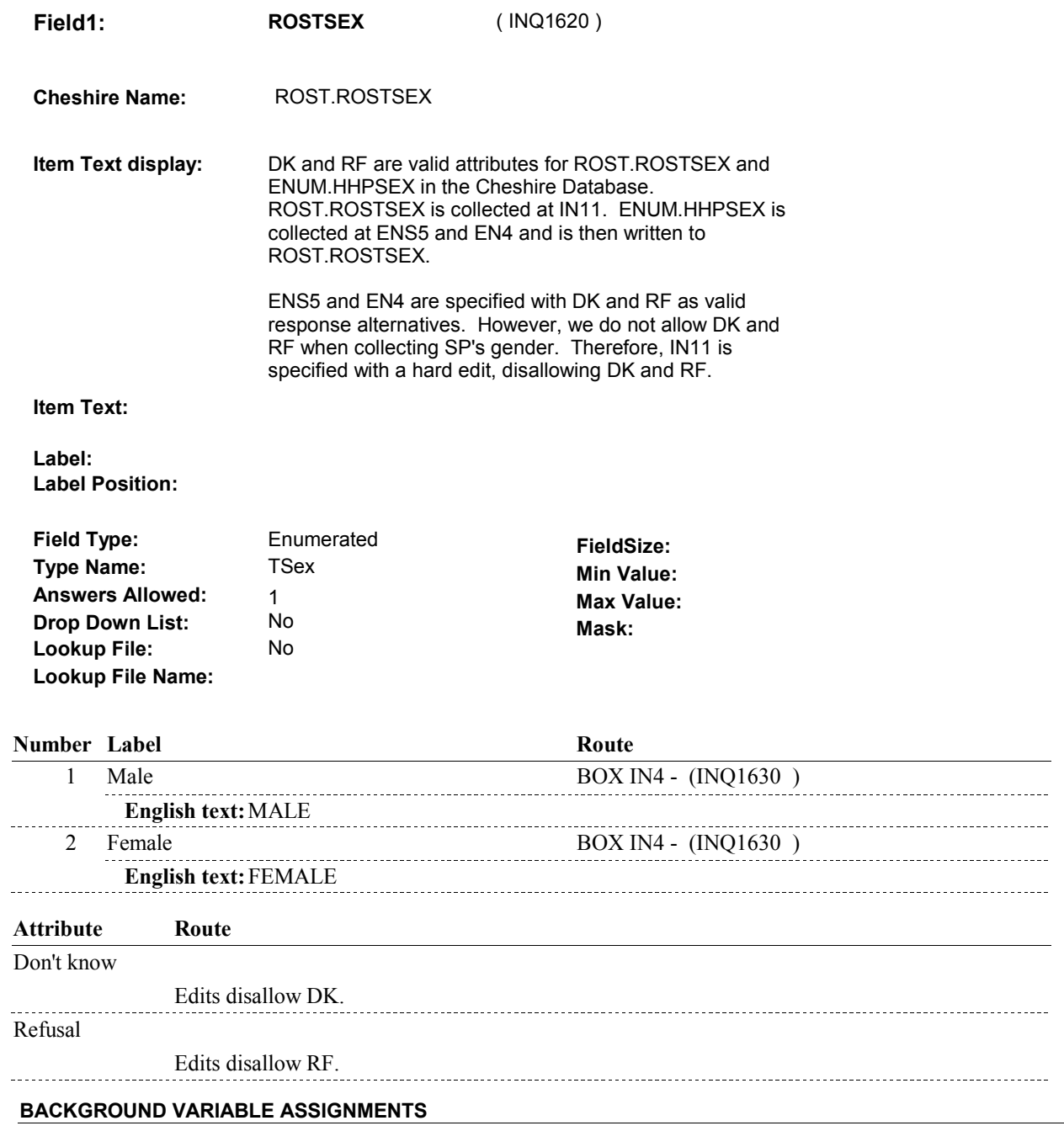

### **SOFT EDIT CHECKS**

### **HARD EDIT CHECKS**

Edit #1 IN11 - ROSTSEX ^= DK and ^= RF. If not true, display message "INVALID RESPONSE. PLEASE REENTER."

### **TECHNICAL NOTES**

102 **CMSGender CMS gender =** 

BASE.SPSEX.

**BOX IN4** 

# **BOX IN4** Page Order #:  $470$ **BOX INSTRUCTIONS**  (INQ1630) IF NOT MISSING GENDER FROM CMS FILES AND SP'S GENDER FROM CMS DOES NOT MATCH GENDER ENTERED AT IN11 - ROSTSEX, GO TO IN12 - CHNGSEX ( INQ1640 ). ELSE GO TO BOX IN6 - (INQ1660 ). **ASSIGNMENTS TECHNICAL NOTES 102 CMSGender** CMS gender = BASE.SPSEX.

**IN12** Page Order #: 480

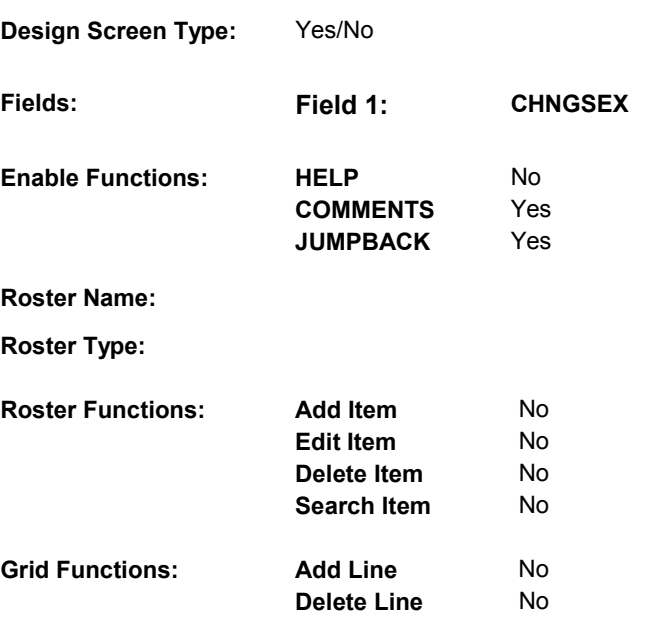

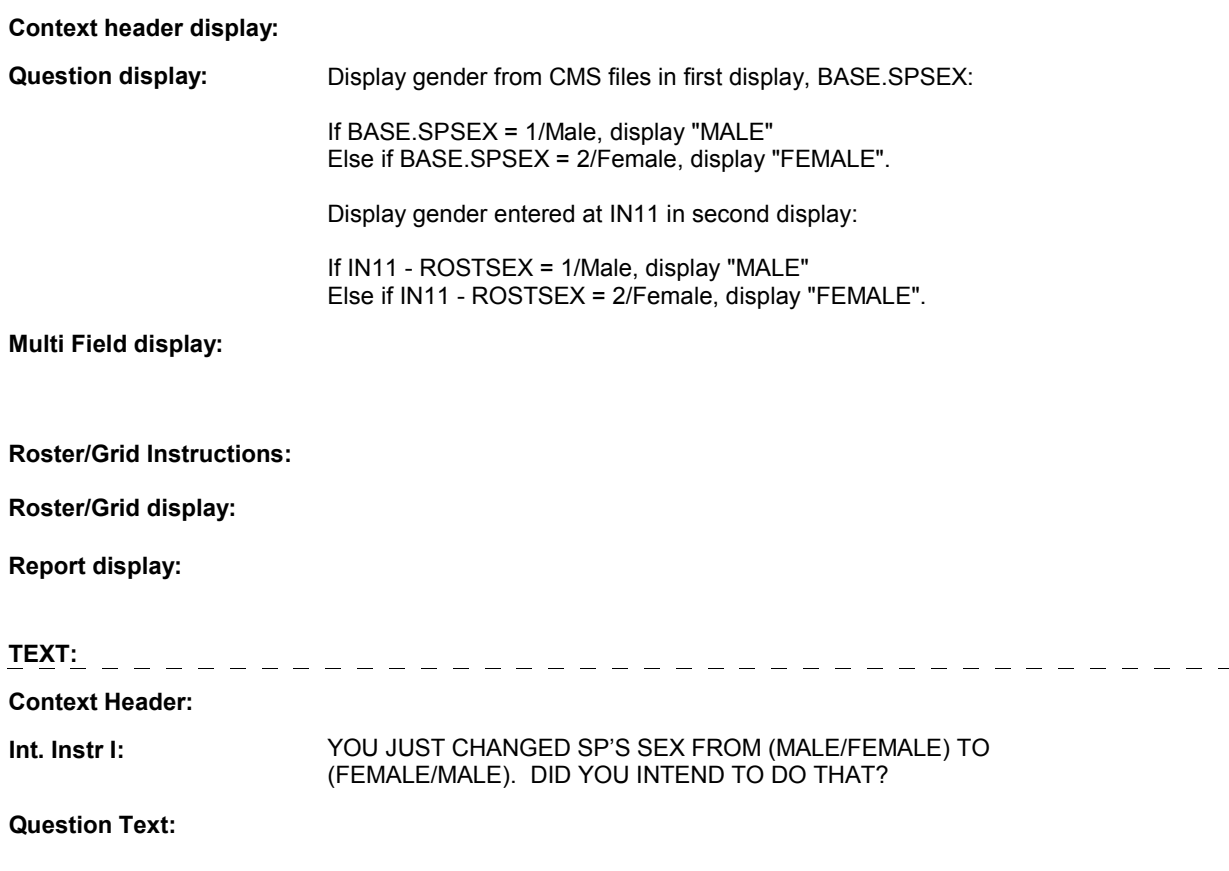

**Int. Instr II:** 

#### **INPUT FIELDS / ROUTING**

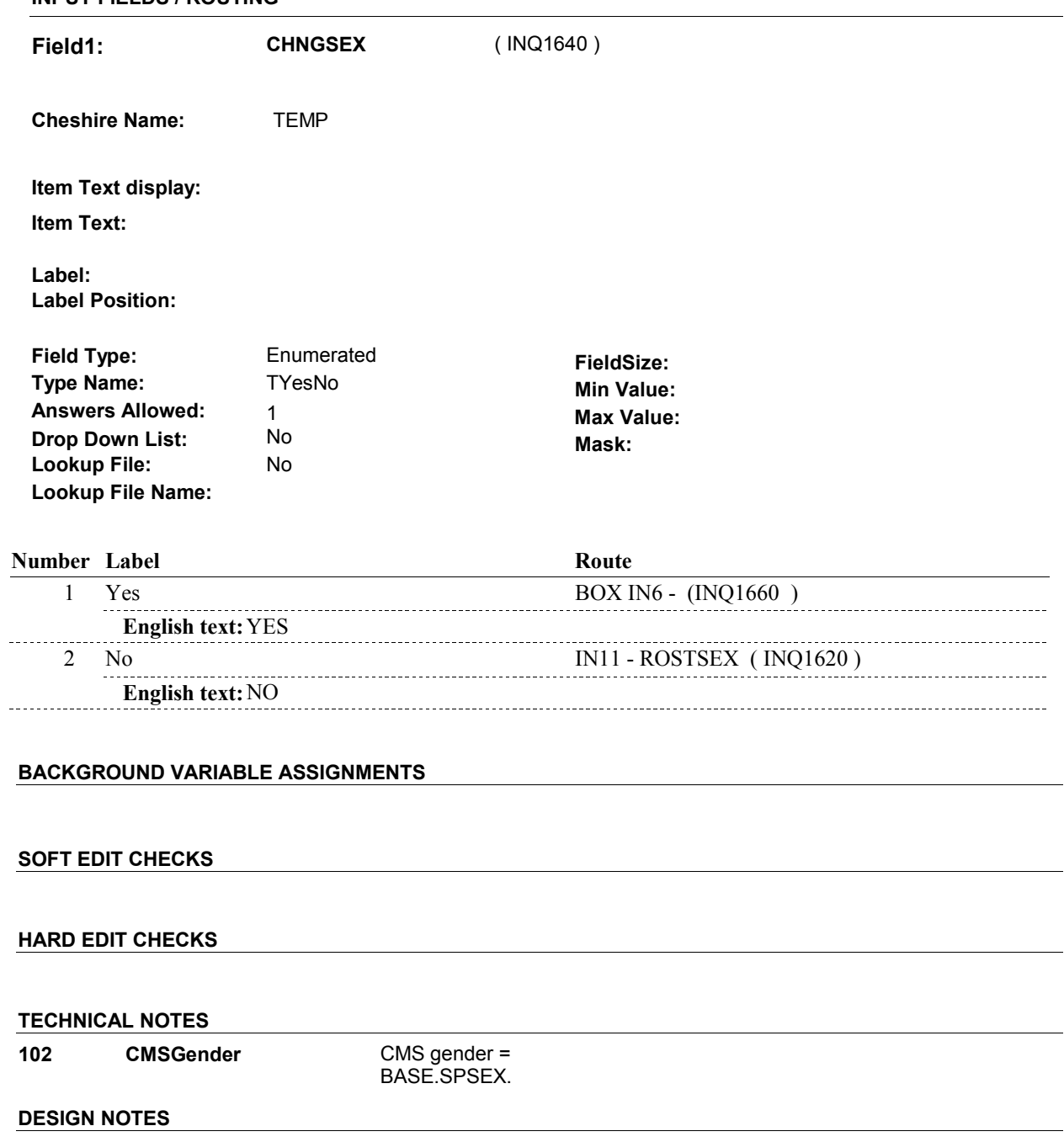

#### **BOX IN6**

# **BOX IN6** Page Order #:  $\frac{500}{200}$ **BOX INSTRUCTIONS**  ( INQ1660 ) IF SP'S AGE IS > 16, DK OR RF, GO TO IN13 - SPMARSTA ( INQ1670 ). ELSE GO TO BOX IN8 - (INQ1695 ). **ASSIGNMENTS**

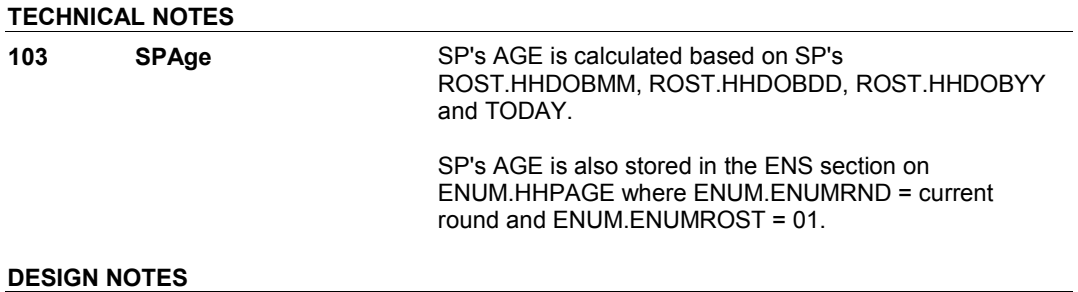

#### 5:28:46 PM Tuesday, March 26, 2013 Page 91 of 98

**IN13** Page Order #: 510

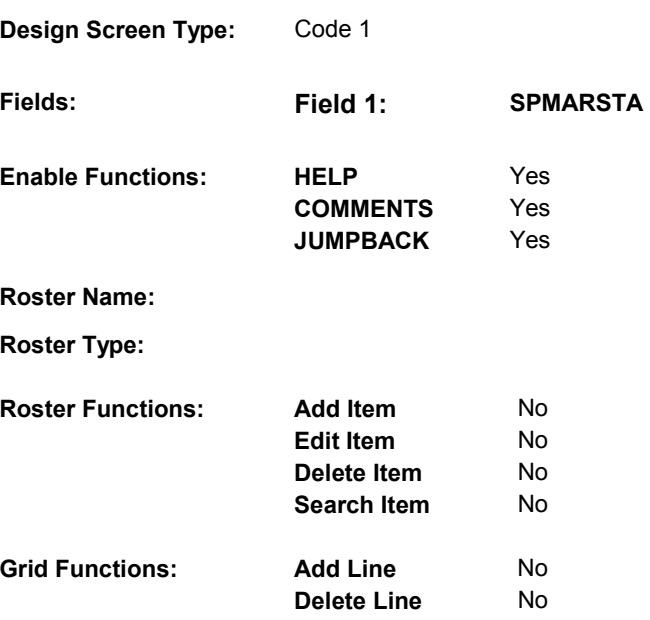

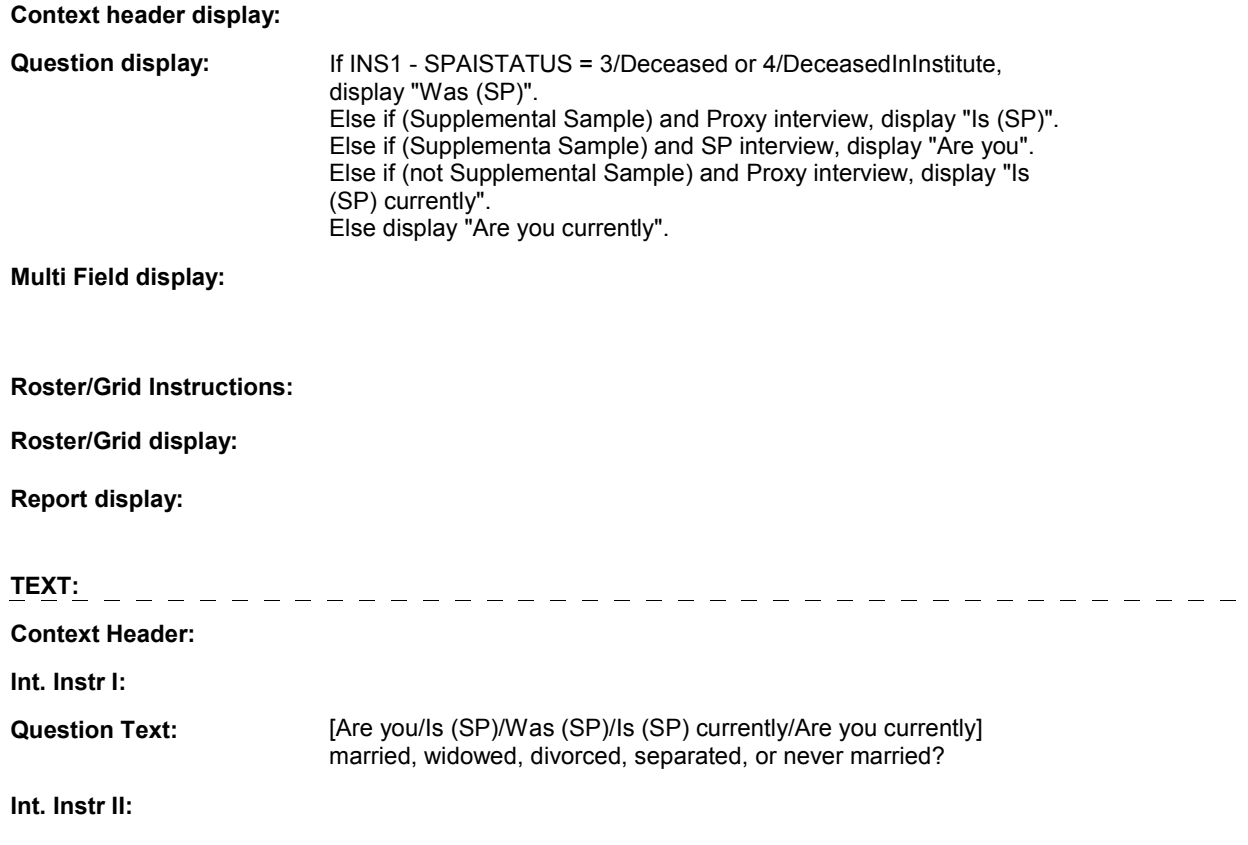

#### **INPUT FIELDS / ROUTING**

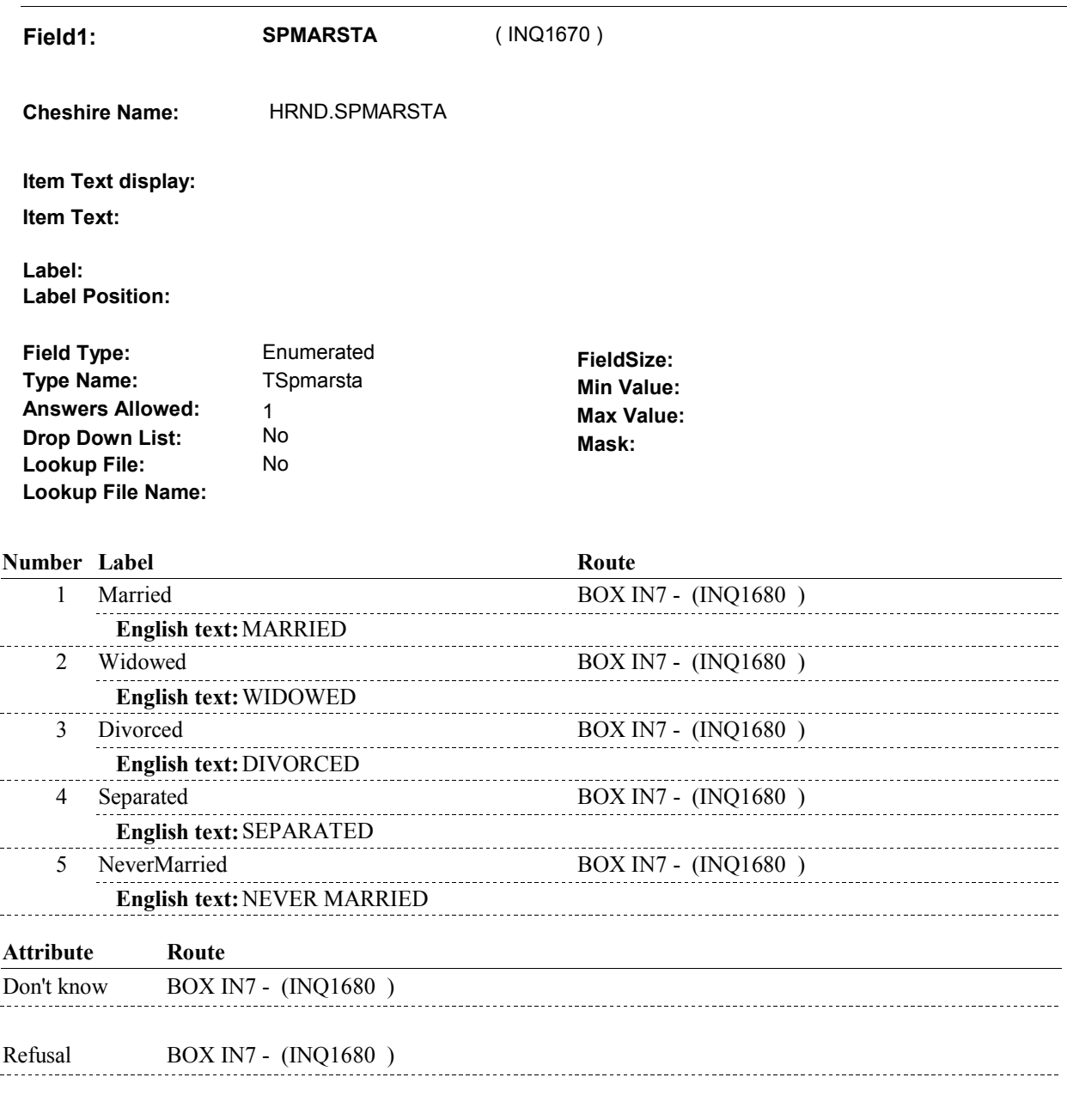

#### **BACKGROUND VARIABLE ASSIGNMENTS**

#### **SOFT EDIT CHECKS**

Edit #1 If HRND.SPMARSTA = 1/Married, 2/Widowed, 3/Divorced, or 4/Separated the last time it was asked, then IN13 - SPMARSTA should ^=5/NeverMarried. If not true, display message: "UNLIKELY RESPONSE. SP WAS (MARRIED/WIDOWED/DIVORCED/SEPARATED) DURING A

PREVIOUS ROUND. PLEASE VERIFY. [PROBE GENTLY TO CONFIRM RESPONSE.]"

Display instructions for error message:

If last HRND.SPMARSTA = 1/Married, display "MARRIED". Else if last HRND.SPMARSTA = 2/Widowed, display "W IDOWED". Else if last HRND.SPMARSTA = 3/Divorced, display "DIVORCED". Else if last HRND.SPMARSTA = 4/Separated, display "SEPARATED".

#### **HARD EDIT CHECKS**

### **TECHNICAL NOTES**

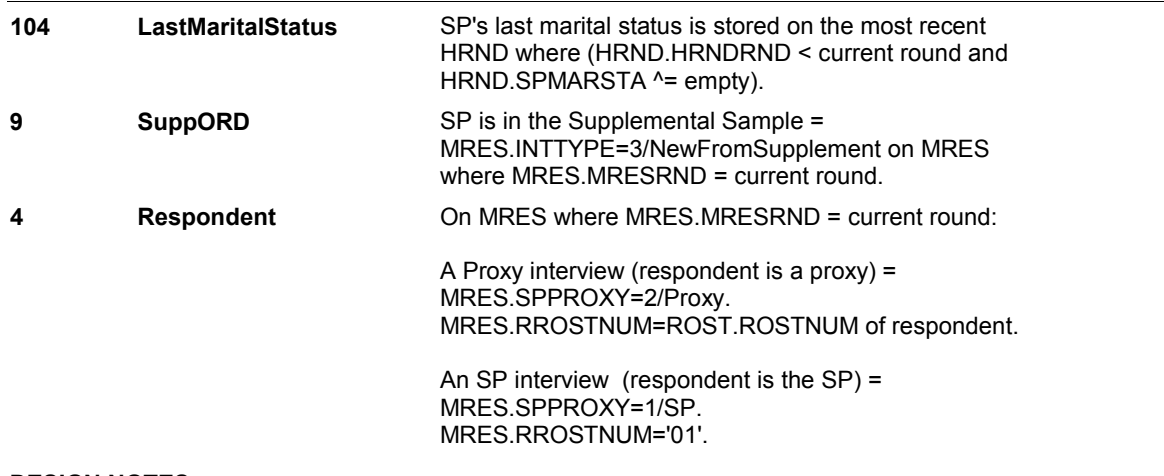

**BOX IN7** 

### **BOX IN7** Page Order #: 520

#### **BOX INSTRUCTIONS**

( INQ1680 ) IF (SP IS IN THE SUPPLEMENTAL SAMPLE) OR (SP IS NEW FROM FACILITY), GO TO IN14 - SPCHNLNM (INQ1690).

ELSE GO TO BOX IN8 - (INQ1695 ).

#### **ASSIGNMENTS**

#### **TECHNICAL NOTES**

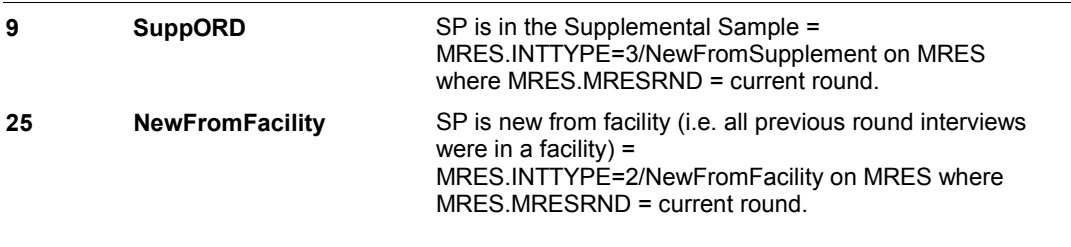

**IN14** Page Order #: 530

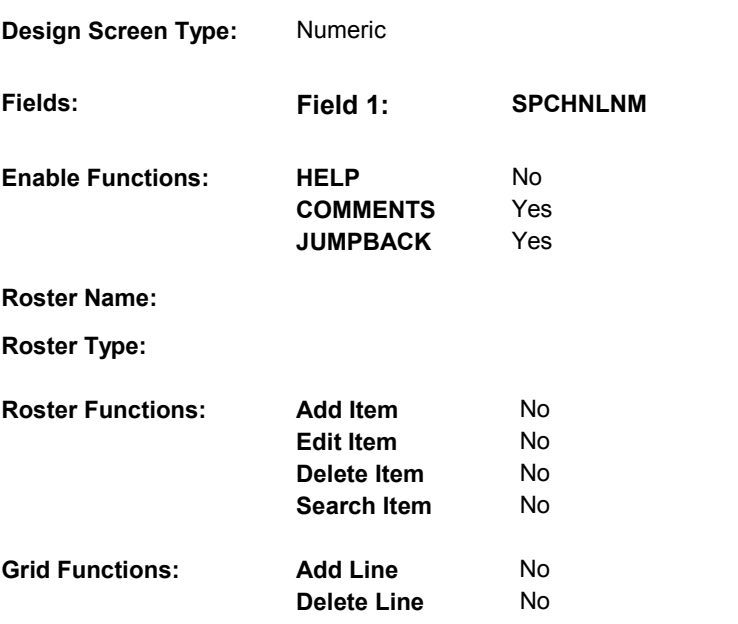

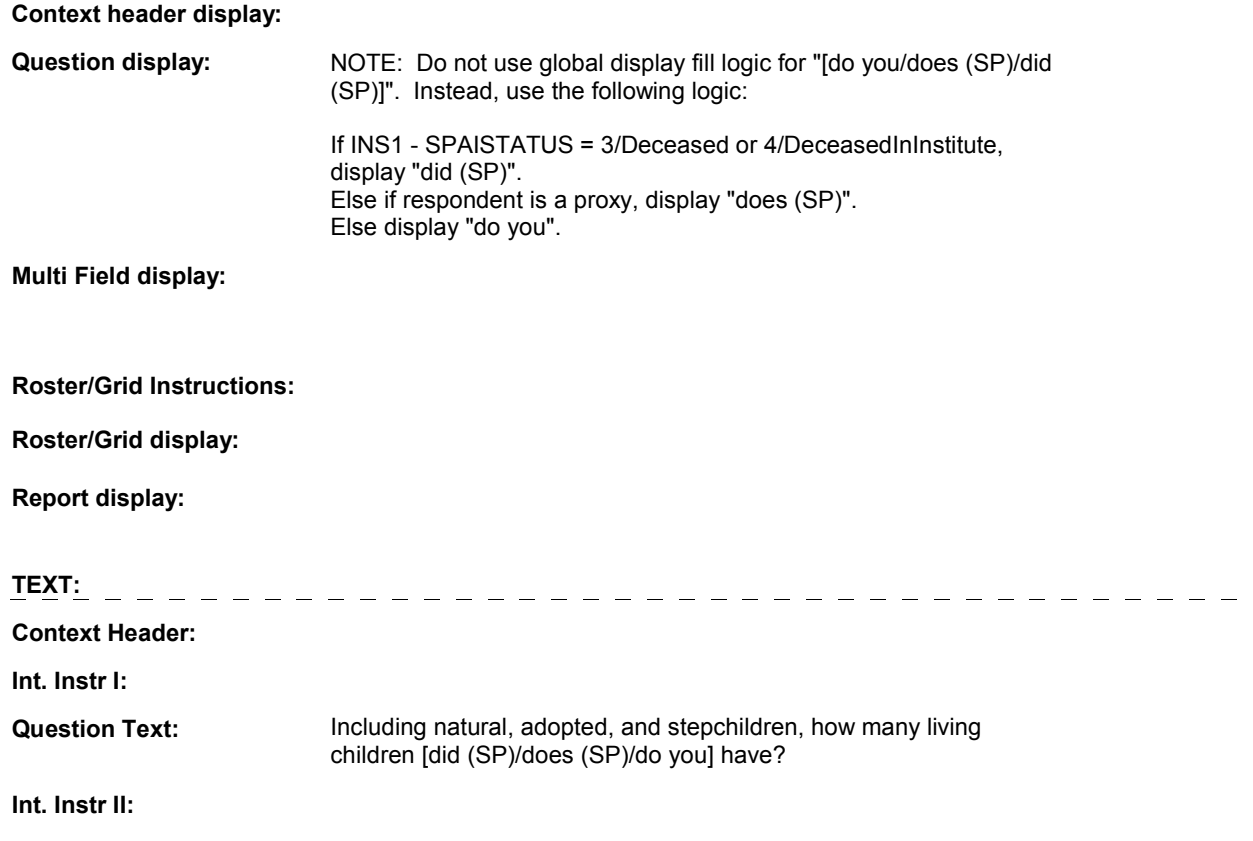

#### **INPUT FIELDS / ROUTING**

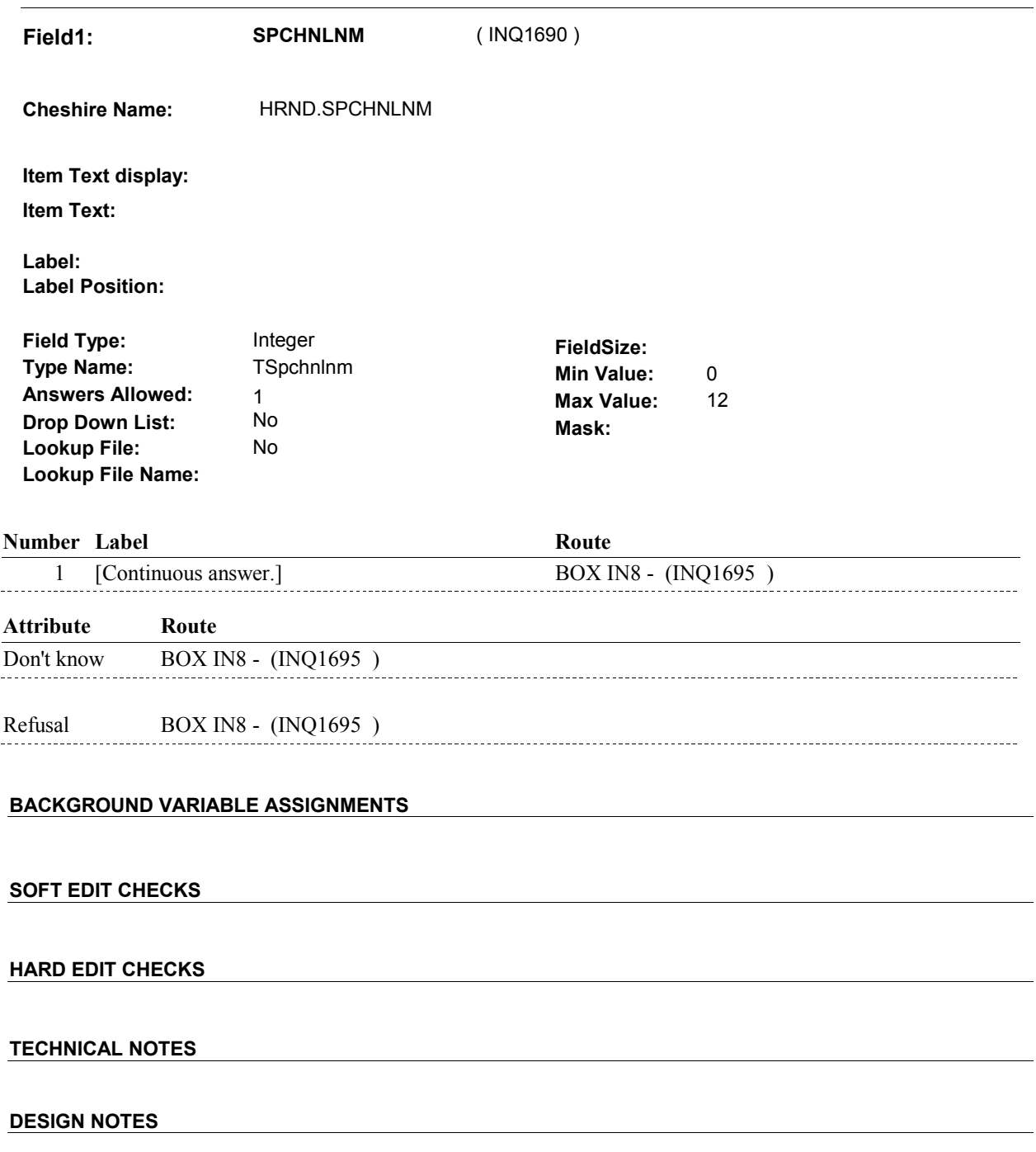

**BOX IN8** 

# **BOX IN8** Page Order #: 540 **BOX INSTRUCTIONS**  ( INQ1695 ) GO TO NEXT SECTION . **ASSIGNMENTS TECHNICAL NOTES DESIGN NOTES**